## ENCICLOPEDIA PRACTICA DE LA

### $2<sup>1</sup>$ Aprenda Geografía e Historia con el ordenador

**AIA** 

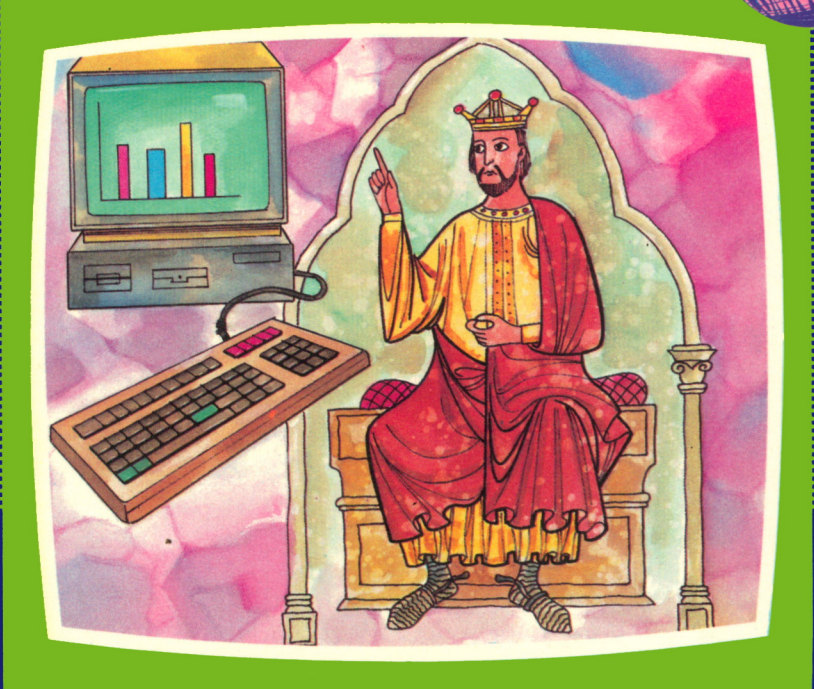

**EDICIONES SIGLO CULTURAL** 

## ENCICLOPEDIA PRACTICA DE LA IIAFORMHICH RPLICRDR

### 21 Aprenda Geografía e Historia con el ordenador

**EDICIONES SIGLO CULTURAL**

### **EDICIONES SIGLO CULTURAL, S.A.**

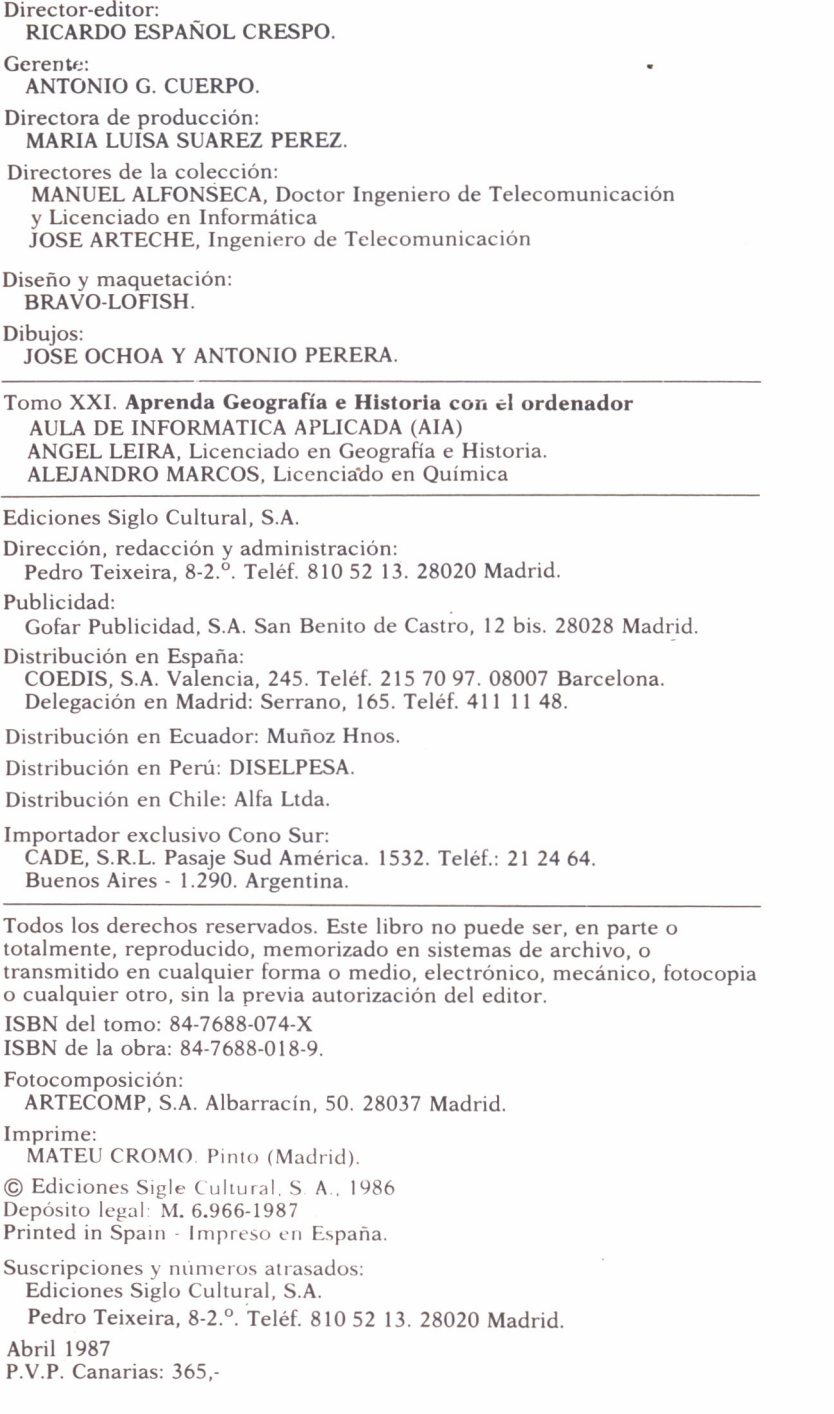

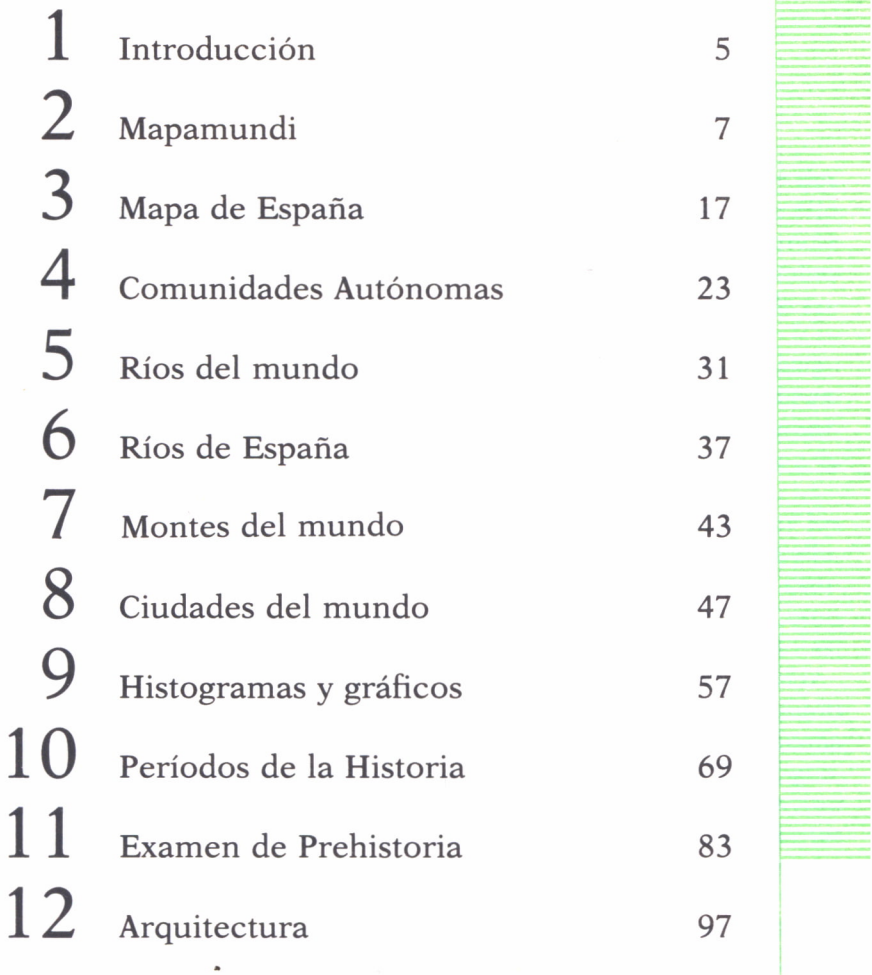

I n D I C E

## **INTRODUCCION**

L presente libro pretende ofrecer una visión nueva de dos temas bastante viejos, la Geografía y la Historia. Para ello nos hemos ayudado de la Informática que es una ciencia nueva y con vocación de futuro. La relación entre ambas materias es asaz difícil por lo que en nuestro intento de aunarlas hemos podido cometer algún fallo.

Otro de los fines de este libro es que el lector consiga aprender simultáneamente ambas cosas; así de una forma cómoda y fácil nos iremos introduciendo en estos temas.

Además de conseguir que el gusto por una de las materias nos lleva a la otra y viceversa.

Es un libro que va dirigido tanto a personas que quieran aprender los dos temas como a expertos en uno u otro. Así los expertos en Geografía, Historia o Arte pueden aprender Informática y del mismo modo los estudiosos de la Informática puede iniciarse en la Historia o la Geografía. Como es lógico también va dirigido a los profanos de ambas materias siendo así una manera de aprender varios temas a la vez de forma interdisciplinar.

Hemos estructurado el libro en tres partes para conseguir de este modo una mayor claridad. Así la primera parte, la'más extensa, ha sido dedicada a la Geografía; intentando abarcar todas las subáreas, geografía física, geografía humana y económica. Los programas abarcan desde la realización de un mapamundi, a un programa para aprender la altura de los montes y la construcción de gráficos y diagramas; siempre precedidos de una explicación sobre el tema concreto.

Una segunda parte está dedicada a la Historia. En ella hemos realizado un programa que nos recuerda de forma concisa los distintos períodos en que se divide la evolución del hombre, para poder recordarlos y retenerlos en la memoria sin dificultad. Otro programa versa sobre la Prehistoria y nos hace un examen para ver cómo están nuestros conocimientos.

La última parte es la de menor extensión y ha sido dedicada a la His-

toria del Arte; en ella hemos realizado un programa que nos ayuda a comprender la evolución de la Arquitectura Medieval.

El esquema general adoptado en todos los capítulos ha sido el de exponer unos conocimientos sobre los que trata el capítulo, a continuación viene un programa relacionado con el tema y por último la explicación de dicho programa.

Pretendemos que el libro no sea un fin sino un principio, y que los programas e ideas que se han dado sirvan para desarrollar la imaginación; que sean el punto de partida de nuevas formas de aplicar la Informática a la Geografía y a la Historia. Como se comprende no es nada exhaustivo y la pretensión fundamental es la ya mencionada de despertar la imaginación y partiendo de las notas aquí dadas se consigan una mejores aplicaciones. Entre las principales se encuentra la de la enseñanza, el uso del ordenador con fines didácticos para así poder hacer en el aula más llevadero la memorización de listas de reyes, fechas o batallas.

La utilización del BASIC en los programas se debe a que es el lenguaje más extendido entre los usuarios y los ordenadores domésticos; pero esto no quiere decir que no se puedan usar otros lenguajes como por ejemplo el LOGO para la realización de dibujos, o PASCAL para cálculos más complicados en la sección de Geografía.

Por último reseñar el intento de no desvirtuar demasiado la lengua de Cervantes, cosa muy normal en la Informática; hemos evitado en la medida de lo posible el incluir palabras sajonas o con traducción directa que no se entienden en castellano y que sólo sirven para estropear la riqueza de nuestro idioma.

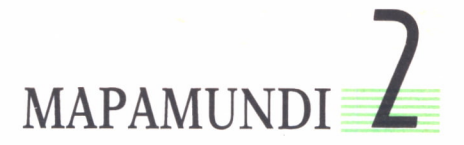

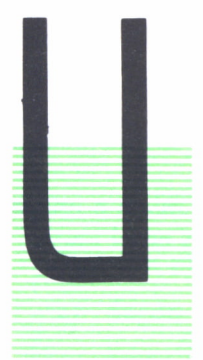

NO de los instrumentos principales; por no decir el principal, para la geografía es el mapa. Lo podemos considerar como la herramienta fundamental de los geógrafos y de cualquier persona interesada por este tema.<br>En este m cipal, para la geografía es el mapa. Lo podemos considerar como la herramienta fundamental de los geógrafos y de cualquier persona interesada por este tema.

En este momento nos surge la pregunta lógica; ¿qué es un mapa?; podemos dar varias respuestas que nos sirvan de definición; a saber:

1. Representación de la Tierra o de alguna parte de ella en una superficie plana.

2. Una representación hecha a escala, o sea en la que se ha tenido en cuenta una proporción determinada y preestablecida entre las dimensiones de lo representado y las dimensiones de lo real.

3. Cuadro representativo de una determinada zona terrestre en la que se describen y analizan los accidentes naturales.

4. Representación convencional gráfica y a escala de la superficie terrestre.

En todas las anteriores definiciones podemos resaltar dos detalles importantes, el de la escala, y el de representar una superficie esférica sobre un plano.

Sobre la escala podemos decir que es la relación entre la medida de un mapa y esa misma medida real en el terreno. Aquí vemos que nos surge un problema, que es el de representar la realidad disminuida y esto nos quita detalles y nos aleja de la propia realidad.

Existen varios tipos de mapas según la escala. Se consideran mapas de escala grande aquellos que van desde 1:500 hasta 1:10.000, son mapas a gran escala que exigen detalles, como por ejemplo planos de ciudades. Entre 1:10.00 y 1:100.000 para mapas de carreteras y mapa topográficos; el mapa de España del Instituto Geográfico y Catastral usa una escala de 1:50.000.

Mapas de pequeña escala desde 1:100.000 en adelante, normalmente hasta 1:800.000, suelen ser mapas.de grandes conjuntos regionales o para mapas de países.

Para determinar la escala se usa esta fórmula:

 $Lr =$ longitud real Lm = longitud en el mapa 1 = numerador de la escala D = denominador de la escala

$$
\frac{\text{Lm}}{\text{Lr}} = \frac{1}{D} \text{ ; } \text{Lm} = \frac{\text{Lr}}{D}
$$
\n
$$
\text{Lr} = \text{Lm} \cdot \text{D}
$$

Podemos hacer un sencillo ejemplo práctico. Dado un mapa a escala 1:50.000 ¿cuántos kilómetros son en realidad 4 centímetros en el mapa?

 $Lr = ?$ 

$$
Lm = 4
$$
\n
$$
\frac{4}{Lr} = \frac{1}{50.000}
$$
;  $Lr = 4 \times 50.000$   
\n
$$
D = 50.000
$$
\n
$$
Lr = 200.000
$$
 cms. = 2.000 mts. = 2 km.

Aclarado el término de la escala vamos a ver la representación de una esfera sobre un plano.

Podemos considerar una proyección cartográfica como el método de transferir la esfera terrestre a un plano intentando reducirse en la medida de lo posible las deformaciones. Sistema de proyección es una red ordenada de meridianos y paralelos que se va a utilizar como base para trazar un mapa sobre una superficie plana.

Como puede verse en la figura 1, el problema fundamental de trasladar una superifice esférica a un plano es el de la deformación.

Sólo el punto «a», que es tangente, es el que no presenta deformación pero según nos alejamos hasta el punto e-e esta deformación va aumentando considerablemente. De ahí que si la superficie a representar es pequeña su deformación será mínima; el problema surge al aumentar la superficie. Por eso, cuando intentemos representar la superficie de la Tierra siempre existirán deformaciones.

Esto nos lleva a la necesidad de elegir la proyección más adecuada según la zona que vayamos a representar, en realidad consiste en buscar una superficie auxiliar que envuelva la Tierra o que en contacto con ella venga a representarla en el plano.

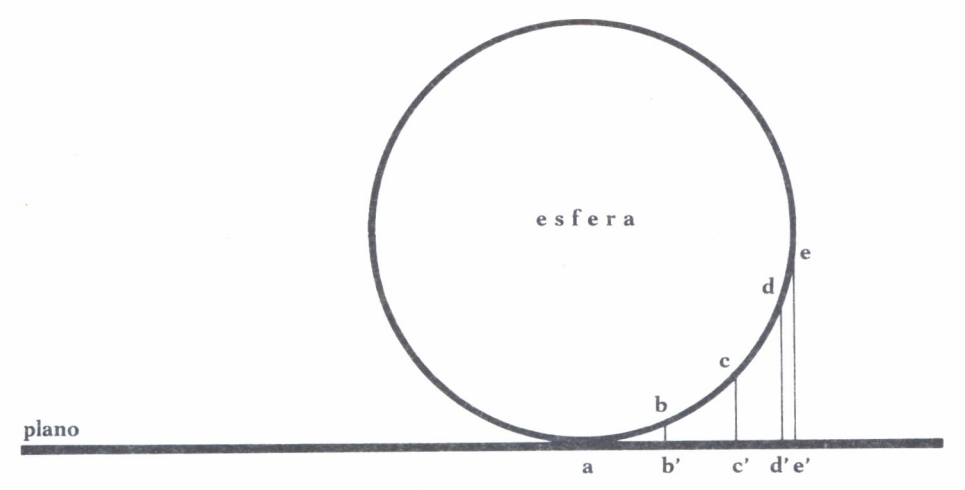

*Fig. 1. Deformación al proyectar una esfera en un <sup>p</sup>lano.*

Tipos de proyecciones:

a) Según su deformación:

1. *Proyecciones conformes o equiangulares:* conservan los ángulos pero no las superficies.

2. *Proyecciones equivalente o equiáreas:* se respetan las superficies pero no los ángulos, se deforma el trazado de los lugares a representar.

3. *Proyecciones equidistantes:* conservan la distancia pero deforman el trazado y la superficie.

b) Según la figura geométrica:

1. *Proyecciones cilindricas:* la Tierra queda proyectada sobre un cilindro. Dentro de esto se puede incluir la de Mercator.

2. *Proyecciones cónicas:* la red geográfica de la Tierra se proyecta en un cono cuyo vértice coincide con el eje de los polos.

3. *Proyecciones planas o azimutales:* Resultan de proyectar la superficie de la Tierra sobre un plano tangente a la misma.

c) Proyecciones matemáticas:

1. *Proyección homolográfica de Mollweide:* se utiliza para representar el globo terrestre, da una representación elíptica de la Tierra en la cual el eje mayor <sup>o</sup>Ecuador es el doble de largo que el eje menor <sup>o</sup>Meridiano central. La superficie de esa elipse es igual <sup>a</sup>la de una esfera de esas medidas.

2. *Proyección sinusoidal:* es también una proyección equivalente, la curva que se utiliza para el dibujo de los meridianos es sinusoidal

3. *Proyección homolosena de Goode:* es una combinación de las dos anteriores. La proyección sinusoidal la utiliza para proyectar desde el Ecuador hasta los 40° N. y S.; y desde ese punto hasta los polos utiliza la homolográfica. La Tierra es cortada en ciertos paralelos, o sea es dividida en varias partes, entonces se utiliza un meridiano central en cada una de las zonas y así se consigue que la deformación sea menor.

Una vez que tenemos la escala y hemos elegido la representación más adecuada hemos de establecer una red de triangulación y cartografiar.

La triangulación tiene por objeto fijar sobre el papel con exactitud el mayor número de puntos posibles dentro de la zona que vamos a cartografiar. Se cubre toda la zona con una red continua de triángulos que tienen los vértices en las cimas más elevadas. A continuación se mide una línea recta de varios kilómetros (llamada línea de base), en una zona llana y mediante una cinta métrica de Níquel y Acero para que no varíe. Se consigue así realizar un primer triángulo con la línea base y dos ángulos; a partir de éste se consiguen realizar nuevos triángulos. De este modo se consiguen varias redes de triangulación, de primer orden, de segundo orden, tercer orden, etc. Se consigue así una mayor claridad, las redes se enlazan de unos países con otros.

Se realiza ahora la altimetría, esto es la representación del relieve. Confeccionándose un borrador con los detalles que se van a cartografiar, que se llama minuta y que se hace a una escala mayor. La representación más normal o habitual es mediante las curvas de nivel, que empezaron a utilizarse a mitad del siglo XVIII y se generalizó durante el siglo XIX. Consiste en considerar los relieves que se van a representar como cortados en porciones horizontales del mismo grosor, o lo que es lo mismo cortados por planos horizontales equidistantes. Cada plano une puntos de igual altitud, en el mapa queda representado por curvas cerradas de la misma altura.

Conocidos ya todos los puntos necesarios para hacer un mapa vamos a descubrir lo necesario para realizar el mapa más grande, un planisferio o mapamundi. O sea un mapa que representa toda la superficie de la tierra.

Como sabemos, la Tierra es un elipsoide achatado por los polos; cuyas medidas son aproximadamente las siguientes:

- Diámetro ecuatorial = 12.757 kilómetros
- Eje polar = 12.714 kilómetros
- Circunferencia terrestre = 40.075 kilómetros

El problema de medir la Tierra se da desde los tiempos clásicos. Entre las primeras mediciones existentes nos consta la de Eratóstenes. Midió el arco entre Siena y Alejandría. Observó que en Siena, sobre el Trópico de Cáncer, los rayos del sol eran perpendiculares al mediodía en el equinoccio de verano; sin embargo en Alejandría tenían una inclinación de 7 <sup>o</sup>12' ó 1/50 de circunferencia.

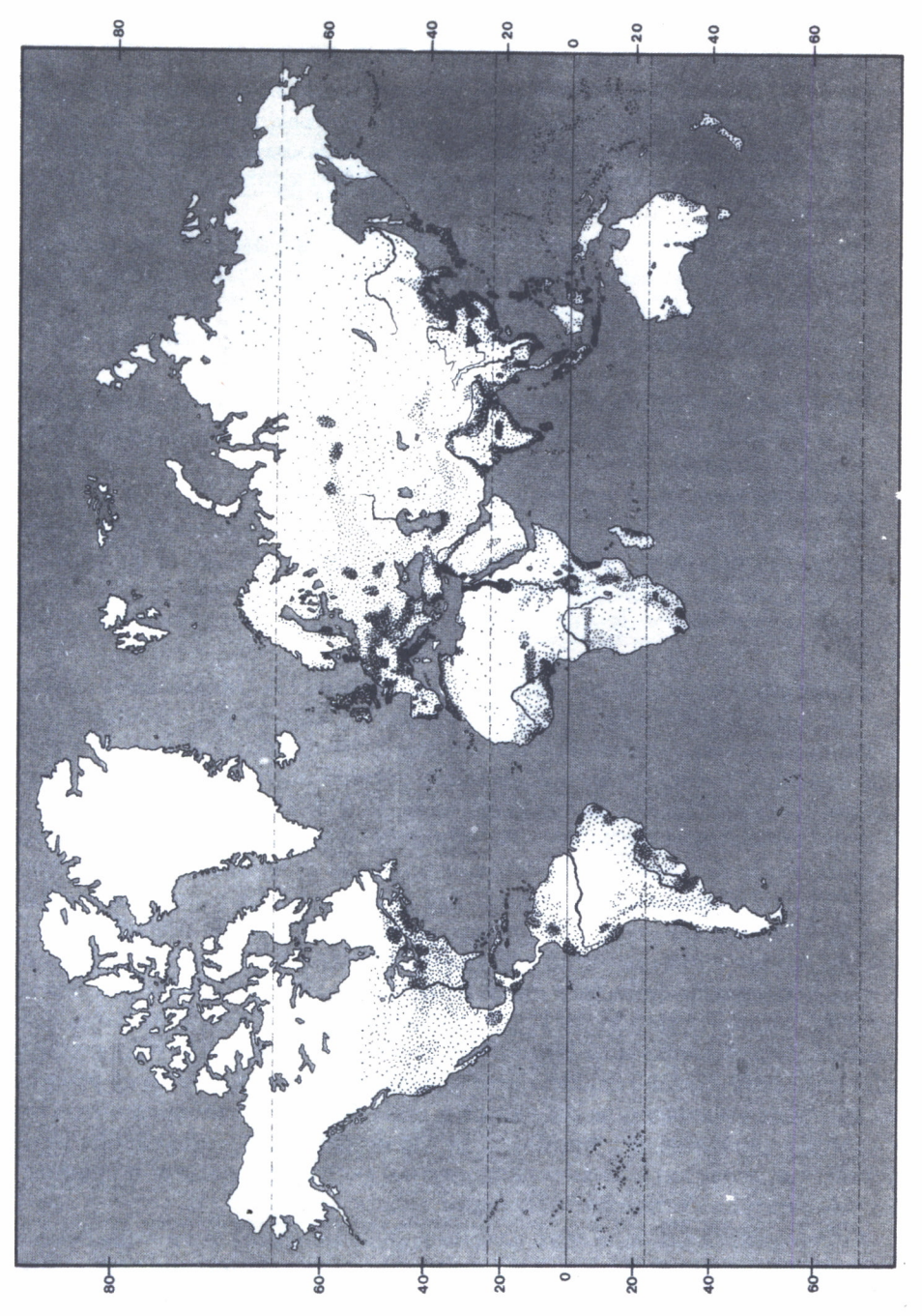

Fig. 2. Mapamundi.

Teniendo en cuenta el paralelismo de los rayos solares, la dirección de las líneas radiales que pasan por Siena y Alejandría y sabiendo que el arco era de 7°12' llegó a la conclusión de que midiendo la distancia entre ambas ciudades y multiplicándola por cincuenta hallaría'la circunferencia de la Tierra. La medida la dio en estadios, que traducido sería la circunferen- .cia de la Tierra según Eratóstenes de unos 46.000 kilómetros, un error no muy grande.

En siglos siguientes se siguen haciendo cálculos y mediciones. Durante el siglo XVIII una expedición científica va a Laponia y mide un arco de meridiano de 57' donde se encuentra que era mayor que en París.

Las observaciones continúan hasta que si fija la red de paralelos y meridianos.

En el globo terráqueo existen dos puntos fijos, a pesar de los movimientos de traslación y rotación, que son los polos. Esto nos sirve para empezar a trazar una red.

Las líneas Norte-Sur son los meridianos.

Las líneas paralelas al Ecuador son los paralelos. Los meridianos son semicírculos máximos, tienen una máxima separación en el Ecuador y convergen en los polos. Los paralelos son círculos paralelos al círculo máximo o Ecuador y descendentes a medida que avanzamos hacia los polos.

La longitud es la distancia angular formada por la intersección de dos planos, uno el meridiano 0° o de Greenwich y otro el del meridiano del punto donde nos encontramos o hacemos la medición. También la podemos considerar como el arco de paralelo entre el meridiano de Greenwich y el punto considerado. La longitud varía de 0º a 180º hacia el Este (E) y de 0 <sup>o</sup> a 180° hacia el Oeste (W). La extensión espacial de un grado de longitud depende del lugar, en el Ecuador un grado es igual a 111 kilómetros.

La latitud es la distancia angular que existe entre un punto determinado y el Ecuador, o lo que es lo mismo el valor del arco de meridiano medido en grados entre ese punto y el propio Ecuador. La latitud varía de Norte a Sur. Un grado de latitud en el Ecuador es 110,569 kilómetros, hacia los polos aumenta siendo de 111,700 kilómetros. Con todos los datos que hemos ido estudiando a lo largo de este capítulo tenemos la información suficiente para poder realizar nuestro mapamundi. Así que en el programa que viene a continuación vamos a convertirnos en unos expertos topógrafos y geógrafos, sabiendo usar la red de paralelos y meridianos y eligiendo la proyección más adecuada para así poder conseguir el mapamundi en la pantalla de nuestro ordenador.

El programa es de una gran sencillez, pues consiste sólo en dos bucles FOR/NEXT que nos leen los datos y a continuación dibujamos con la sentencia DRAW. La complicación viene dada al almacenar una gran cantidad de datos en las sentencias DATA que nos representan todos los puntos

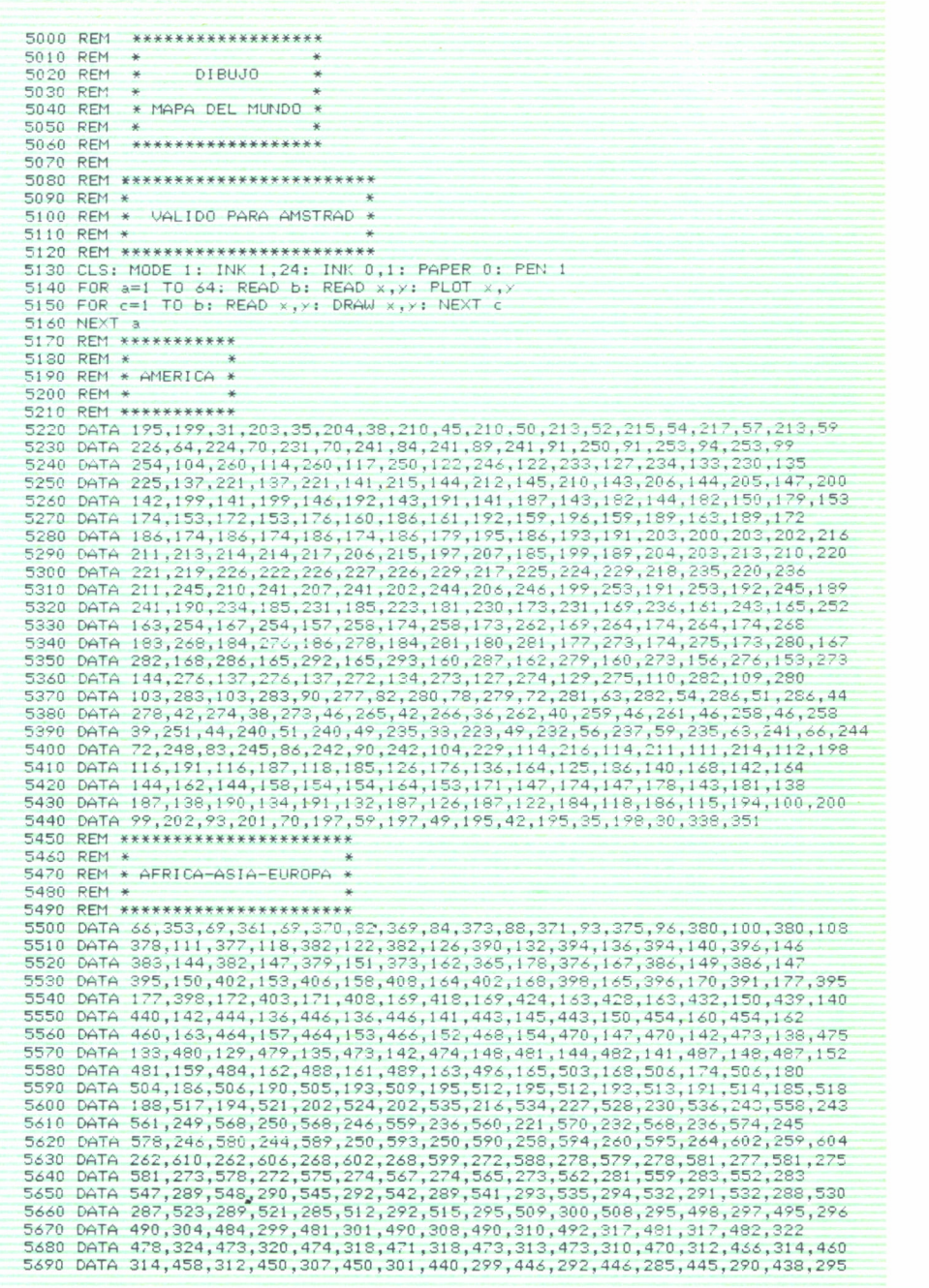

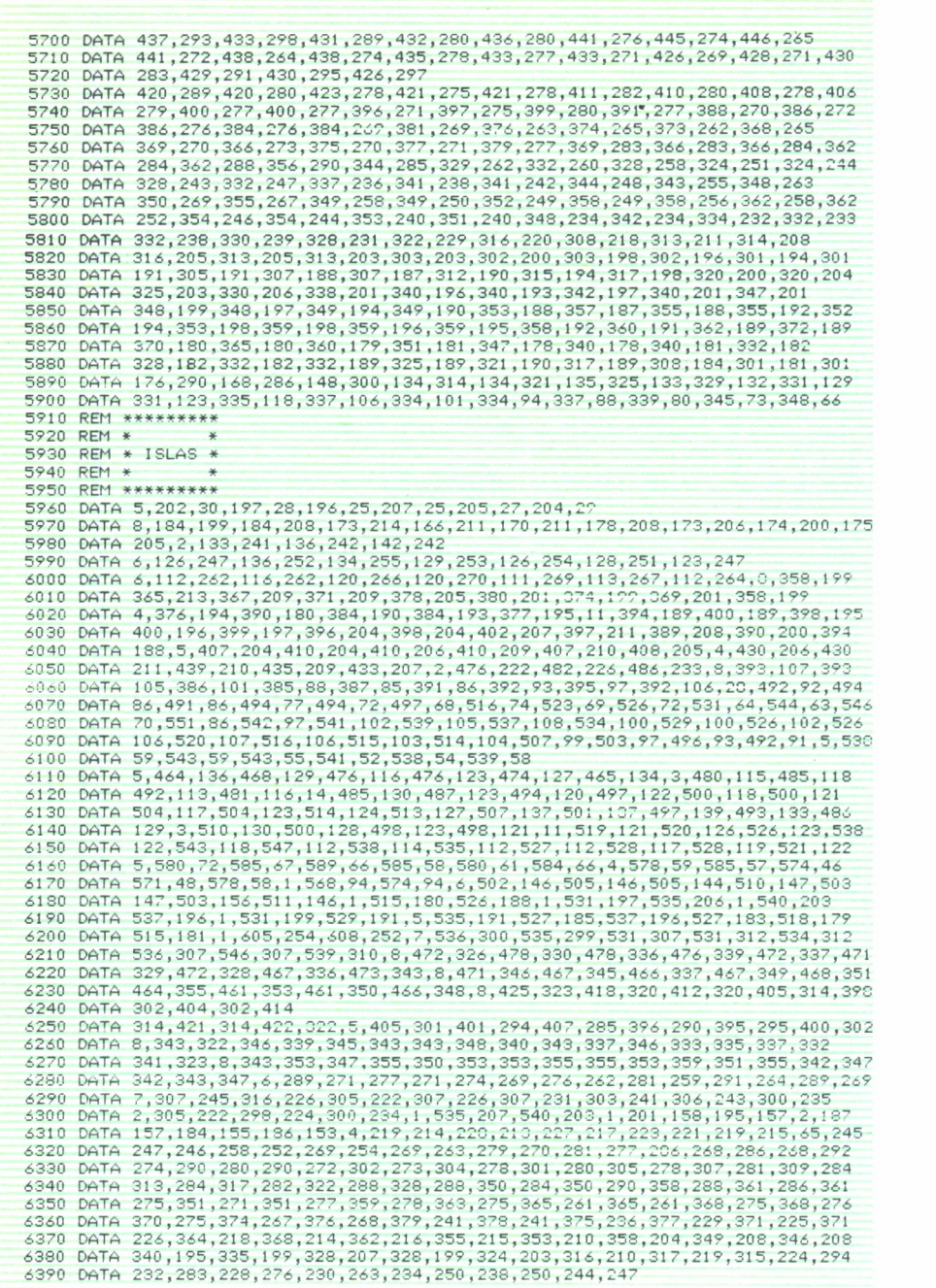

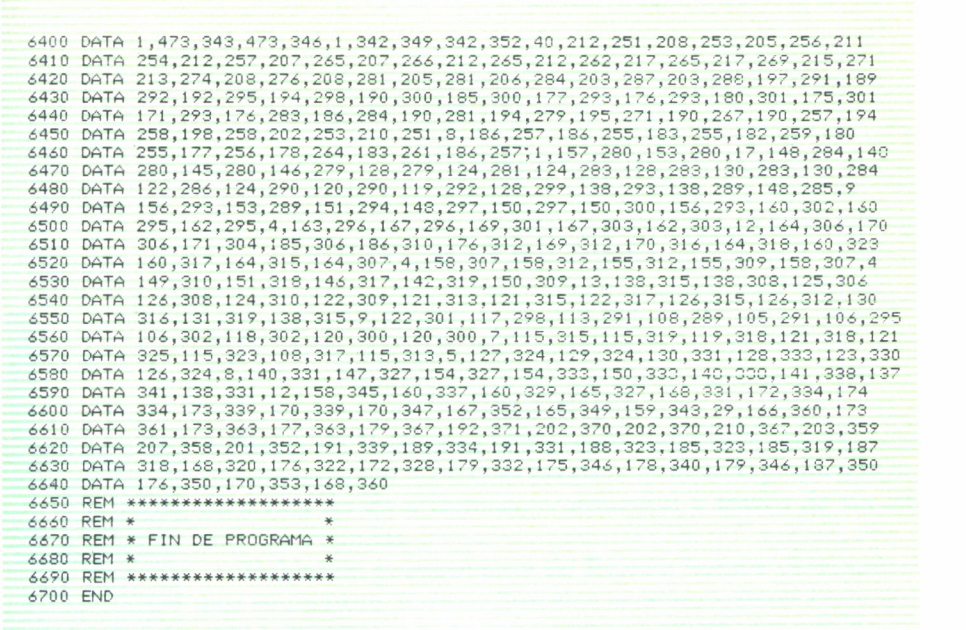

en donde es necesario dibujar. Los REM sirven para aclarar los datos que pertenecen a cada parte, por ejemplo América, Islas, etc; y así con sólo estos datos dibujaremos una zona parcial de mapamundi.

 $\lambda$ 

# MAPA DE ESPAÑA 3

A Península Ibérica es el extremo sudoccidental del continente europeo. Como su propio nombre de península indica está unida a la masa continental a través de un istmo, los Pirineos.<br>
Hablando propiamente de España hemos d A Península Ibérica es el extremo sudoccidental del continente europeo. Como su propio nombre de península indica está unida a la masa continental a través de un istmo, los Pirineos.

Hablando propiamente de España hemos de empezar por su nombre. Existen distintas versiones, unos dicen que viene del fenicio "I-Sephan-im" que significa tierra de conejos; otros que de Hesperia, también respecto a Iberia su nombre puede provenir de esas tribus iberas, o del río Ibe-

rus (Ebro). Ya en tiempos romanos recibió el nombre de Hispania que puede venir de la antigua Hispalis (Sevilla).

Ya que sabemos que se trata de una Península y de donde proviene su nombre actual vamos a intentar situarla. Se encuentra en la zona templada del Hemisferio Norte, con una posición estratégica importante, pues sirve de puente entre las masas continentales de Africa y Europa. Se halla situada entre los 43º y los 36º N de latitud y entre los 9º W y los 3º E de longitud. Como datos aproximados nos sirven los anteriores pero vamos a darlos con mayor precisión:

**Longitud Extremo oriental: 3 <sup>o</sup> 19' 13" E Extremo occidental: 9 <sup>o</sup> 18' 18" W Latitud Extremo septentrional: 43° 47' 24" N Extremo meridional: 36° 00' 03" N**

#### *Fig. 1. Coordenadas de España.*

NOTA. Los límites de la figura 1 se entiende que son los de la Península Ibérica. Quedando Canarias y Baleares más al Oeste (18° aprox.) y al Este (4<sup>o</sup> aprox.) respectivamente.

Su extensión es de 504.750 kilómetros cuadrados, lo que supone más del 82 % de la Península Ibérica, ocupando el resto Portugal. Esto supone que España ocupa algo más de 1/21 del total de las tierras europeas.

Para centrarnos más marcaremos sus límites. Al ser una península tiene una gran cantidad de kilómetros de costa, que se reparten de esta forma: la costa Mediterránea se prolonga a lo largo de unos 1.675 kilómetros, la costa Atlántica tiene unos 1.360 kilómetros y por último la costa Cantábrica es la más pequeña con unos 870 kilómetros aproximadamente.

Las fronteras son los límites terrestres que faltan, con Portugal la frontera se extiende a lo largo de 1.200 kilómetros, con el país galo existe una frontera común de unos 681 km.

España es el segundo país más elevado de Europa, teniendo una altitud media de 660 metros sobre el nivel del mar, siendo superado únicamente por Suiza. Esto le viene dado por el gran zócalo que supone la Meseta. El 70 % del territorio tiene alturas superiores a los 200 metros e inferiores a los 1000, sólo el 18 % supera los 1000 metros.

La Meseta es una gran altiplanicie central que forma el zócalo fundamental de la Península Ibérica, está rodeada por una serie de cordilleras que hacen que las influencias del mar no pasen, por lo que podemos considerar que estas cordilleras aíslan la Meseta. Esto es por lo que se le denomina como un país cerrado y macizo.

La cima más alta de las cordilleras peninsulares es el Mulhacén con 3.478 metros, sita en Sierra Nevada. La mayor altura de España se encuentra en Canarias, es el Teide con 3.718 m. Todas las cadenas de mayor altura son consecuencia de la orogenia Alpina que rejuveneció el paisaje elevándolo considerablemente.

Queda claro pues, que este relieve tan peculiar tiene dos consecuencias que son las diferencias climáticas y la dificultad de las vías de comunicación para atravesar los distintos accidentes.

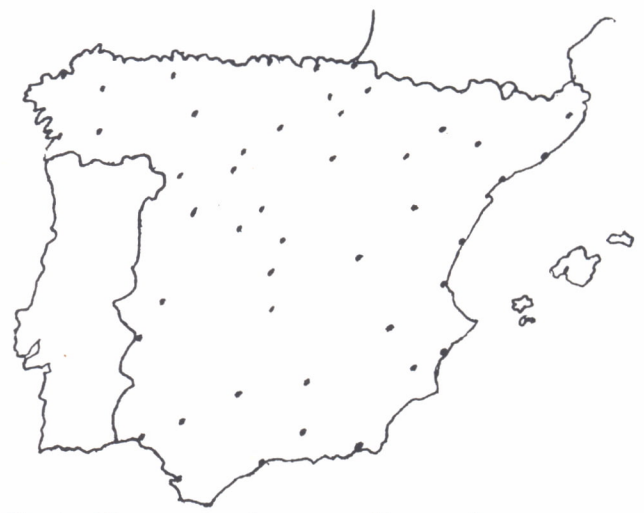

*Fig. 1. Figura que sale en pantalla con el programa.*

Hemos aclarado, al menos en parte, la situación geográfica y el aspecto físico de España. Intentaremos pues aclarar ahora al aspecto urbano; todos sabemos dónde vivimos y dónde están las ciudades más próximas pero ciertamente existen lagunas sobre la ubicación correcta de algunos lugares.

Para clarificar estos conceptos vamos a realizar un programa que nos sirva para dos cosas, la primera es para dibujar el mapa de España y la segunda para aprender a conocer la situación exacta de cada una de las capitales de provincia.

Antes de pasar al programa vamos a aclarar el porqué se le conoce como una piel según el texto de Estrabón:

> «... Se parece a una piel tendida en el sentido de su longitud de Occidente a Oriente, de modo que la parte delantera mire al Oriente, y en sentido anchura del Septentrión al Mediodía ...»

#### (Estrabón, Geografía, Libro III)

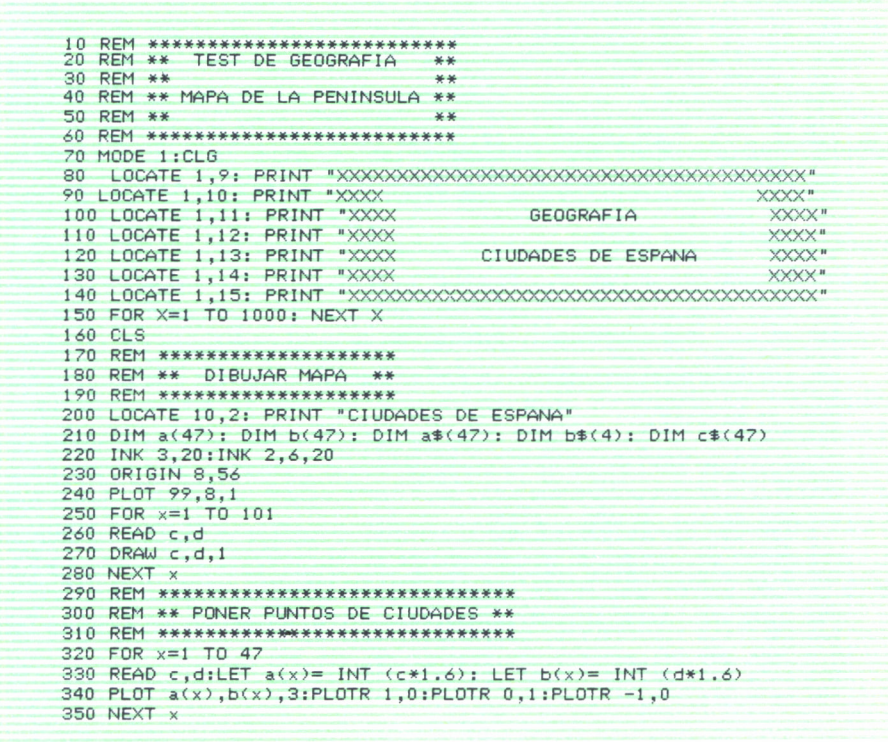

360 REM \*\*\*\*\*\*\*\*\*\*\*\*\*\*\*\*\*\*\*\*\*\*\*\*\*\*\*\* 370 REM \*\* LEER NOMBRES CIUDADES \*\* 380 RFM \*\*\*\*\*\*\*\*\*\*\*\*\*\*\*\*\*\*\*\*\*\*\*\*\*\*\*\* 390 FOR x=1 TO 47 400 READ  $a f(x)$ : LET  $c f(x) = a f(x)$ 410 NEXT 420 REM \*\*\*\*\*\*\*\*\*\*\*\*\*\*\*\*\*\*\*\*\*\* 430 REM \*\* ESCRIBIR TEXT \*\* 440 REM \*\*\*\*\*\*\*\*\*\*\*\*\*\*\*\*\*\*\*\*\*\* 450 LET aa=47 460 LET au=0:LET av=0 470 FOR  $x=1$  TO 4: LET  $b*(x)=$ "":NEXT x 480 LET ab=1+INT(RND\*aa): LET ac=1+INT(RND\*4) 490 LET al=1 500 IF a\$(ab)=c\$(al) THEN GOTO 520 510 LET al=al+1: GOTO 500 520 LET  $b$(ac)=a$(ab)$ . 530 LET x=ab:PL0T a(X)+1,b(x),2:GOSUB 870:PEN 1 540 FOR  $x=1$  TO 4 550 IF x=ac THEN GOTO 630 560 IF a1=47 THEN GOTO 600. 570 IF au=0 THEN LET b\$(x)=c\$(al+1):LET 'au=1:GOTO 630 580 IF al=1 THEN 60TO 600<br>590 IF av=0 THEN LET b\$(x)=c\$(al-1):LET av=1:60TO 630 600 LET at=1+INT (RND\*47):LET  $b\$(x)=c\$(at)$ 610 FOR w=1 TO x-1: IF b\$(w)=b\$(x) THEN GOTO 600  $420$  NEXT  $\omega$ 630 LOCATE 24, 13+x: PRINT x;". ";b\$(x)  $640$  NFXT  $x$ 650 REM \*\*\*\*\*\*\*\*\*\*\*\*\*\*\*\*\*\*\*\*\*\*\*\*\*\*\*\*\*\* 660 REM \*\* EXAMINAR CONTESTACION \*\* 670 REM \*\*\*\*\*\*\*\*\*\*\*\*\*\*\*\*\*\*\*\*\*\*\*\*\*\*\*\*\* 680 LOCATE 24, 9: PRINT "CIUDAD?" 690 LET d\$=INKEY\$: IF d\$="" THEN GOTO 690 700 LET aj=VAL (d\$): IF aj<1 OR aj>4 THEN GOTO 690<br>700 LET aj=VAL (d\$): IF aj<1 OR aj>4 THEN GOTO 690<br>710 IF aj=ac THEN LOCATE 24,20: PRINT "CORRECTO": GOTO 730 720 LOCATE 24,20: PRINT "INCORRECTO" 730 PEN 2: LOCATE 24,13+ac:PRINT ac;". ";b\$(ac):PEN 1 740 LOCATE 5,24:PRINT "PULSE UNA TECLA PARA CONTINUAR" 750 IF INKEY \$= " " THEN GOTO 750 760 LOCATE 5,24: PRINT 770 FOR x=5 TO 20  $\mathbf{u}$ 780 LOCATE 24, x: PRINT " 790 NEXT x 800 LET x=ab:PLOT a(x)+1,b(x),0: GOSUB 870:PLOT A(X),B(X),3: PEN 1 810 IF aa=1 THEN RESTORE 1100:GOTO 320 820 FOR x=ab TO aa-1 830 LET  $a*(x)=a*(x+1):LE\overline{T}$   $a(x)=a(x+1):LET$   $b(x)=b(x+1)$ 840 NEXT x 850 LET aa=aa-1 860 GOTO 460 870 PLOTR 0,3:PLOTR 3,0:PLOTR 0,-3:PLOTR -3,0 880 RETURN 890 REM \*\*\*\*\*\*\*\*\*\*\*\*\*\*\*\*\*\*\*\*\* 900 REM \*\*\*\* DATOS \*\*\*\* 910 REM \*\*\*\*\*\*\*\*\*\*\*\*\*\*\*\*\*\*\*\*\* 920 DATA 101, 23, 109, 26, 117, 25, 128, 35, 141, 37, 149, 37 930 DATA 163, 35, 181, 36, 186, 38, 190, 35, 199, 51, 204, 59 940 DATA 210,61,208,63,210,64,229,68,230,76,232,80 950 DATA 232, 84, 234, 87, 234, 92, 237, 93, 248, 102, 256, 105 960 DATA 256, 109, 247, 111, 238, 128, 236, 144, 274, 179 970 DATA 268, 181, 285, 195, 304, 203, 307, 206, 330, 221 980 DATA 328,234,330,233,336,240,332,245,323,246 990 DATA 316, 244, 315, 241, 304, 243, 298, 243, 291, 245

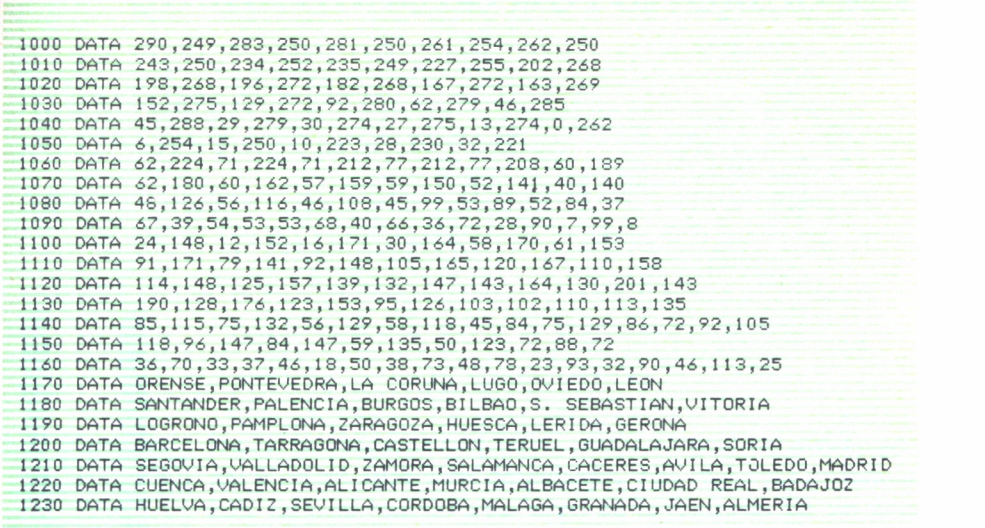

El programa consta de varias partes. De las líneas 80 a 140 hacemos la portada con órdenes LOCATE para situarla y PRINT para escribir, en la línea 150 hemos colocado un bucle que nos sirve de temporizador y nos retarda lo suficiente para leer el mensaje.

A continuación viene la primera parte fundamental, que es el dibujo del Mapa de España, para lo cual se dimensionan cinco matrices, mediante un FOR/NEXT en la línea número 250 leemos los datos y dibujamos los puntos leídos (READ y DRAW).

Ponemos los puntos de ciudades entre las líneas 320 y 350 y acto seguido leemos los nombres de las ciudades y los almacenamos en «c\$ (x)».

La parte más importante viene entre las líneas 420 y 640, que es la búsqueda de las ciudades, la cual se hace de manera aleatoria y teniendo en cuenta siempre que no salgan ciudades contiguas ni repetidas.

Lo siguiente es «examinar la contestación», se imprimen 4 ciudades y se chequea si se ha pulsado alguna letra, tras esto se ve si la contestación es correcta o incorrecta y a la respuesta se la pone con una intermitencia que cambia de color (línea 730); tras chequear el teclado con INKEY\$ el programa avanza al pulsar cualquier tecla, y entre las líneas 820 y 850 hacemos que la matriz disminuya su tamaño para no repetir ciudades.

Las útimas líneas almacenan todos los datos necesarios para el dibujo del mapa y las capitales de provincia (DATA líneas 920 a 1230).

## COMUNIDADES AUTONOMAS

NA de las riquezas de España reside en su diversidad regional y en su contraste de paisajes. Las regiones españolas han variado mucho a lo largo de la historia. En un principio las regiones se dividían por los distintos pueblos que las habitaban: carpetanos, turdetanos, oretanos, arévacos, vacceos, cántabros, galaicos, etc.

Más adelante con la romanización, Hispania sufrió varias reorganizaciones, en un primer momento hubo la Hispania Citerior y Ulterior, luego se dividieron en Tarraco-

nense, Lusitania y Bética; finalmente pasaron a ser Tarraconense, Gallaecia, Lusitania, Carthaginensis y Baetica.

Con la caída de Roma y la entrada en Hispania de los visigodos la división provincial no cambió en absoluto.

La invasión árabe supone una ruptura total, el territorio se divide en dos, Al-Andalus que se extiende prácticamente por toda la península y un pequeño núcleo de resistencia que es el reino Astur. El grupo cristiano irá aumentando su poder y extensión geográfica dándose así la Reconquista.

Aparecen así el reino de León con el condado de Castilla, el reino de Navarra, el reino de Aragón y los pequeños condados catalanes. Al pasar el tiempo la expansión de los reinos cristianos supone el cambio de fronteras; hacia el siglo XIII tenemos dos grandes reinos (el Castellano-Leonés y el de Aragón) y dos reinos pequeños (el de Navarra y el de Portugal) quedando al sur todavía una gran zona islamizada.

Ya en el siglo XV se acaba la reconquista desapareciendo el reino de Granada que es conquistado por los Reyes Católicos. Tenemos así la corona de Castilla, la corona de Aragón y el pequeño reino de Navarra. A fines del XV y principios del XVI se une toda España aunque cada reino mantiene sus peculiaridades.

En el siglo XVIII el reformismo borbónico crea las Audiencias presididas por un Capitán General, existe la división en provincias que oscila entre 20 y 30 según las épocas; la administración central entra cada vez más en la vida municipal.

Tras el agitado siglo XIX, los cambios son casi inapreciables en la organización provincial. Ya en nuestro siglo en época de Franco las provincias descienden de número pues de pierden territorios africanos como el Sahara y Río Muni o Fernando Poo.

Podemos distinguir entre tres tipos de regiones, las regiones históricas, las regiones económicas y por último las regiones geográficas.

Entre las regiones históricas se puede diferenciar entre las que tienen ciertas particularidades propias muy específicas, como Cataluña o Galicia, con una lengua y una cultura comunes y una personalidad histórica muy concreta. Y las regiones con una menor personalidad, que aun siendo diferentes tienen más rasgos comunes con la totalidad del territorio, como pueden ser Aragón o Andalucía por citar algunas.

La diferenciación en cuanto a regiones económicas es muy clara, siendo dos los focos, un interior pobre excepto Madrid y una periferia rica sobre todo en Cataluña, Valencia y Baleares, pero también en la cornisa Cantábrica.

Las regiones geográficas son las que la propia naturaleza ha delimitado con sus accidentes a lo que hay que añadir que debido a estos accidentes el hombre ha permanecido aislado en ellos durante más o menos tiempo, y así coinciden en parte con las regiones históricas; la naturaleza condiciona el asentamiento humano y la posibilidad en las vías de comunicación.

Podemos distingur el núcleo principal en la Meseta, que agrupa las dos Castillas, Extremadura y Madrid. La zona Septentrional con Galicia, Asturias, Santander y Vascongadas. El Ebro que sería Aragón, Navarra y La Rioja. El Levante con Cataluña, Valencia, Murcia y Baleares. El sur con Andalucía y por último las islas Canarias y las plazas africanas.

Como se verá en el mapa la división de regiones según la tradición siguiendo los reinos casi desde la reconquista, ha cambiado en las actuales autonomías.

Los cambios principales han sido la aparición de autonomías uniprovinciales. Madrid escindida de Castilla la Nueva; Asturias; Cantabria la antigua Santander que perteneció a Castilla la Vieja, y Murcia que antes estaba unida a Albacete.

Para consignar todos los cambios producidos vamos a confeccionar una lista con las 17 autonomías actuales y sus repectivas provincias, a fin de diferenciarlas de la antigua división, la lista es como sigue:

- La Coruña
- Lugo

*<sup>—</sup> Galicia:*

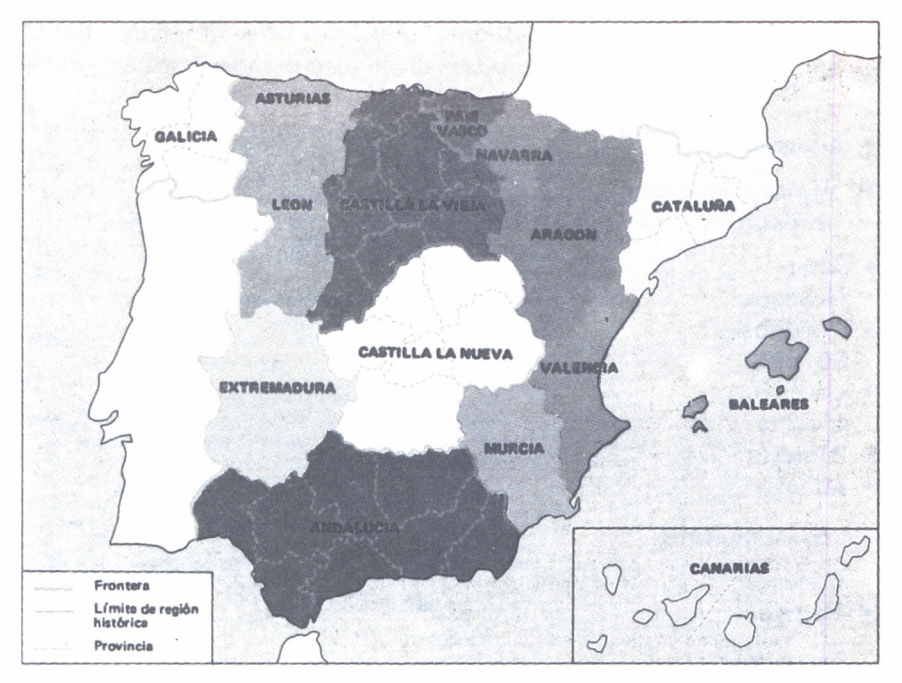

*Fig. 2. Distribución de las regiones españolas antes de las Autonomías.*

- Orense
- Pontevedra
- *Principado de Asturias:* Asturias (Oviedo)
- *Cantabria:* Capital Santander
- *País Vasco:*
- Alava
- Guipúzcoa
- Vizcaya
- *Navarra:* Navarra (Pamplona)
- *La Rioja:* La Rioja (Logroño)
- *Aragón:*
- Zaragoza
- Huesca
- Teruel
- *Cataluña:*
- Barcelona
- Gerona
- Lérida
- Tarragona
- *Comunidad Valenciana:*
- Castellón de la Plana
- Valencia
- Alicante
- *Murcia:* Murcia
- *Andalucía:*
- Jaén
- Granada
- Córdoba
- Sevilla
- Cádiz
- Huelva
- Almería
- Málaga

*— Extremadura:*

- Cáceres
- Badajoz
- *Castilla-León:*
- León
- Zamora
- Salamanca
- Burgos
- Soria
- Segovia
- Avila
- Valladolid
- Palencia
- *Madrid:* Madrid
- *Castilla-La Mancha:*
- Toledo
- Ciudad Real
- Cuenca
- Guadalajara
- Albacete
- *Baleares:* Baleares
- *Canarias:*
- Las Palmas
- Santa Cruz de Tenerife

Ahora que conocemos todas las autonomías nada mejor que retenerlas en la mente mediante un programa que nos pregunte por ellas y que cuente los fallos y aciertos.

```
20 REM * PROGRAMA DE LAS COMUNIDADES AUTONOMAS *
30 REM *
                  ESPANOLAS
50 REM
VALIDO PARA
70 REM *
80 REM * IBM, AMSTRAD, MSX, SPECTRUM, COMMODORE *
100 CLS
110 REM ********************************
120 REM * INICIALIZACION DE VARIABLES *
130 REM ********************************
140 DIM C$(17,11):DIM C(17):DIM P(4):DIM R(17):DIM 0(17)
150 REM ********************
160 REM * LECTURA DE DATOS *
170 REM ********************
180 FOR I=1 TO 17
190 FOR J=1 TO 11
200 READ C$(I, J)
210 IF C*(1, J) = "FIN" THEN GOTO 240
220 LET C(I)=C(I)+1230 NEXT J
240 NEXT I
250 REM ****************************
260 REM * EXTRACCION DE PREGUNTAS *
270 REM ***************************
280 GOSUB 4000
290 RANDOMIZE TIMER
300 \text{ IFT} P(1) = \text{INT} (RND*17) + 1310 LET R(P(1))=R(P(1))+1320 LET K=INT(RND*(C(P(1))-1))+2
330 FOR I=2 TO 4
340 LET P(I)=INT(RND*17)+1
350 LET R(P(I))=R(P(I))+1360 IF R(P(I)))1 THEN GOTO 340
370 NEXT I
380 FOR 1=1 TO 4
390 FOR J=1 TO 4
400 IF C$(P(I),1))C$(P(J),1) THEN LET O(1)=O(1)+1410 NEXT J:NEXT I
420 CLS
430 REM ******************************
440 REM * VISUALIZACION DE PREGUNTAS *
450 REM ******************************
460 PRINT "LA PROVINCIA DE:"; C$(P(1), K)
470 PRINT "A QUE COMUNIDAD AUTONOMA PERTENECE?"
480 PRINT: PRINT
490 REM *******************************
500 REM * ORDENACION DE ALTERNATIVAS *
510 REM *******************************
520 FOR I=1 TO 4
530 FOR J=1 TO 4
540 IF O(J)=I THEN PRINT I;"-";C$(P(J),1)
550 NEXT J
560 NEXT 1
```
570 REM \*\*\*\*\*\*\*\*\*\*\*\*\*\*\*\*\*\*\*\*\*\*\*\*\*\*\*\*\*\*\*\*\*\* 580 REM \* PREGUNTA \* 590 REM \* Y COMPROBACION DE LA RESPUESTA \* 600 REM \*\*\*\*\*\*\*\*\*\*\*\*\*\*\*\*\*\*\*\*\*\*\*\*\*\*\*\*\*\*\*\*\*\* • 610 INPUT "CUAL ES LA CORRECTA" ;B 620 IF B=O( 1 ) THEN GOSUB 1000 630 IF B(>0(1) THEN GOSUB 2000 640 LET PR=PR+1 650 FOR Z=1 TO 1000 ;NEXT Z 660 IF PR<10 THEN GOTO 280 670 END 1000 REM \*\*\*\*\*\*\*\*\*\*\*\*\*\*\*\*\*\*\*\*\*\* 1020 REM \*\*\*\*\*\*\*\*\*\*\*\*\*\*\*\*\*\*\*\*\*\*\* 1030 PRINT "C O R R E CT 0" 1040 LET BIEN=BIEN+1 1050 GOSUB 3000 1060 RETURN 2000 REM \*\*\*\*\*\*\*\*\*\*\*\*\*\*\*\*\*\*\*\*\*\*\*\* 2010 REM \* RESPUESTA INCORRECTA \* 2020 REM \*\*\*\*\*\*\*\*\*\*\*\*\*\*\*\*\*\*\*\*\*\*\*\* 2030 PRINT "I NCORRECTO" 2040 PRINT:PRINT "ERA LA COMUNIDAD DE:":C\$(P(1).1) 2050 LET MAL=MAL+1 2060 GOSUB 3000 2070 RETURN 3000 REM \*\*\*\*\*\*\*\*\*\*\*\* 3010 REM \* MARCADOR \* 3020 REM \*\*\*\*\*\*\*\*\*\*\*\* 3030 PRINT;PRINT 3040 PRINT "CORRECTAS:";BIEN 3050 PRINT "INCORRECTAS:";MAL 3060 RETURN 4000 REM \*\*\*\*\*\*\*\*\*\*\*\*\*\*\*\*\*\*\*\*\*\*\*\*\*\*\*\*\*\*\*\* 4010 REM \* INICIALIZACION DE CONTADORES \* 4020 REM \*\*\*\*\*\*\*\*\*\*\*\*\*\*\*\*\*\*\*\*\*\*\*\*\*\*\*\*\*\*\*\* 4030 FOR 1=1 TO 17 4040 LET 0<I)=l  $4050$  LET  $R(1)=0$ 4060 NEXT I 4070 RETURN 6000 REM \*\*\*\*\*\*\*\*\* 6010 REM \* DATOS \* 6020 REM \*\*\*\*\*\*\*\*\* 6030 DATA "ANDALUCIA","ALMERIA","CADIZ","CORDOBA","GRANADA"<br>6040 DATA "HUELVA","JAEN","MALAGA","SEVILLA","FIN"<br>6050 DATA "ARAGON","HUESCA","TERUEL","ZARAGOZA","FIN" 6060 DATA "ASTURIAS","ASTURIAS","FIN"<br>6070 DATA "BALEARES","BALEARES","FIN" 6080 DATA "CANARIAS","LAS PALMAS","SANTA CRUZ DE TENERIFE","FIN"<br>6090 DATA "CANTABRIA","CANTABRIA","FIN" 6100 DATA "CASTILLA-LA MANCHA", "ALBACETE" CIUDAD REAL" CUENCA\* 6110 DATA "GUADALAJARA" , "TOLEDO" , "FIN" 6120 DATA "CASTILLA-LEON", "AVILA", "BURGOS", "LEON", "PALENCIA", "SALAMANCA" 6130 DATA "SEGOVIA" , "SORIA" , "VALLADOLID" , "ZAMORA" , "FIN" 6140 DATA "CATALUNA","BARCELONA","GERONA","LERIDA","TARRAGONA","FIN"<br>6150 DATA "EXTREMADURA","BADAJOZ","CACERES","FIN" 6160 DATA "GALICIA","LA CORUNA","LUGO","OREŃSE","PONTEVEDRA","FIN"<br>6170 DATA "LA RIOJA","LA RIOJA","FIN" 6170 DATA "LA RIOJA", "LA RIOJA" 6180 DATA "MADRID" , "MADRID" , "FIN" 6190 DATA "MURCIA" , "MURCIA" , "FIN" 6200 DATA "NAVARRA", "NAVARRA", "FIN" 6210 DATA "PAIS VASCO", "ALAVA", "GUIPUZCOA", "VIZCAYA", "FIN" 6220 DATA "COMUNIDAD VALENCIANA","ALICANTE","CASTELLON","VALENCIA","FIN"

Tras las REM propias de la presentación y comentarios, el programa empieza inicializando las variables en la línea 140 para lo cual usamos cinco matrices; a continuación leemos los datos entre las líneas 150 y 240 mediante dos bucles iterativos y con IF que nos sirve para leer el «fin» debido a que varía el número de elementos de cada autonomía. El siguiente punto es la preparación de las preguntas; de la línea 280 mediante un GOSUB nos desplazamos a la 4000 en donde se inicializan las dos tablas de pesos para hacer la búsqueda aleatoria. Entre la 290 (con RANDOMIZE TIMER) y 320 se elige la provincia por la que vamos a preguntar de manera aleatoria, y de la 330 a la 370 se eligen también aleatoriamente las autonomías que se van a dar como otras alternativas además de la solución correcta, cuidando de no repetir para lo que se utiliza la tabla de pesos «R». La tabla de pesos «O» sirve para la ordenación alfabética de las autonomías, y se modifica de las líneas 380 a 410.

Sacamos por pantalla la provincia y las cuatro probabilidades de respuesta ordenadas alfabéticamente. Realizamos ahora la comprobación de la respuesta, y mediante dos subrutinas actualizamos los contadores «BIEN» y «MAL» e imprimimos en la pantalla el mensaje correspondiente con el número total de aciertos y fallos. En la línea 650 existe un bucle que funciona como temporizador para que nos dé tiempo a leer el mensaje.

La línea 660 nos permite repetir la pregunta 10 veces con una transferencia de control mediante un IF, si se quiere se puede aumentar o disminuir este número.

La última parte del programa desde 6000 en adelante son los DATA con las autonomías y su respectiva provincia.

## RIOS DEL MUNDO

pamundi vamos a dedicar este capítulo a los ríos del mundo.

NA vez que conocemos nuestro planeta mediante el Ma-<br>pamundi vamos a dedicar este capítulo a los ríos del mundo.<br>Los ríos han tenido una importancia capital a lo largo<br>de la historia, ellos han sido eje de grandes civiliza Los ríos han tenido una importancia capital a lo largo de la historia, ellos han sido eje de grandes civilizaciones, no podemos olvidar que el Neolítico nace en el «Creciente Fértil» es decir la media luna formada por el Nilo, el Tigris y el Eufrates.

Sus cursos han servido de caminos para la cultura, extendiendo a través de sus aguas los nuevos descubrimientos y pensamientos.

Han sido grandes vías comerciales y uno de los medios de transporte que primero utilizó el hombre. Tampoco podemos olvidar su estricta misión de proporcionarnos el agua tan necesaria para la vida y de regar nuestros campos ayudando así a la obtención de cosechas. Son también los ríos paraísos de la vida animal y vegetal, aunque cada vez más en peligro debido a las continuas agresiones por la contaminación de las industrias ribereñas carentes de escrúpulos.

Son un factor de primera magnitud en cuanto a las delimitaciones políticas y administrativas. Sirven los ríos como elemento uniñcador de un espacio, así en el concepto de región el río influye de manera decisiva, une comarcas, regiones o incluso países, como, por ejemplo, «La Europa Danubiana» o el eje Rhin-Ródano.

Desempeñan a su vez un papel fundamental en el modelado de paisajes, siendo uno de los agentes erosivos más importantes.

Por estas razones y algunas más hemos considerado conveniente el hacer un capítulo sobre los grandes ríos del mundo. Vamos a tratar sobre su historia y características más sobresalientes.

El Nilo es uno de los ríos del mundo con más historia. Desde 3.000 años a.de C. sus casi 6.700 km de longitud han sido foco de cultura. El Egipto de los faraones aprovechó sus crecidas anuales para cultivar las tierras fértiles que dejaba tras sus inundaciones. A sus orillas se realizaron los grandes enterramientos en pirámides de los hijos de los dioses, los faraones. Los templos como el de Abu-Simbel o las pirámides como la de Keops y Kenfrén dan muestra de su esplendor.

Tras el decaer de los faraones pasaría a Roma y a Bizancio y posteriormente sería conquistado por los árabes.

Napoleón también toma el Nilo como queriendo demostrar su poder y empaparse de su cultura milenaria. Hacia 1822 los ingleses tomaron el país, y es en esta época cuando se investigan las míticas fuentes del Nilo. Tras la Segunda Guerra Mundial, Egipto se declara independiente.

Nace el Nilo en Burundi a unos 2.000 metros de altitud, el Nilo blanco viene de las altas montañas de más de 5.000 metros como el Ruwenzori que descarga sus nieves en la zona de los lagos.

Tras atravesar la República del Zaire, Burundi, Ruanda, Tanganika, Uganda, Kenya, Sudán y Etiopía viene a desembocar en el Mediterráneo formando un enorme delta de gran fertilidad.

Uno de los grandes ríos de América es el Orinoco, que posee una historia y un pasado netamente españoles.

Tras ser vista su desembocadura por vez primera por Colón, es remontado ya en el siglo XVI por Diego de Ordaz aunque no lo recorre enteramente. Diego de Ojeda fue el que descubrió sus bocas. Durante los siglos XVI y XVII no se conoce demasiado sobre este río. Hay que esperar al siglo XIX en el que Humboldt proporciona datos sobre el río y sobre las regiones que recorre. Hacia 1886 Chaffanjon descubre por fin las fuentes del río y traza el curso de éste. En 1935 un piloto norteamericano descubre la catarata más alta del mundo, el Salto del Angel, con más de 800 metros de caída.

Es el Orinoco el tercer río en longitud de América del Sur con sus 2.300 km aproximadamente. Nace en la frontera entre Brasil y Venezuela a una altitud de unos mil metros y tras recorrer Brasil, Colombia y Venezuela desemboca en el Océano Atlántico frente a Trinidad y Tobago en un gran delta.

Como ejemplo de río de Asia podemos tomar el Yang Tse Kiang, o río Azul. Siendo uno de los ríos más largos del globo, con una longitud que oscila según las distintas fuentes entre los 5.600 y los 6.300 kilómetros.

Su nacimiento se sitúa en Tibet, entre las montañas más altas de la Tierra, a unos 5.000 metros sobre el nivel del mar. Tras recorrer Tibet, Yunnan, Sechuan, Amwei y Kiangsun desemboca en el mar de la China.

En su historia, aunque no se ajuste exactamente a la del río, podemos destacar los grandes descubrimientos de la civilización china como es la acupuntura, el papel, la tinta, el cultivo de gusanos de seda y su comercialización, etc. Esta cultura realiza la única obra del hombre que se ve desde el espacio, la Gran Muralla que les defendería de los Mongoles.

Marco Polo llega a la corte del gran Kan Kubilai en el siglo XIII y vuelve a Europa con fantásticos relatos. Pasado el tiempo los portugueses comercian con Oriente y fundan factorías hasta su expulsión en 1900 en la guerra de los Boxers. Ultimos datos destacados de su historia son los conflictos chino-japoneses durante la última Guerra Mundial y la proclamación de la República Popular China tras la guerra.

Oceania, un continente formado por islas no tiene ríos de gran longitud o importancia, por lo que no hacemos mención de ninguno de ellos.

De todos los ríos europeos es difícil escoger, Sena, Támesis, Danubio, Po, Volga, Rhin, Ebro, Loira, Tajo, etc. Tomaremos este último por ser el más largo de toda la Península Ibérica.

Nace en la Serranía de Cuenca a unos 2.000 metros de altitud, y tras atravesar prácticamente media España recorre Portugal para desembocar en Lisboa, en un inmenso estuario llamado Mar de la Paja. Recorre 1.007 km de los que pertenecen a Portugal unos 178.

Hablar de la historia del Tajo sería hablar de toda la historia de España. Desde los celtíberos, romanos, visigodos y árabes están esas tierras pobladas. Toledo ha sido capital visigoda y también del Imperio de Carlos I, y el río ha marcado su historia. En 1085 Alfonso VI reconquista Toledo siendo la frontera el propio río, dando así uno de los grandes pasos de la reconquista. Es pues un río lleno de historia.

Habiéndonos servido pues un río de cada continente, como ejemplo vamos a realizar un programa tipo «Base de Datos» que nos organizará los ríos del mundo según su longitud.

```
10 REM ****************************** 20 REM * PROGRAMA DE RIOS DEL MUNDO * 30 'REM * ORDENADOS POR LONGITUD * 40 REM ****************************** 50 REM<br>60 REM *****************************
70 REM * IBM, AMSTRAD, MSX, COMMODORE *
SO REM ***************************** 90 CLS :REM PONER PRINT CHR$(143) EN COMMODORE
100 DIM Rt(25 ? 3):DIM C(25)
110 LET C=0
120 POR 1=1 TO 25
130 FOR J=1 TO 3
140 READ R$(I,J)
150 IF R$(I, J)="FIN" THEN GOTO 220
160 NEXT J
170 LET C=C+1
180 NEXT I
```

```
190 REM **************************
200 REM * PROCESO DE INDEXACION *
210 RFM *************************
220 FOR I=1 TO C
230 FOR J=1 TO C
240 IF R$(I,3) <= R$(J,3) THEN LET C(I)=C(I)+1
250 NEXT J
260 NEXT I
270 REM ************************
280 REM * PROCESO DE BUSQUEDA *
290 REM ************************
300 FOR I=1 TO C
310 FOR J=1 TO C
320 IF C(J)=I THEN GOSUB 500
330 NEXT J
340 NEXT I
350 FND
500 REM *****************
510 REM * VISUALIZACION *
520 REM *****************
530 PRINT I;"-";R$(J,1);TAB(15);R$(J,2);TAB(28);R$(J,3)
540 RETURN
1000 REM *********
1010 REM * DATOS *
1020 REM *********
1030 DATA "ORINOCO", "AMERICA", "2220"
1040 DATA "OB-IRTISH", "ASIA", "5410"
1050 DATA "AMAZONAS", "AMERICA", "6437"
1060 DATA "AMARILLO", "ASIA", "4672"
1070 DATA "NILO", "AFRICA", "6671"
1080 DATA "AMUR", "ASIA", "4416"
1090 DATA "VOLGA", "EUROPA", "3690"<br>1100 DATA "NIGER", "AFRICA", "4169"
1110 DATA "YANGTSE", "ASIA",
                             "6370"
1120 DATA "CONGO", "AFRICA", "4667"
1130 DATA "PARANA", "AMERICA", "4500"
1140 DATA "LENA", "ASIA", "4400"
1150 DATA "TAJO", "EUROPA", "3000"
2000 DATA "FIN", "FIN", "0"
5000 REM ********************************
5010 REM * MODIFICACIONES PARA SPECTRUM *
5020 REM ********************************
5030 REM
5040 REM *********************************
5050 REM * 100 DIM R$(25.3.10):DIM C(25) *
5060 REM * 350 GOTO 9999
                                            ¥
5070 REM **********************************
```
Comenzamos dimensionando dos matrices que sirven para una «Base de Datos» máxima de veinticinco ríos, por lo cual si queremos alterarla hemos de cambiar este número en la dimensión y en los distintos bucles que usa dicho dígito.

El siguiente punto es leer todos los datos que será para cada río su nombre, el continente al que pertenece y su longitud en kilómetros; existiendo un dato final con «FIN» para número de registros menores del máximo.

Mediante un proceso de indexación vamos comparando la longitud de los distintos ríos y modificando en función de ello la tabla de pesos de modo y manera que los ríos más cortos tendrán un peso más alto; y así conseguiremos ordenarlos.

El proceso de búsqueda entre las líneas 270 y 350 nos sirve para ir visualizando por pantalla (con la subrutina que colocamos en 500) los ríos por orden creciente de pesos que es igual al orden de longitud decreciente.

De la línea 1000 en adelante ponemos los datos, colocando una señal de «fin de fichero» en la línea 2000 que es «FIN», «FIN», «0». La última parte son comentarios con las modificaciones necesarias que deben tener en cuenta los usuarios del Spectrum. A continuación damos algunos datos de los ríos más largos para así poder incrementar nuestra «Base de Datos», sólo es necesario añadir más sentencia DATA al final.

| Río                  | Localización    | Longitud (km.) |
|----------------------|-----------------|----------------|
| Mississippi-Missouri | EE.UU.          | 6.212          |
| Mackenzie            | Canadá          | 4.241          |
| Mekong               | Asia            | 4.184          |
| Yenisey              | <b>URSS</b>     | 4.129          |
| Madeira              | América del sur | 3.315          |
| San Lorenzo          | Canadá          | 3.058          |
| Río Grande           | EE.UU.          | 3.034          |
| Yukón                | Alaska          | 2.897          |
| Salween              | <b>Birmania</b> | 2.897          |
| Danubio              | Europa          | 2.848          |
| Eufrates             | Asia            | 2.770          |
| Indo                 | Asia            | 2.730          |
| Ganges               | Asia            | 2.704          |
| Zambeze              | Africa          | 2.660          |
| Don                  | <b>URSS</b>     | 1.967          |
| Elba                 | Alemania        | 1.200          |
| Vístula              | Polonia         | 1.100          |
| Ebro                 | España          | 920            |

*Fig. 1. Otros importantes ríos del mundo.*

#### RIOS DE ESPAÑA

L agua es una de las materias primas fundamentales que acapara la atención del hombre moderno, su escasez es uno de los problemas con el que nos tenemos que enfrentar casi a diario.

Nuestro país presenta unas determinadas características físicas que favorecen considerablemente la escasez e irregularidad en las aportaciones hídricas.

Estas características físicas son:

1. *El clima:* Este factor influye de manera considerable. Nuestro país se encuentra situado en la zona templada del globo, y en él lo habitual es que la evaporación supere a las precipitaciones, por lo que se da un saldo negativo.

2. *Las precipitaciones:* generalmente se dan en forma de lluvia, apareciendo la nieve sólo en zonas de montaña. Esto produce una irregularidad acusada, tanto interanual como estacional.

3. *El relieve:* marca las dos grandes cuencas, la zona cuyas aguas desembocan en el Atlántico con más del 63 % y las aguas de la zona Mediterránea con sólo el 37 %.

4. *El carácter torrencial:* debido fundamentalmente a la cercanía de grandes cadenas montañosas al litoral que produce fuertes desniveles.

Vamos a tratar de presentar en un sencillo programa los datos de los principales ríos españoles. Tras esto, haremos unas aclaraciones sobre las características especiales de nuestra red hidrográfica.

Entre las líneas 150 y 260 del programa introducimos los datos que no nos cambian, como son el nombre del río, la longitud, los metros cúbicos por segundo, su extensión en kilómetros cuadrados, la escorrentía y la precipitación media anual.

A continuación imprimimos las variables alfanuméricas en las que están metidos esos datos y realizamos un subrayado mediante un bucle.

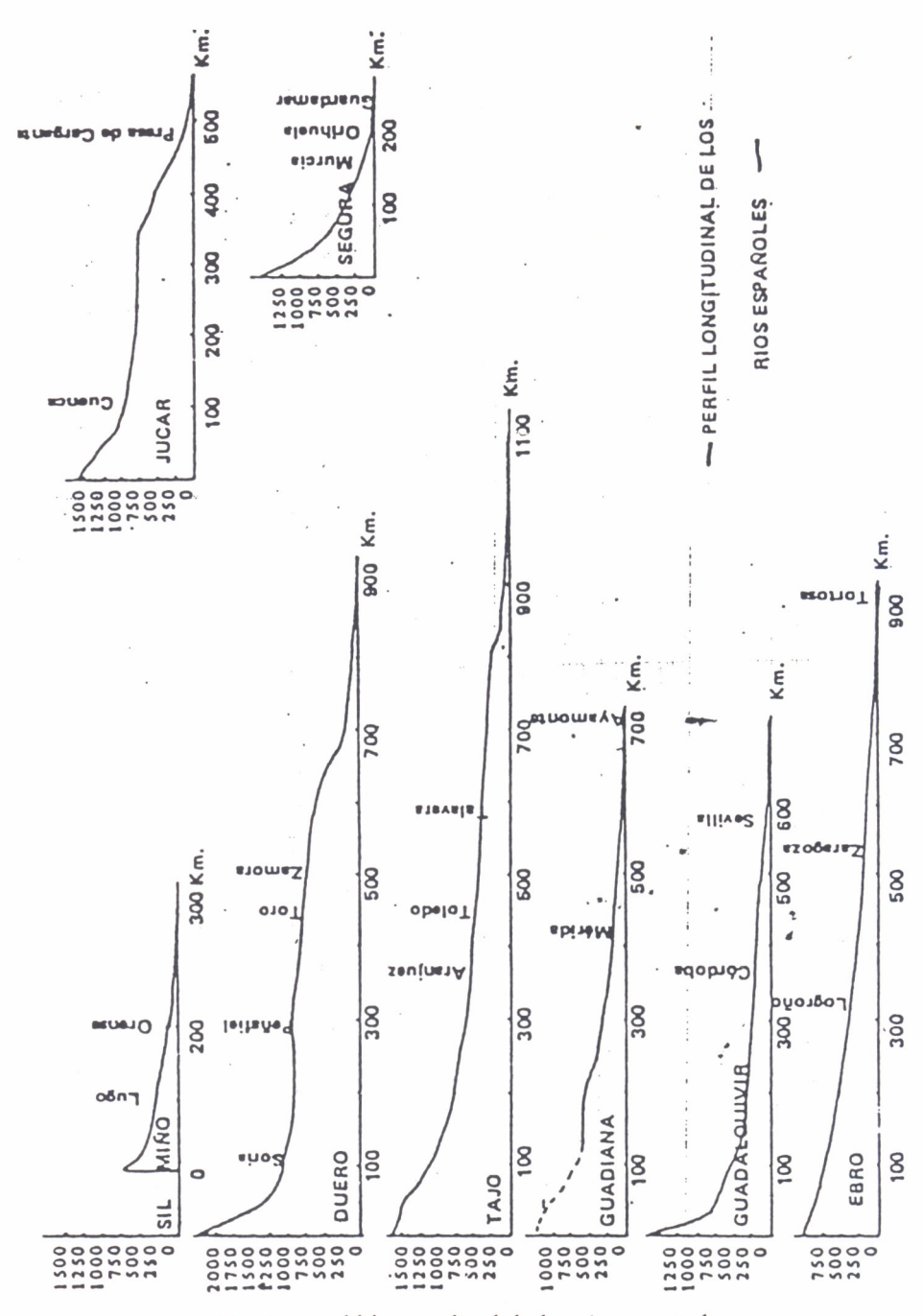

Fig. . Perfil longitudinal de los ríos españoles.

10 REM \*\*\*\*\*\*\*\*\*\*\*<br>20 REM \* DATOS  $30$  REM  $*$  DE LOS  $*$ 40 REM \* RIOS 50 REM \* ESPANDLES \* 60 REM \*\*\*\*\*\*\*\*\*\*\*\*\* 70 REM **BO CLS** 90 LET A\$="RIOS" 100 LET B\$="LONG " 110 LET C#="M3/S " 120 LET D\$="EXTE "<br>130 LET E\$="ESCOR " 140 LET F\$="PRECP " 150 REM \*\*\*\*\*\*\*\*\*\*\*\*\*\*\*\*\*\*\*\*\* 160 REM \* IMPRESION DE LOS \* 170 REM \* DATOS **FIJOS**  $\overline{\phantom{a}}$ 180 REM \*\*\*\*\*\*\*\*\*\*\*\*\*\*\*\*\*\*\*\*\* **190 REM** 200 PRINT A\$;:PRINT TAB(14)B\$;:PRINT TAB(19) C\$;:PRINT TAB(24)D\$; 210 PRINT TAB(30) E\$; : PRINT TAB(36) F\$ 220 PRINT TAB(14) "KMS.";:PRINT TAB(24) "KM.2";:PRINT TAB(36) "HM.3" 230 PRINT 240 FOR J=1 TO 40 250 LOCATE 4, J: PRINT CHR\$ (205) 260 NEXT J 270 REM \*\*\*\*\*\*\*\*\*\*\*\*\*\*\*\*\*\*\*\*\* 200 REM \* LECTURA DE DATOS \* 290 REM \*\*\*\*\*\*\*\*\*\*\*\*\*\*\*\*\*\*\*\* 300 REM 310 FOR I= 1 TO 7 320 READ U\$, V\$, W\$, X\$, Y\$, Z\$ 330 PRINT U\$;:PRINT TAB(14)V\$;:PRINT TAB(19)W\$;:PRINT TAB(24)X\$;:PRINT TAB(30)Y\$ ::PRINT TAB(36)Z\* 340 PRINT 350 NEXT I **360 END** 370 REM \*\*\*\*\*\*\*\*\* 380 REM \* DATOS. \* 390 RFM \*\*\*\*\*\*\*\*\* 370 KEM \*\*\*\*\*\*\*\*\*<br>400 DATA "NERD","310","275","25009","57 X","65000"<br>410 DATA "DUERD","895","317","79000","31 X","46500"<br>420 DATA "TAJD","1007","301","59870","27 X","30000"<br>430 DATA "GUADALQUIVIR","657","59870","27 X","30

El siguiente paso es la lectura de los datos, que al ser un número exacto y regular los leemos mediante un READ con seis variables alfanuméricas, metido dentro de un FOR/NEXT, y los imprimimos.

El último punto a realizar es el almacenamiento de los datos al final del programa; la razón de colocarlos al final es por comodidad ya que así si queremos añadir datos nuevos de otros ríos, nos resulta más fácil.

Vamos a aclarar algunos datos de interés.

Los ríos españoles son poco caudalosos debido a sus reducidas cuencas y también a que recorren territorios con escasas precipitaciones. También cabe destacar las crecidas y estiajes, que pueden llegar a valores extremos como por ejemplo el Turia que en 1957 alcanzó 3.700 metros cúbicos por segundo y en 1914 tan solo 0,63 metros cúbicos por segundo.

Se considera que España está dividida en tres vertientes hidrográficas:

a) *Vertiente Cantábrica:* Nalón y Nervión. Pocas oscilaciones del caudal. Clima con distribución regular de las precipitaciones.

b) *Vertiente Altántica:* Miño-Sil, Duero, Tajo, Guadiana y Guadalquivir. Son las grandes arterias peninsulares. Nacen en zonas húmedas pero recorren llanuras áridas y secas, tienen grandes pérdidas y estiajes acusados.

c) *Vertiente Mediterránea:* Llobregat, Ebro, Turia, Júcar y Segura. En ellos se pone de manifiesto la irregularidad del clima mediterráneo. El estiaje es muy acusado. Grandes aumentos del caudal en el otoño y parte del año secos.

A lo largo de estas líneas hemos usado algunas palabras que es mejor explicar para su correcto entendimiento.

La Escorrentía es el movimiento que indica el discurrir de las aguas continentales. Se suele indicar por medio de un coeficiente que se refiere a la cantidad de agua entregada por el río en relación con las precipitaciones de su cuenca.

El caudal absoluto es el volumen de agua que emana una corriente de agua en un segundo en un punto determinado de su curso. El caudal absoluto lo expresamos en metros cúbicos por segundo.

Por estiaje entendemos el nivel medio más bajo del caudal de una corriente de agua. Viene dado por el aumento de la evaporación y la disminución de la alimentación.

La cuenca hidrográfica es el territorio que drena sus aguas a un mismo río, se mide en kilómetros cuadrados.

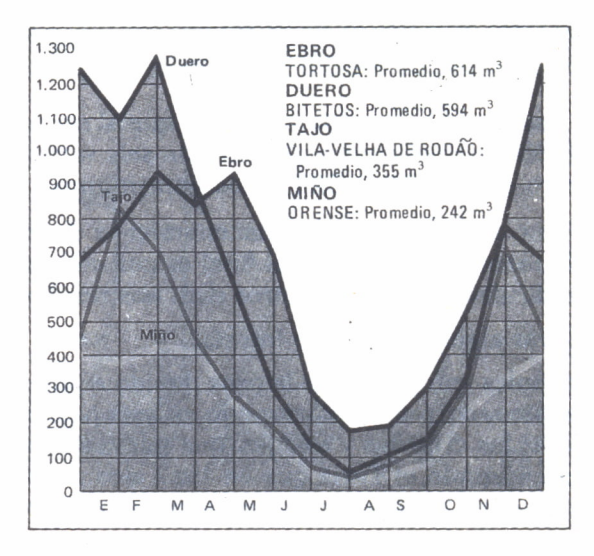

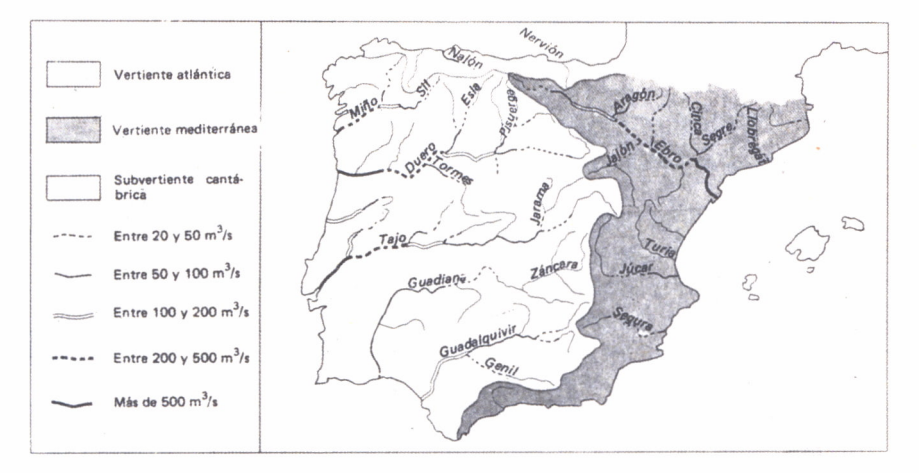

*Fig. 2. Caudal de los ríos españoles y vertientes hidrográficas.*

## MONTES DEL MUNDO

ODOS hemos admirado alguna vez las grandes cimas que parecen elevarse hasta el cielo. Desde antiguo el hombre se ha sentido impresionado ante la magnificencia de la naturaleza. En épocas anteriores a la historia se rendía culto a los montes. Vamos pues a tratar de hablar sobre los principales montes del mundo, aclarando algunos conceptos.

Empezamos por la formación de las montañas, de ello se ocupa la Orogenia. Hay dos estructuras geomortológicas destacadas, éstas son: las estructuras de plataforma y los sistemas plegados u orógenos.

Las estructuras de plataforma son los conjuntos más antiguos del planeta, de la Era Primaria o del precámbrico. Han tenido una dilatada historia geológica; sus materiales están muy endurecidos y son rígidos. Existen dos tipos de plataformas, las precámbricas (anteriores a la Era Primaria) y Palezoicas que son del Primario y se dividen en caledonianos y hercinianos.

Respecto a los sistemas plegados u orógenos es necesario decir que son dominios más jóvenes respecto a la edad geológica, de la era terciaria, llamados sistemas Terciarios Alpinos.

Hay dos teorías sobre su formación:

— La primera teoría dice que se localizan en zonas de geosinclinal. Esta es una zona inestable normalmente inundada y muy debilitada de la periferia del zócalo.

También estas zonas tienen un comportamiento peculiar a medida que se van depositando sedimentos, experimenta un proceso de subsidencia o hundimiento, así se consiguen grandes espesores de sedimentos que aumentan en profundidad. Estos materiales son poco resistentes y se deforman con facilidad en los momentos de plegamiento, estos materiales se deforman de modo muy intenso, una vez deformados comienza a ascender, se produce un levantamiento debido a la búsqueda del equilibrio isostático.

Esta es de modo resumido la teoría tradicional.

— La segunda teoría es la que habla de la tectónica de placas.

Los geosinclinales están en una zona débil de la litosfera, en la parte de contacto entre la placa oceánica y la continental. Si hay fuerzas contrarias en la placa se transmiten a través de ella hasta llegar a la zona de debilidad, en donde se produce un hundimiento y un proceso de subsidencia. El levantamiento de las montañas se produce cuando las presiones que soporta la placa son mayores de lo que puede resistir y se rompe. La placa oceánica penetra bajo la continental de forma regular y con un ángulo de 50°, los materiales se deforman mucho, cuando cesan las presiones la placa recupera el equilibrio y se eleva. Según esta teoría los sistemas montañosos aparecen al borde de los océanos y en donde hay una fosa oceánica, como por ejemplo los Andes.

En toda orogenia existen dos fases, una primera fase de gran actividad y en la que se dan esfuerzos compresivos, y una segunda etapa en la que lo que aparecen son esfuerzos de distensión. La orogenia Alpina tiene estas dos etapas dándose los esfuerzos de compresión en el terciario, y apareciendo la distensión en la fase post-orogénica, finales del terciario y cuaternario; esto es conocido también como neotectónica.

Es necesario resaltar que la orogenia alpina es la más reciente y la que rejuvenece todo el relieve de la Tierra. Esta orogenia se desarrolla durante la Era Terciaria. Todas las grandes montañas del planeta pertenecen a esta orogenia. Su denominación de alpina le viene dada por el macizo de los Alpes donde se reconocen todas sus características con especial claridad.

El relieve se rejuvenece por la acción de la orogenia pero a esto hay que sumarle el glaciarismo. Durante el cuaternario las cumbres se cubren de glaciares que van descendiendo y erosionando el paisaje, haciéndolo más agreste y escarpado; esto da en la actualidad los valles que tienen sección en forma de «U» y que están llenos de morrenas depositadas por los glaciares. Aunque también siga habiendo grandes glaciares en la actualidad.

Vista la formación de las montañas más altas, grosso modo, pasaremos a dar una lista de las más destacadas, que nos sirva como referencia.

El interés por las montañas no nace hasta el Romanticismo. Antes eran considerados como sitios peligrosos donde ocurren cosas terribles, o como morada de los dioses.

Es en el Romanticismo cuando se descubre la naturaleza, se ensalza su fuerza descomunal, su desmesura, su belleza salvaje. En este arrebol romántico el hombre siente la necesidad de ir hacia esas cimas lejanas, de subir esas montañas hasta ahora malditas.

| <b>Monte</b>   | <b>Metros</b> | <b>Monte</b>  | <b>Metros</b> |
|----------------|---------------|---------------|---------------|
| Everest        | 8.848         | Godwin Austen | 8.611         |
| Kangchenjunga  | 8.600         | Makalu        | 8.481         |
| Dhaulagiri     | 8.172         | Nanga Parbat  | 8.126         |
| Annapurna      | 8.078         | Gasherbrum    | 8.068         |
| Nanda Devi     | 7.817         | Kamet         | 7.756         |
| Tirch Mir      | 7.690         | Minga Kanka   | 7.590         |
| P. Comunismo   | 7.495         | P. Pobedy     | 7.439         |
| Chomolhari     | 7.313         | P. Lenin      | 7.134         |
| Aconcagua      | 6.960         | Tupungato     | 6.800         |
| Huascarán      | 6.768         | Yerupaja      | 6.634         |
| Illampu        | 6.485         | Carapuna      | 6.425         |
| Chimborazo     | 6.310         | McKinley      | 6.194         |
| Kilimanjaro    | 5.895         | M. Kenya      | 5.199         |
| Elbrus         | 5.642         | Kazbek        | 5.047         |
| Mont Blanc     | 4.808         | M. Rosa       | 4.634         |
| Finsteraarhorn | 4.274         | Gran Paradiso | 4.061         |

*Fig. 1. Principales montes del mundo.*

Horace Benedict de Saussure es el que primero se interesa por estas montañas e intenta subir el Mont Blanc sin éxito, esto es hacia 1760.

En agosto de 1786 se consigue coronar por primera vez la cumbre del Mont Blac, ha nacido el alpinismo. La sucesión de conquistas y ascensiones es interminable, destacando la conquista del techo del mundo, el Everest en 1953 por Hillary y Tenzing.

Para entender mejor esta fascinación por las montañas, y memorizar sus alturas hemos realizado un programa que nos dibuja en la pantalla los montes más altos de cada uno de los cinco continentes. Poniendo también su nombre y altitud sobre el nivel del mar.

La primera parte del programa nos da las claves para usar y nos dibuja una línea recta que es la base, tomándola aquí como nivel del mar. Lo siguiente es leer los datos y dibujar los cinco montes, para lo que usamos un bucle iterativo que varía de 1 a 5 (línea 210); dentro de él realizamos la lectura del monte y su altura y lo dibujamos en proporción directa a su altitud. Lo último son las sentencias de los.datos que se pueden variar por algún otro, a gusto del lector, y teniendo como ejemplo la amplia lista de montes que hemos incluido.

```
10 REM ************************************** 20 REM * PRQGRAMA DE LOS MONTES PRINCIPALES * 30 REM * DE LOS CINCO CONTINENTES
40 REM ************************************** 50 REM
```

```
60 REM ***********************
70 REM * VALIDO PARA AMSTRAD *
80 REM ***********************
90 CLG:CLS
100 PAPER 6:PEN 4:BORDER 5
110 LOCATE 10,24
120 PRINT "N I V E L D E L M A R"
130 PLOT 10,50
140 DRAWR 620,0
150 PLOT 10,50
160 REM ********************
170 REM * LECTURA DE DATOS *
180 REM * Y
                            \frac{1}{\sqrt{2}}190 REM * DIBUJO DE MONTES *
200 REM ********************
210 FOR i=1 TO 5
220 READ N$, h
230 y=h/37
240 M=LEN(N$)
250 X=X+Y260 DRAWR y/2.5.y.4
270 LOCATE X/22-M/2,18-Y/20
280 PRINT N$
290 LOCATE X/22-M/2+1,19-Y/20
300 PRINT H
310 DRAWR y/2.5,-y
320 NEXT i
330 LOCATE 1.1
340 END
500 REM ***********************
510 REM * DATOS DE LOS MONTES *
520 REM ***********************
530 DATA MONTBLANC, 4808
540 DATA ACONCAGUA, 6960
550 DATA EVEREST, 8848
560 DATA KOSCIUSKO, 2229
570 DATA KILIMANJARO, 5895
580 GOTO 580
```
## CIUDADES DEL MUNDO

MPEZAREMOS definiendo qué es una ciudad; su nombre es de origen latino, de civitas-civitatem y los diccionarios se refieren a ella como población por lo general grande y que tiene mayor importancia que las villas. Esto es algo incompleto.

Se suele dar una definición de ciudad según varios factores como su tamaño (número de habitantes), actividad económica predominante, morfología, etc., pero existen diversas opiniones.

Uno de los criterios más utilizados es el número de habitantes, la mayoría de los países marca un número sobre el cual son ciudades y por debajo pueblos, pero aun asílos criterios divergen mucho. En España se considera ciudad a poblaciones con más de 10.000 habitantes, sin embargo en Suecia y Finlandia el número se eleva a 200.000.

Otro rasgo más definidor de la ciudad es que sus habitantes se empleen en el sector secundario y terciario.

Se intenta dar una definición general de lo urbano que sea aceptada por todos los países; una de estas definiciones habla de la ciudad como el conjunto de personas residentes en viviendas compactas con una población superior a 10.000 habitantes, o bien con una población entre los 2.000 y los 10.000 habitantes siempre que la población dedicada al campo no supere el 25 % del total.

Podríamos hacer una división entre aglomeración urbana y ciudad. La aglomeración urbana tendría un mínimo de 5.000 habitantes y su mínimo de actividad no agrícola sería el 50 %. La ciudad tendría un mínimo de 25.000 y la población activa no agrícola será como mínimo el 75 % del total.

La historia de las ciudades comienza con el Neolítico. La agricultura sedentaria permitió el origen de las ciudades, al aumentar los alimentos puede haber una población urbana que no se dedica diariamente a la producción de alimentos. Nacen las ciudades primitivas y aparecen trabajadores no agrícolas.

Durante el IV milenio aumenta la población de los poblados de Mesopotamia y tienen ya funciones administrativas propias. Según los estudios arqueológicos Uruk tendría unos 50.000 habitantes y Babilonia llegaría a los 80.000.

Este proceso urbano se difunde hacia el Este y el Oeste, extendiéndose hacia el valle del Indo, Egipto y el Mediterráneo.

En el III milenio florecen ciudades en el Mediterráneo Oriental, como son Knossos, Troya, Micenas, etc.

Ya en el I milenio los griegos se extienden hacia Occidente y establecen colonias que dependen de sus ciudades.

Hacia el 500 a.C. la vida en las ciudades llegaba desde el lejano valle del Indo hasta las costas atlánticas españolas. Como ejemplo de esta época Atenas contaba con más de 100.000 habitantes.

Con el Imperio de Alejandro Magno, primer imperio universal, se consigue la unidad y esto favorece el urbanismo. El propio emperador crea varias ciudades y las bautiza a todas con el nombre de Alejandría, siendo la más destacada la del Nilo.

Roma sigue el sistema urbano y lo extiende con sus conquistas; en esta época Bizancio tendría unos 190.000 habitantes y Roma unos 200.000.

En el siglo V sobreviene la caída de Roma y también se inicia la decadencia de la vida urbana, del comercio y las comunicaciones.

Durante la Edad Media se asiste a un lento proceso de recuperación de la ciudad. Aparecen ciudades nuevas creadas a partir de puntos defensivos.

Con el Renacimiento se avanza y las ciudades italianas llegan a gozar de un gran esplendor, como Florencia, que tendría unos 90.000 habitantes en el siglo XIV, y Venecia, que en el siglo XV alcanzaría la cifra de 190.000 ciudadanos.

El descubrimiento de América y otras tierras lleva como consecuencia la implantación del modo de vida europeo y de su sistema urbano.

El gran salto se da en el siglo XIX con la revolución industrial; entre las causas que favorecen el desarrollo es el paso de una agricultura de subsistencia a una agricultura de mercado. La disociación entre los puntos de producción y los puntos de consumo que se logra gracias a la mejora de los medios de transporte sobre todo el ferrocarril; esto facilita a su vez un éxodo del campo hacia la ciudad.

Este rápido crecimiento lo podemos ver en cifras. A principios del siglo pasado la población urbana representaba el 1,7 % de la población mundial; en 1950 suponía el 21 % y en 1960 el 26 %.

Durante nuestro siglo las ciudades siguen creciendo debido a la creciente proporción de la población activa que se dedica al sector terciario;

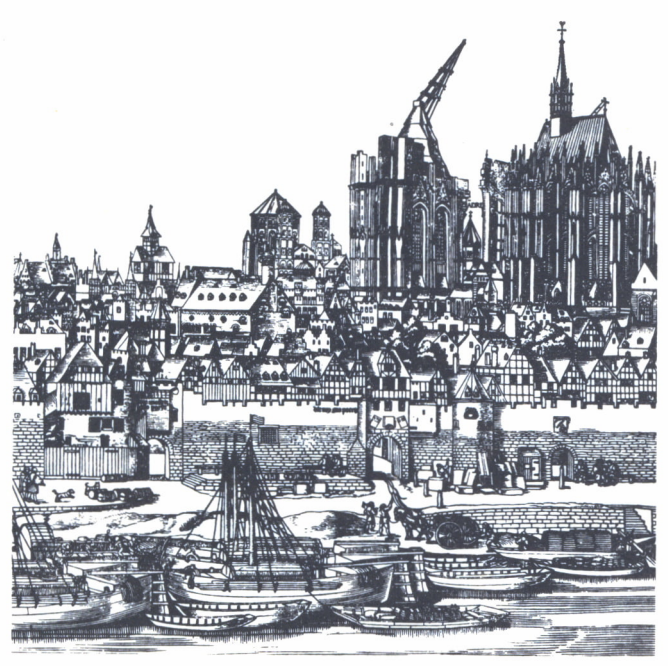

*Fig. 1. Ciudad medieval.*

al crecimiento vegetativo dentro de las propias ciudades gracias a la medicina e higiene y al nivel de vida alto.

La clasificación de las ciudades la podemos hacer desde dos puntos de vista, el descriptivo y el estadístico.

Desde el punto de vista descriptivo se clasifican las ciudades atendiendo a sus funciones; y así tenemos ciudades administrativas, militares, culturales, industriales, de recreo, etc.

Su clasificación estadística atiende al porcentaje de población activa mayoritaria y podemos tener ciudades mineras, industriales, de tránsito, universitarias, de recreo o retiro y de actividades diversas.

Como si de un reino se tratara, existen jerarquías dentro de las ciudades y así podemos distinguir tres tipos de menor a mayor:

a) Pequeña ciudad: ejerce una función de mercado secundario

b) Ciudad media: centro abastecedor de bienes y servicios

c) Metrópoli: donde están las grandes empresas, es el gran núcleo que controla toda la vida de la región.

La morfología de las ciudades depende mucho de su nacimiento, si son antiguas o de nueva planta, si se han reestructurado; a través de los planos podemos ver su evolución y las influencias históricas y políticas que las han marcado.

Entre los planos más comunes es el ortogonal y en cuadrícula, heredero directo del campamento militar romano con dos vías principales que se cruzan (cardo y decumanus), un ejemplo típico sería el plano de Turin. Otras ciudades en damero son Casablanca, New York, Chicago y gran cantidad de las ciudades soviéticas.

El plano radiocéntrico suele ser un tipo muy extendido en Europa; crece de forma concéntrica con calles en estrellas que salen de un punto central y cortan a las avenidas radiales. El caso más claro es el de París, también podemos incluir a Moscú y Colonia.

En el siglo XIX se dan los «ensanches» en un intento de acabar con el hacinamiento y degradación de las condiciones de vida como consecuencia del éxodo rural. Como ejemplo destacan la ciudad lineal de Madrid obra de Arturo Soria o el ensanche de Barcelona de Cerdá.

De las ciudades de nueva creación el ejemplo más típico es el de Brasilia, capital de Brasil desde 1960, proyecto de Lucio Costa y que está diseñada como si se tratara de un avión.

Vamos a intentar aprender ciudades del mundo después de saber sus aspectos morfológicos, tamaño, evolución, etc.

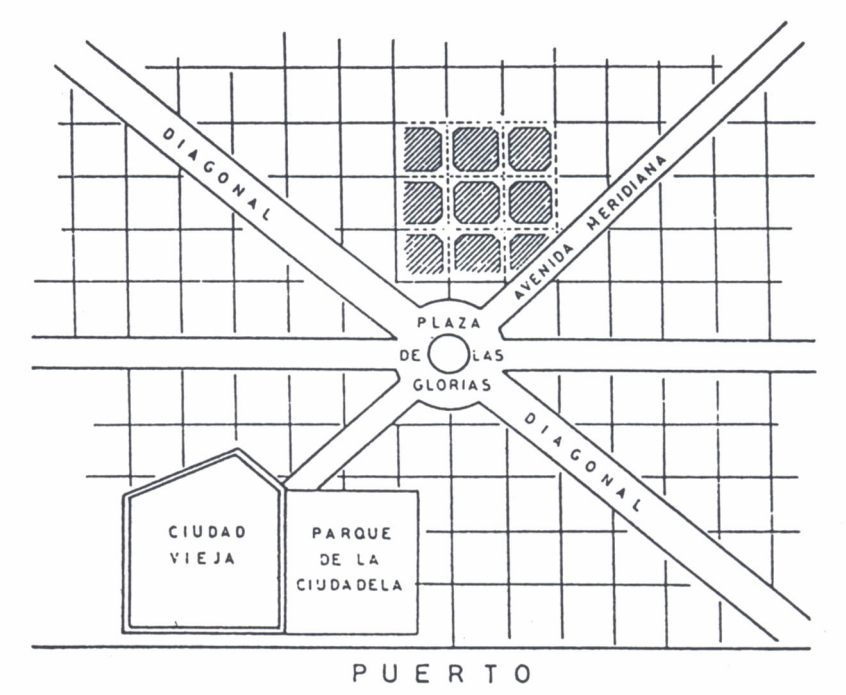

*Fig. 2a. Ensanche de Barcelona.*

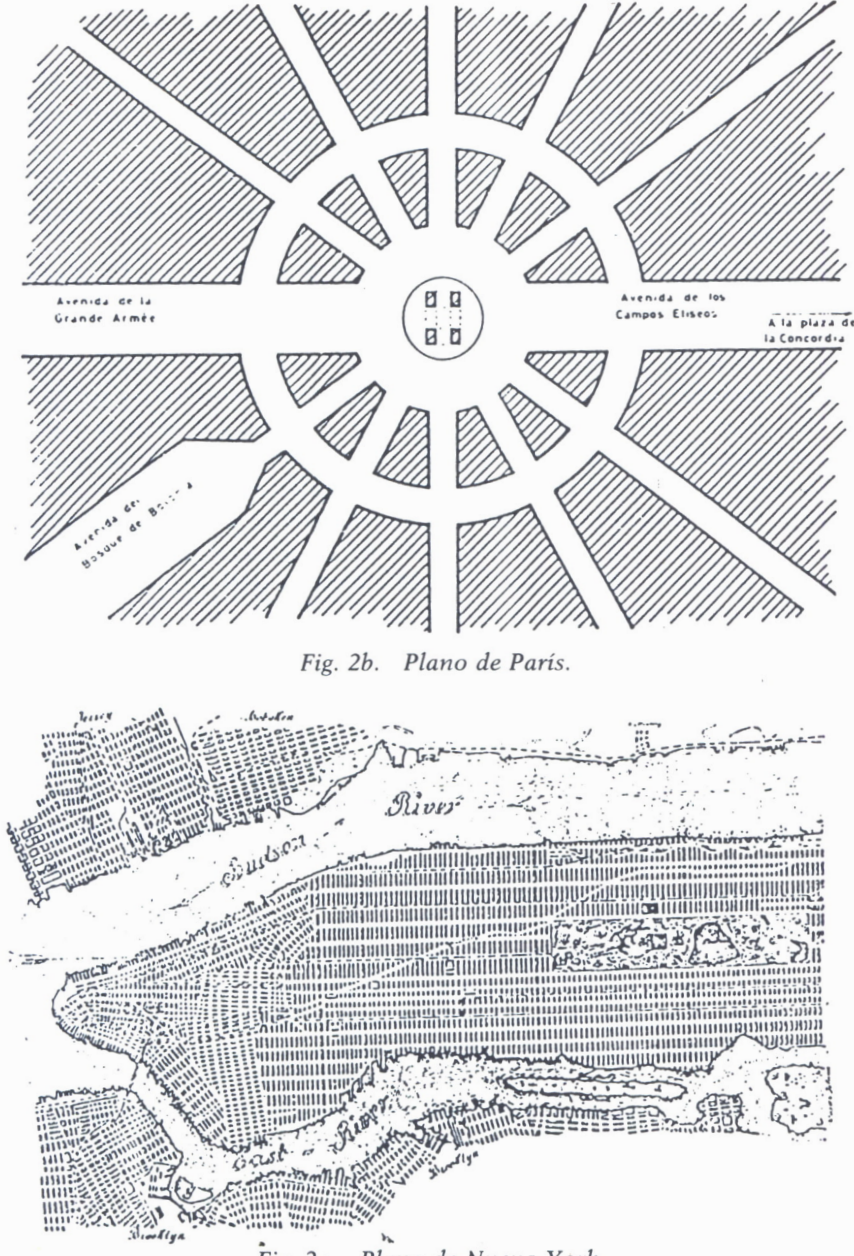

*Fig. 2c. Plano de Nueva York.*

La mejor forma para conocer las ciudades y a qué país pertenecen es conociendo su capital, para ello hemos realizado un programa con ciudades de todo el mundo y en el cual hemos de adivinar la capital de ese país de entre tres ciudades que se nos ofrecen como opciones.

Este programa es válido para IBM, AMSTRAD, MSX y COMMODORE. En la línea 100 comenzamos inicializando las variables y dimensionando cuatro matrices que nos servirán para almacenar los datos.

Pasamos a leer los datos y mediante una marca de fin de fichero que hemos puesto en los DATA («FIN») le mandamos que si hemos llegado a ese fin el bucle aumente en uno su valor.

Hecho esto pasamos a la presentación en pantalla de un menú de opciones, pudiendo elegir entre capitales de Europa, Asia, Africa y América (hemos preferido prescindir de las capitales de Oceania por considerarlas de gran dificultad) y una última opción de finalizar el programa.

Luego pasamos a la extracción de preguntas haciéndolo de manera aleatoria (línea 480 RANDOMIZE TIMER); al principio de esta parte hemos inicializado la variable PREG a 0 y mediante un contador que va en la línea 470 y un IF en la línea anterior conseguimos que cuando se hayan realizado cinco preguntas de un mismo continente se vuelva al principio y aparezca de nuevo el menú, con el fin de no aburrir ni repetirse demasiado. Mediante tres sentencias GOSUB hacemos que se inicialice el contador de índices en la primera (líneas 6000 a 6060), en la segunda subrutina organizamos la ordenación mediante un proceso de indexación que consta de dos bucles y que compara cada opción consigo misma y con las demás; por último en la tercera subrutina se hace la búsqueda de opciones. A su vez esta subrutina llama a otra situada a partir de la línea 3000 y que es la que visualiza las opciones en pantalla. Una vez hecho todos estos pasos nos queda el comprobar los fallos y aciertos entre las líneas 570 a 650, mediante un INPUT preguntamos cuál es la respuesta correcta y la almacenamos en «B»; ahora comparamos «B» con dos IF para ver si es correcta o incorrecta imprimiendo en cada caso el resultado y aumentando los contadores «BIEN» y «MAL». En la línea 630 mandamos al programa a la subrutina 4000 que nos sirve para ver el marcador total de los resultados y el número total de aciertos y fallos; una vez hecho esto ponemos un temporizador que nos permite leer la pantalla y a continuación con un GOTO hacemos que se repita otra vez el proceso con una pregunta diferente.

De la línea 7000 hasta el final del programa son los datos de las capitales agrupadas por continentes para mayor claridad, y con la marca de fin de fichero cada vez que se acaba un continente.

10 REM \*\*\*\*\*\*\*\*\*\*\*\*\*\*\*\*\*\*\*\*\*\* 20 REM \* CAPITALES EUROPEAS \* 30 REM \*\*\*\*\*\*\*\*\*\*\*\*\*\*\*\*\*\*\*\*\*\* 40 REM

50 REM \*\*\*\*\*\*\*\*\*\*\*\*\*\*\*\*\*\*\*\*\*\*\*\*\*\*\*\*\*\* 60 REM \* VALIDO PARA 70 REM \* IBM, AMSTRAD, MSX, COMMODORE \* 80 RFM \*\*\*\*\*\*\*\*\*\*\*\*\*\*\*\*\*\*\*\*\*\*\*\*\*\*\*\*\* 90 CLS 100 REM \*\*\*\*\*\*\*\*\*\*\*\*\*\*\*\*\*\*\*\*\*\*\*\*\*\*\*\*\*\*\*\* 110 REM \* INICIALIZACION DE VARIABLES \* 120 REM \*\*\*\*\*\*\*\*\*\*\*\*\*\*\*\*\*\*\*\*\*\*\*\*\*\*\*\*\*\*\* 130 DIM C\$(4,20,4):DIM C(4):DIM R(20):DIM 0(4) 140 LET BIEN=0:LET MAL=0 150 REM \*\*\*\*\*\*\*\*\*\*\*\*\*\*\*\*\*\*\*\*\* 160 REM \* ENTRADA DE DATOS \* 170 REM \*\*\*\*\*\*\*\*\*\*\*\*\*\*\*\*\*\*\*\*\*  $180$  FOR  $I=1$  TO 4 190 FOR J=1 TO 20 200 FOR K=1 TO 4 210 READ C\$(I, J, K) 220 NEXT K 230 IF C\$(I, J, 1)="FIN" THEN GOTO 260 240 LET  $C(I) = C(I) + 1$ 250 NEXT J 260 NEXT I 270 CLS 280 REM \*\*\*\*\*\*\*\*\*\*\*\*\*\*\*\*\*\*\*\*\* 290 REM \* MENU DE OPCIONES \* 300 REM \*\*\*\*\*\*\*\*\*\*\*\*\*\*\*\*\*\*\*\*\* 310 PRINT "CAPITALES MUNDIALES" 320 PRINT "1.EUROPA" 330 PRINT "2.AMERICA" 340 PRINT "3.ASIA" 350 PRINT "4.AFRICA" 360 PRINT "5.FINALIZAR CON EL PROGRAMA" 370 PRINT: PRINT 380 INPUT "ELIGE CONTINENTE (1 a 4)"; I 390 IF I=5 THEN END 400 REM \*\*\*\*\*\*\*\*\*\*\*\*\*\*\*\*\*\*\*\*\*\*\*\*\*\*\*\* 410 REM \* EXTRACCION DE PREGUNTAS \* 420 REM \*\*\*\*\*\*\*\*\*\*\*\*\*\*\*\*\*\*\*\*\*\*\*\*\*\*\* 430 GOSUB 5000 440 LET PREG=0 450 CLS 460 IF PREG=5 THEN GOTO 270 470 LET PREG=PREG+1 480 RANDOMIZE TIMER 490 LET J=INT(RND\*C(I))+1 500 LET  $R(J)=R(J)+1$ 510 IF R(J) >1 THEN GOTO 490 520 PRINT "CUAL ES LA CAPITAL DE :";C\$(I,J,1) 530 PRINT: PRINT 540 GOSUB 6000 550 GOSUB 1000 560 GOSUB 2000 570 REM \*\*\*\*\*\*\*\*\*\*\*\*\*\*\*\*\*\*\*\*\*\*\*\*\*\*\*\* 580 REM \* COMPROBACION DE ACIERTOS \* 590 REM \*\*\*\*\*\*\*\*\*\*\*\*\*\*\*\*\*\*\*\*\*\*\*\*\*\*\*\* 600 INPUT "CUAL ES LA"CORRECTA" ;B 610 IF B=0(2) THEN PRINT "CORRECTO":LET BIEN=BIEN+1 620 IF B()0(2) THEN PRINT "INCORRECTO, ERA:";C\$(I,J,2):LET MAL=MAL+1 630 GOSUB 4000

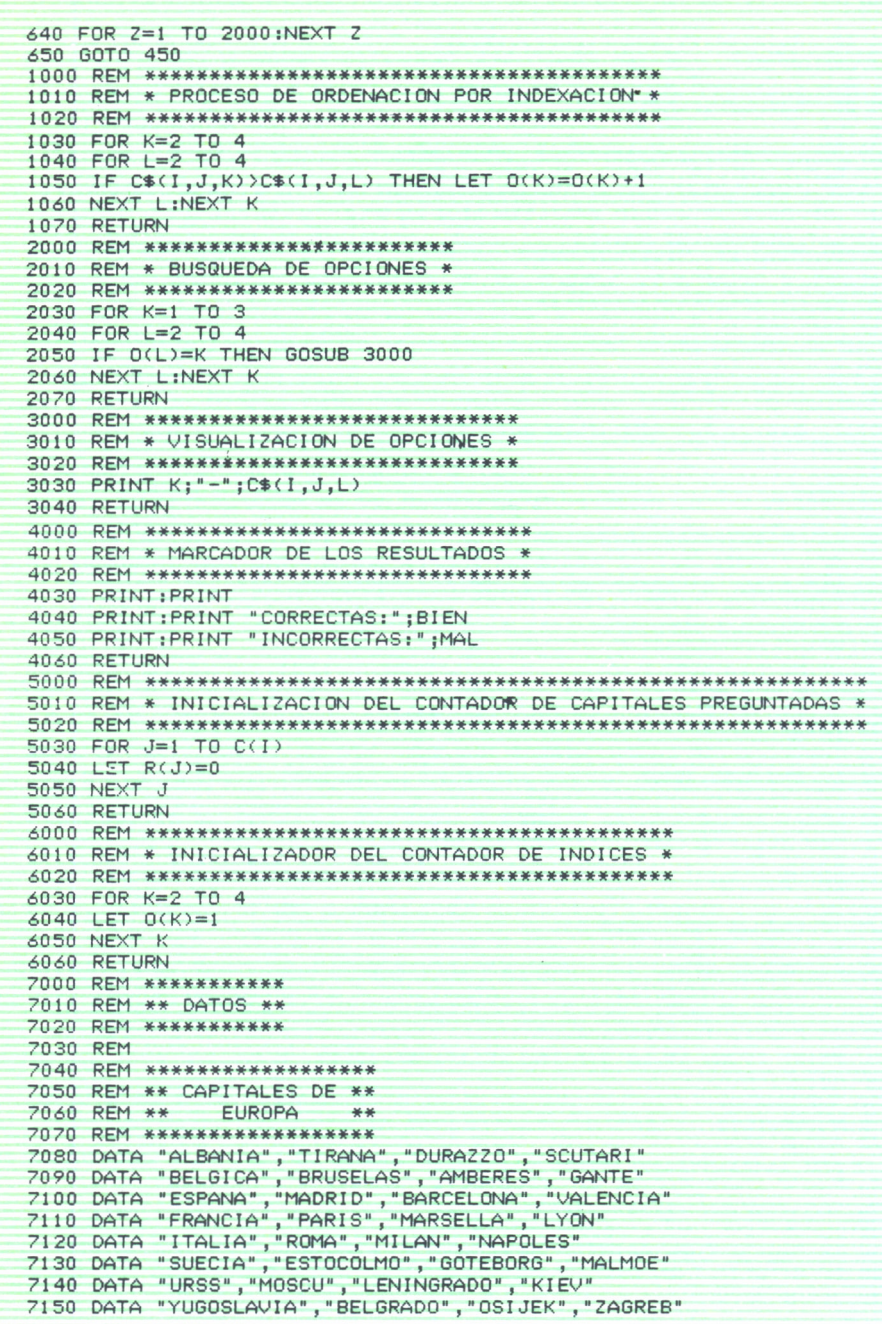

 DATA "REINO UNIDO" ," LONDRES" ," BI RMINGHAM\* ," GLASGOW" 7180 DATA "BULGARIA" , "SOFIA" , "PLOVDIV" , "VARNA" DATA " CHECOSLOVAQUI A" , " FRAGA" , \*BRATI SLAVA" , " BRNO" 7190 DATA "FINLANDIA","HELSINKI","TAMPERE","TURKU"<br>7200 DATA "FIN","FIN","FIN","FIN" 7210 DATA "MEJICO","MEXICO","GUADALAJARA","MONTERREY" REM \*\*\*\*\*\*\*\*\*\*\*\*\*\*\*\*\*\* REM «\* CAPITALES DE \*\* 7240 REM \*\* REM \*\*\*\*\*\*\*\*\*\*\*\*\*\*\*\*\*\* DATA "ARGENTINA" , "BUENOS Al RES" CORDOBA" ROSARI 0" 7270 7280 DATA "FIN" , "FIN" , "FIN" , "FIN" REM \*\*\*\*\*\*\*\*\*\*\*\*\*\*\*\*\*\* REM \*\* CAPITALES DE \*« REM \*\* ASIA \*\* 7360 REM \*\*\*\*\*\*\*\*\*\*\*\*\*\*\*\* 7380 DATA "AFGANISTAN" , "CABUL" , "KANDAKHAR" , "HERAT" DATA "BANGLADESH" , "DACCA" , " CHITTAGUNG" , "KHULNA" 7400 7410 DATA " INDONESIA" , "YAKARTA" , "SURABAYA" , "BANDUNG" DATA "FIN" "FIN" , "FIN" , "FIN" REM \*\*\*\*\*\*\*\*\*\*\*\*\*\*\*\*\*\* REM \*\* CAPITALES DE \*\* 7480 REM \*\* AFRICA \*\* REM \*\*\*\*\*\*\*\*\*\*\*\*\*\*\*\*\*\* DATA "MALI " , "BAMAKO\* , "SEGOU" , "MOPTI " DATA "MARRUECOS" , "RABAT" ," CASABLANCA" , "MARRAKECH" DATA "FIN" , "FIN" /'FIN" , "FIN" AMERICA \*\* DATA "BRASIL","BRASILIA","SAO PAULO","RIO DE JANEIRO"<br>DATA "CHILE","SANTIAGO","CONCEPCION","VALPARAISO"<br>DATA "COLOMBIA","BOGOTA","MEDELLIN","CALI" DATA "ESTADOS UNIDOS","WASHINGTON","NUEVA YORK","CHICAGO" chi DATA "CANADA" , "OTAWA" , "TORONTO" , "MONTREAL " DATA "BIRMANIA" , "RANGUN" , "MANDALAY" , "MULMEIN" DATA "FILIPINAS" , "MANILA" , "QUEZON" , "DAVAO" DATA "INDIA" , "NUEVA DELHI ", "CALCUTA" , "BOMBAY" DATA "JAPON" , "TOKIO" , "YOKOHAMA" , "OSAKA" DATA "JORDANIA" /'AMMAN" , "ZARQA" ,"IRBID" DATA "ARGELIA" /'ARGEL" /'ORAN" , "CONSTANTI NA" DATA "CAMERUN" , "YAUNDE\* , "DOUALA" , "MAROUA" DATA "EGIPTO" /'EL CAIRO" , "ALEJANDRIA" , "GIZA" DATA "GHANA" , "ACCRA" , "KUMASI " , "TAMALE" DATA "LIBIA" , "TRIPOLI " , "BENGAZI " , "MISURATA" DATA "SENEGAL" , " DAKAR" , "THI ES" , "KAOLACK" DATA " SUDAN" , " JARTUM" , " OMDURMAN" , " PORT SUDAN" DATA "UGANDA","KAMPALA","JINJA","MASAKA"<br>DATA "ZÅIRE","KINSHASA","KANANGA","LUMUMBASHI" DATA "FIN" , "FIN" , "FIN" , "FIN"

#### HISTOGRAMAS Y GRAFICOS

ENTRO del ámbito de la Geografía podemos distinguir dos<br>grandes campos. Uno el de la Geografía Física, que se ocu-<br>pa de montes, ríos, la representación de la Tierra, etc. Y<br>otro de la Geografía Humana, que se ocupa de la grandes campos. Uno el de la Geografía Física, que se ocupa de montes, ríos, la representación de la Tierra, etc. Y otro de la Geografía Humana, que se ocupa de la población, la geografía agraria y la geografía industrial.

Pues bien, es dentro de este campo de la Geografía Humana donde tiene una mayor aplicación el tema que nos ocupa, es decir, la representación mediante gráficos y diagramas. Estos gráficos se usan por existir una gran canti-

dad de datos y al representarlos en esta forma se pueden interpretar más rápida y claramente.

Conviene aclarar que cuando nos referimos aquí a gráficos no tiene nada que ver con el sentido que se le da en Informática. Por gráfico entendemos las descripciones o demostraciones que se hacen por medio de figuras, no los dibujos que hacemos con el ordenador.

Como decíamos los gráficos se usan con gran cantidad de datos para lo cual es necesario apoyarse en ciencias, que aun con entidad propia, en este caso son auxiliares de la Geografía Humana como las Matemáticas y la Estadística. Estas ciencias nos sirven para procesar los datos, operar con ellos y conseguir finalmente sacar sus porcentajes y así poder representarlas con mayor facilidad.

Existen varios tipos de gráficos de los que nos ocuparemos a continuación.

Un primer tipo puede venir representado por los llamados gráficos lineales, que mediante una «línea» representan las variaciones de una «variable geográfica» durante un período de tiempo determinado. En el eje de abscisas (o eje horizontal) se representa el tiempo dividido en partes iguales; y en el eje vertical o de ordenadas, se representan las distintas cantidades. Sólo resta el unir con una línea los valores que se dan en cada fracción de tiempo y así obtener el gráfico. Se pueden superponer varias líneas y así comparar la interrelación o la distinta evolución de diversos fenómenos a la vez. Nos puede servir para comparar la evolución de la población en distintos países, o las distintas fuentes de energía que se utilizan, etc.

Los diagramas son otro tipo de gráficos para fenómenos que no se pueden representar por gráficos lineales.

Los más comunes son los diagramas llamados de barras. Consisten en representar mediante barras de igual anchura y cuya longitud varía según el porcentaje o la proporción de las distintas cantidades que representa.

Los diagramas de barras horizontales representan las cantidades en un sentido de izquierda a derecha, son de rápida lectura y muy útiles por ejemplo para ver la evolución de la población; como en la figura 1 en que vemos la evolución de la población española desde 1900 hasta 1980 en millones de habitantes (los datos representados no son exactos sino aproximados).

Dentro de los diagramas de barras horizontales son un tipo especial, las llamadas pirámides de población. Nos representa a la población dividida por sexos y por años; los años se sitúan en el eje vertical agrupados en intervalos de cinco años. En el eje horizontal se representan las cantidades en miles de habitantes, colocando los varones a la izquierda y las mujeres

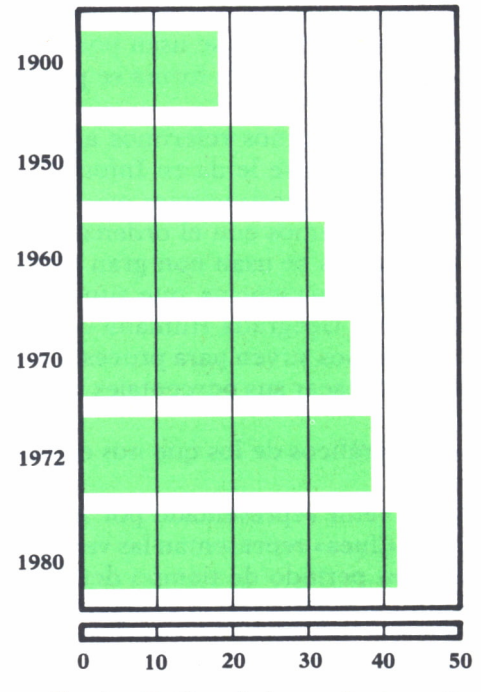

Fig. 1. Gráfico de barras horizontales.

a la derecha. Este tipo de representación es muy útil para ver el desarrollo en conjunto de toda la población de un país, apareciendo a primera vista si es un país joven o viejo; si hay mayor número de mujeres que de hombres; si hay algún lapso de tiempo en que haya disminuido la población, por ejemplo por guerras, etc. Son de una gran utilidad en estudios demográficos.

Para entender mejor lo expuesto anteriormente de forma teórica vamos a realizar un programa al que hemos titulado como «Diagrama de Barras Horizontales». Empezamos pidiendo los datos que pueden oscilar de 1 a 12, y una vez hecho esto y almacenado el número en N dimensionamos dos matrices hasta N (líneas 190 y 200). Mediante un bucle que varía desde 1 hasta N preguntamos el Nombre del dato y el valor del dato. La instrucción siguiente es un GOSUB que nos lleva a la línea 1000 en donde asignamos los colores y volvemos con RETURN. Entre las líneas 290 y 350 se realiza el cálculo del máximo.

Lo siguiente es hacer la transformación a escala para lo cual usamos la fórmula  $B(I) = D(I)^*15/MAXIMO$  y ponemos también parte de las letras del nombre de cada dato introducido. Por último realizamos la representación gráfica y así obtenemos nuestro diagrama de barras horizontales. Los DATA del final sirven para asignar los valores en la subrutina de la línea mil.

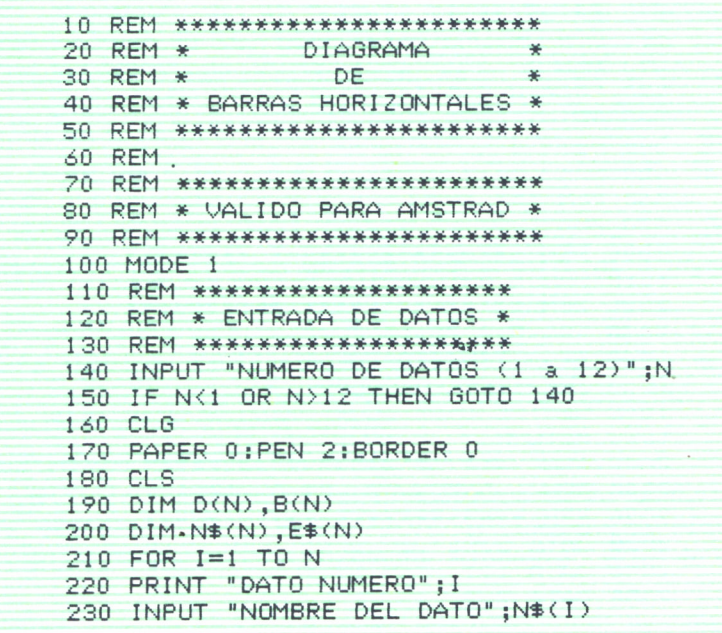

```
240 INPUT "VALOR DEL DATO":D(I)
250 CLS
260 NEXT I
270 MODE 0
280 GOSUB 1000
290 REM **********************
300 REM * CALCULO DEL MAXIMO *
310 REM ***********************
320 MAXIMO=D(1)
330 FOR I=1 TO N
340 IF D(I) > MAXIMO THEN MAXIMO=D(I)
350 NEXT I
360 REM ***************************
370 REM * TRANSFORMACION A ESCALA *
380 REM ***************************
390 FOR I=1 TO N
400 B(I)=D(I)*15/MAXIMO
410 E$(I)=LEFT$(N$(I).3)
420 NEXT I
430 RFM ***************************
440 REM * REPRESENTACION GRAFICA *
450 REM **************************
460 FOR I=1 TO N
470 PEN 15
480 LOCATE 1, I
490 PRINT E$(I)
500 FOR J=1 TO B(I)
510 PEN I
520 LOCATE J+5.I
530 PRINT CHR$(143)
540 NEXT J
550 NEXT I
560 PEN 15
570 END
1000 REM *************************
1010 REM * ASIGNACION DE COLORES *
1020 REM *************************
1030 FOR C=0 TO 15
1040 READ TINTERO, COLOR
1050 INK TINTERO.COLOR
1060 NEXT C
1070 RETURN
2000 REM ************************
2010 REM * DATOS DE LOS COLORES *
2020 REM ************************
2030 DATA 0.26
2040 DATA 1.1
2050 DATA 2,3
```
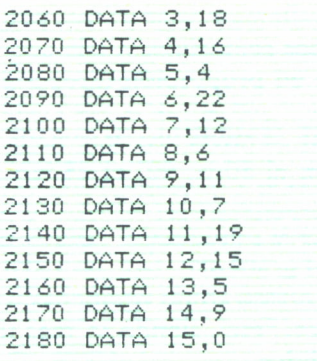

Al tener la posibilidad de introducir un máximo de doce datos en este programa nos puede servir para ver la evolución de alguna variable a lo largo de los 12 meses de un año; o incluso sallándonos del ámbito geográfico para ver los ingresos o gastos propios que tenemos en un año.

Dentro de los diagramas de barras tenemos los de barras verticales que nos dan a primera vista las distintas diferencias entre las magnitudes. Tienen un problema que si existen magnitudes muy grandes no se consiguen apreciar bien las más pequeñas, pero son de una claridad meridiana.

Pueden ser simples, en cada barra se representa una sola variable, o compuestas teniendo en cada barra la representación de más de una variable y siendo cada una de ellas representada en un color o tono distinto.

Los histogramas son un tipo de diagrama de barras verticales que representan de forma gráfica la distribución de frecuencias d: *j* por la estadística y en los que la base es el intervalo de clase y la altura es el valor numérico de la frecuencia.

Entre los diagramas de barras verticales y horizontales no existe una gran diferencia sirviendo ambos para representar los datos de manera gráfica.

En el programa que viene a continuación realizamos barras horizontales, los datos varían de 1 a 12 y podemos representar por ejemplo la producción mineral de España tomando el hierro, hulla, acero, etc., o las exportaciones de la C.E.E. durante un año.

Hay que señalar que se han puesto diversos comentarios en sentencias REM para ganar en claridad y estructuración, indicando los diversos pasos que se siguen: entrada de datos, cálculo del máximo, transformación a escala, representación gráfica, asignación de colores y datos de los colores.

Los gráficos superficiales son aquellos que representan las magnitudes mediante superficies cerradas de dos dimensiones. Estas superficies son por lo general cuadrados, rectángulos, círculos o triángulos. Estas figuras se suelen dividir en partes a las que llamamos sectores, por eso también se les puede denominar como gráficos sectoriales. Cada uno de estos sectores representa una variable y está en proporción directa a la magnitud de dicha variable.

La relación en un gráfico circular es obvia, los 360° de la circunferencia corresponden al 100 %, 180° son el 50 %, 90° el 25 % y así sucesivamente.

Así con esa relación entre grados y porcentajes hemos establecido la proporción necesaria para dibujar el gráfico.

A estos gráficos circulares se les conoce como «gráficos en rueda», «gráficos de pastel», «queso en porciones», etc., siendo lo más técnico el llamarles ciclogramas, o círculos divididos.

Ofrecen una gran ventaja para mostrar las diferencias entre cantidades grandes y pequeñas, pero las mediciones son bastante más difíciles que en los gráficos de barras.

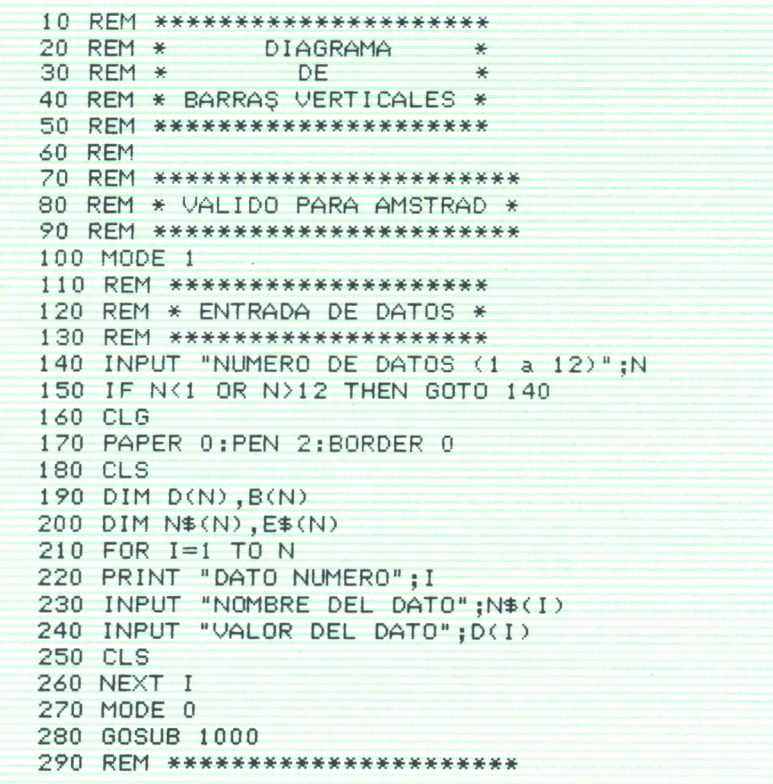

```
300 REM * CALCULO DEL MAXIMO *
310 REM **********************
320 MAXIM0=D(1)
330 FOR I=1 TO N
340 IF D(I) > MAXIMO THEN MAXIMO=D(I)
350 NEXT I
360 REM ***************************
370 REM * TRANSFORMACION A ESCALA *
380 REM ***************************
390 FOR I=1 TO N
400 B(I)=D(I)*15/MAXIMO
410 E\$(I) = LEFT$(N$(I), 1)420 NEXT I
430 REM **************************
440 REM * REPRESENTACION GRAFICA *
450 REM **************************
460 FOR I=1 TO N
470 PEN 15
480 LOCATE I+(20-N)/2,20
490 PRINT E$(I)
500 FOR J=1 TO B(1)510 PEN I
520 LOCATE I+(20-N)/2,20-J
530 PRINT CHR$(143)
540 NEXT J
550 NEXT I
560 PEN 15
565 LOCATE 1,1
570 END
1000 REM *************************
1010 REM * ASIGNACION DE COLORES *
1020 REM ************************
1030 FOR C=0 TO 15
1040 READ TINTERO, COLOR
1050 INK TINTERO, COLOR
1060 NEXT C
1070 RETURN
2000 REM ************************
2010 REM * DATOS DE LOS COLORES *
2020 REM ************************
2030 DATA 0,26
2040 DATA 1,1
2050 DATA 2,3
2060 DATA 3,18
2070 DATA 4,16
2080 DATA 5.4
2090 DATA 6,22
2100 DATA 7,12
```
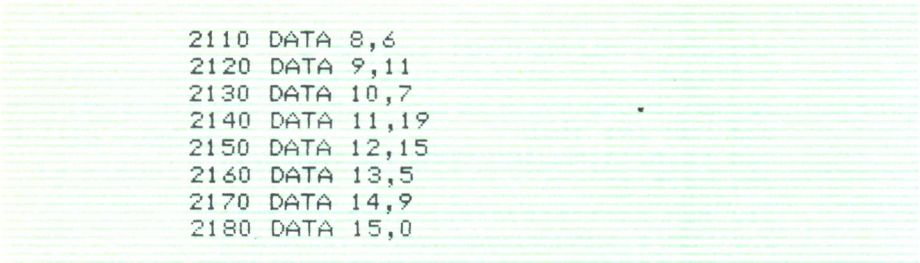

Para calcular matemáticamente los distintos sectores del círculo se usa la siguiente fórmula:

$$
\frac{M \times 360}{T} = \text{Sector}
$$

 $M =$  variable menor;  $T =$  total.

que consiste en multiplicar «M» por los 360° de la circunferencia y 'dividirlo por el total, el resultado que nos da en el sector son los grados que ocupa esa cantidad.

(Los datos de la figura 2 son inventados.)

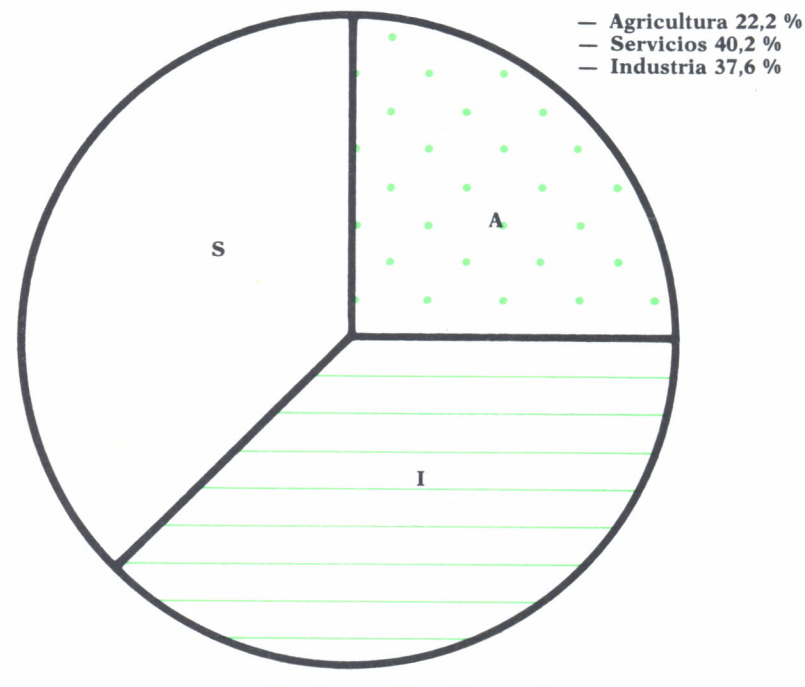

Fig. 2. Gráfico de pastel.

Como se ve en la figura 2, el círculo queda dividido indicando los tres sectores de la población activa, con su tanto por ciento y su porción correspondiente en el círculo. Estos gráficos son muy usados en Geografía Económica, también en Geografía Agraria para indicar las distintas zonas cultivadas, en Geografía Industrial para ver las diversas fuentes de energía. etcétera.

El programa que viene a continuación nos va a servir para realizar nuestro gráfico circular o de pastel. La primera parte sirve para meter el número de datos, dimensionar las matrices y preguntar mediante un bucle por el valor del dato. Los dos siguientes pasos sirven para calcular la suma y el porcentaje respectivamente; se hace en este orden pues la suma la necesitamos en el cálculo del porcentaje. A continuación viene una de las partes más necesarias que consiste en la conversión de los datos en radianes, ya que el ordenador toma los ángulos en radianes y no en grados.

En el título acumulación de sectores se realiza la división en partes de la circunferencia, no gráficamente sino en la variable con subíndice « $S(I)$ ». Ahora sólo nos resta la visualización en pantalla, realizándose primero la circunferencia (líneas 570 a 620) y luego los sectores (líneas 630 hasta la 660). La parte final del programa nos sirve para imprimir los porcentajes.

> 10 REM \*\*\*\*\*\*\*\*\*\*\*\* 20 REM \* DIAGRAMA \* 30 REM \* DE  $\ast$ 40 REM \* PASTEL 50 REM \*\*\*\*\*\*\*\*\*\*\*\* 60 REM 70 REM \*\*\*\*\*\*\*\*\*\*\*\*\*\*\*\*\*\*\*\*\*\*\*\* 80 REM \* VALIDO PARA AMSTRAD \* 90 REM \*\*\*\*\*\*\*\*\*\*\*\*\*\*\*\*\*\*\*\*\*\*\*\* 100 CLS 110 REM \*\*\*\*\*\*\*\*\*\*\*\*\*\*\*\*\*\*\*\*\* 120 REM \* ENTRADA DE DATOS \* 130 REM \*\*\*\*\*\*\*\*\*\*\*\*\*\*\*\*\*\*\*\*\* 140 INPUT "NUMERO DE DATOS":N 150 IF N>12 THEN GOTO 140 160 DIM D(N), P(N), G(N), S(N) 170 FOR I=1 TO N 180 PRINT "DATO NUMERO": I: 190 INPUT D(I) 200 NEXT I 210 REM \*\*\*\*\*\*\*\*\*\*\*\*\*\*\*\*\*\*\*\*\*\*\* 220 REM \* CALCULO DE LA SUMA \* 230 RFM \*\*\*\*\*\*\*\*\*\*\*\*\*\*\*\*\*\*\*\*\*\* 240 FOR I=1 TO N 250 SUMA=SUMA+D(I)

```
260 NEXT I
270 REM ***************************
280 REM * CALCULO DEL PORCENTAJE *
290 REM **************************
300 FOR I=1 TO N
310 P(I)=D(I)*100/SUMA
320 NEXT I
330 REM ******************
340 REM * TRANSFORMACION *
350 RFM *
                DE.
                           美
360 REM *
                DATOS
                          \frac{36}{25}370 REM *
                \overrightarrow{A}\ast380 REM *
             RADIANES
                           美
390 REM *******************
400 FOR I=1 TO N
410 G(I)=D(I)*2*PI/SUMA
420 NEXT I
430 REM ***************************
440 REM * ACUMULACION DE SECTORES *
450 REM ****************************
460 FOR I=1 TO N
470 FOR J=1 TO I
480 S(I)=S(I)+G(J)
490 NEXT J
500 NEXT I
510 CLS
520 REM ******************
530 REM * VISUALIZACION *
540 REM *
               DEL
                         ☀
550 REM *
             GRAFICO
                         *560 REM *****************
570 R=100
580 ORIGIN 300,200
590 MOVE R, 0
600 FOR J=0 TO 2*PI STEP PI/180
610 DRAW R*COS(J), R*SIN(J)
620 NEXT J
630 FOR I=1 TO N
640 ORIGIN 300,200
650 DRAW R*COS(S(I)), R*SIN(S(I))
660 NEXT I
670 REM *****************
680 REM * VISUALIZACION *
690 REM *
               DE
700 RFM *PORCENTAJES
                        \rightarrow710 REM *****************
720 FOR I=1 TO N
730 LOCATE 1, I
```
740 PRINT I R0UND(P< I > ,2> ; "X" 750 NEXT I 760 END

NOTA. En todos los programas de este capítulo se puede poner en las últimas líneas de cada uno un bucle sin fin mediante la sentencia GOTO haciéndola saltar sobre sí misma; verbigracia 700 GOTO 700. Esto nos sirve para que no nos aparezca el mensaje OK o READY y así no estropear el dibujo.

# PERIODOS DE LA HISTORIA

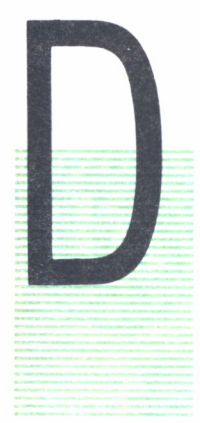

E todos es sabido que una de las mayores dificultades que<br>tiene el estudio de la Historia es la gran cantidad de datos<br>necesarios para comprender cada período. tiene el estudio de la Historia es la gran cantidad de datos necesarios para comprender cada período.

En el siguiente programa vamos a intentar resumir cada una de las partes en que dividimos la Historia, para tener así un esquema claro de cada una de ellas y poder diferenciarlas sin dificultad.

La división la haremos en la forma tradicional desglosando la Historia en cinco períodos; estos son:

- Prehistoria.
- Historia Antigua.
- Historia Medieval.
- Historia Moderna.
- Historia Contemporánea.

La Prehistoria es la parte más desconocida y de difícil concreción. Los nuevos descubrimientos que nos proporcionan las excavaciones hacen que sea una de las partes más cambiantes en cuanto a la delimitación.

La datación mediante métodos como el del Carbono 14, el del Potasio-Argón, la Polinología, etc., nos dan fechas muy aproximadas pero no exactas.

Es difícil también la delimitación entre Prehistoria e Historia. Consideramos que la Historia comienza con la escritura, pero al no haber una unificación en todos los continentes tenemos zonas en las que podemos considerar que ya están en un período histórico como el Creciente Fértil (es decir, Egipto y Mesopotamia) y zonas más alejadas como la Península Ibérica en la que todavía se vive en la denominada Edad de Piedra.

Es también en la Prehistoria donde se dan los mayores avances del genio humano y las mayores revoluciones hasta ahora conocidas. El «invento» del fuego, con lo que ello significa de seguridad, calor, luz y cocción de los alimentos, es uno de los mayores pasos del hombre. Podemos destacar el invento de las armas como otro de los más grandes debido a la relación intelectual que supone el coordinar la necesidad de cazar grandes animales con el pensar el instrumento necesario y el realizarlo manualmente.

Dentro de las revoluciones podemos y debemos destacar como la mayor la revolución Neolítica; el paso de una sociedad nómada, cazadora y que destruye la naturaleza a una sociedad sedentaria agrícola y ganadera en la que se utiliza y aprovecha la naturaleza. De la sociedad sedentaria viene el paso siguiente, que es la diferenciación en clases, la aparición de núcleos que podemos llamar ciudades y el salto hacia una sociedad actual.

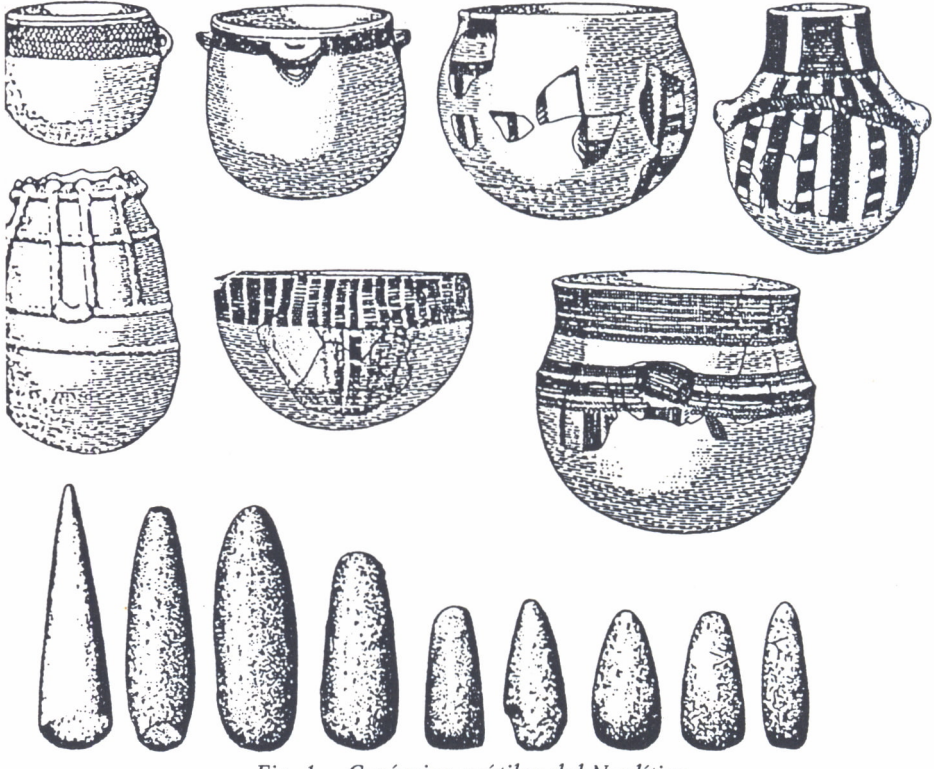

*Fig. 1. Cerámica y útiles del Neolítico.*

En el apartado de la Historia Antigua podemos ver la evolución hacia el Oeste que se da en tres pasos sucesivos:

— La aparición de sociedades evolucionadas en Mesopotamia y Egipto, representado por Hititas, Asirios, Egipcios, Hurritas, Babilónicos, etc.

— Un segundo paso occidental, que es la sociedad Griega, que pode-
mos considerar cuna de nuestra civilización; destacan su arte clásico, la filosofía y el primer Imperio Universal realizado por Alejandro Magno.

— El último paso hacia el Occidente se da con la decadencia de Grecia y el surgimiento de una nueva potencia en la península italiana, Roma.

El imperio romano que consigue unificar bajo un solo estado todas las zonas limítrofes del que llamaron «Mare Nostrum», llegando incluso a conquistar lugares tan alejados como Britania y también Germania. Acabando así el avance hacia el Oeste llegando a Hispania y a Finisterre, donde acababa el mundo conocido y empezaba el proceloso Océano lleno de peligros.

Al avanzar hacia tiempos más modernos los períodos históricos se acortan; así en la Prehistoria hemos de embutir millones de años, mientras que en la Historia Antigua sólo hemos de conocer algunos miles de años y así sucesivamente.

En este período de la Historia Antigua es donde podemos decir que se forma nuestra Cultura Occidental.

Grecia supone las ideas, la filosofía, la estética, la belleza, el arte, etc., pero en Grecia no se da una gran difusión de estas ideas si excluimos el período del imperio de Alejandro el Grande y su Koinee (o provincia de lengua griega). Tiene que ser el imperio romano, el que difunda todas las ideas anteriores por todos los territorios conquistados. Grecia son las ideas teóricas y Roma es la difusión de estas ideas y el sentido de lo práctico. De ahí que Roma extienda su lengua latina de la que salen todas las lenguas romances actuales; será también la difusora de las obras públicas con su red de vías y calzadas que dan un gran avance a las comunicaciones, o sus acueductos para abastecer de agua a las grandes urbes. Otra de sus mayores realizaciones es la organización del ejército en legiones, que llegaron a ser consideradas prácticamente invencibles. Pero todo este esplendor empieza a decaer con la llamada crisis del siglo III, que conlleva una progresiva ruralización, un abandono del comercio, un colapso de las comunicaciones y un estancamiento de todo el Imperio.

A esto debemos añadir el progresivo asentamiento de los pueblos bárbaros (extranjeros), que empiezan a situarse en las zonas limítrofes del Imperio mediante pactos. Incluso llegan a entrar en el ejército como tropas auxiliares y al final se dan emperadores bárbaros. El punto en que culmina la Historia Antigua y pasamos al mundo medieval es el año 476, en que los Erulos al mando de su rey Odoacro derrocan al último emperador romano de occidente.

La Edad Media, esos oscuros siglos que nos separan la Antigüedad Clásica del Mundo Moderno tiene como punto central el Cristianismo.

Es la religión el dato más característico y aglutinante de este período. Gracias a la labor de la iglesia se logra mantener la cultura occidental. Es digna de destacar la labor de los Monasterios en la Alta Edad Media, como centros de cultura, donde existían grandes bibliotecas y donde los ama-

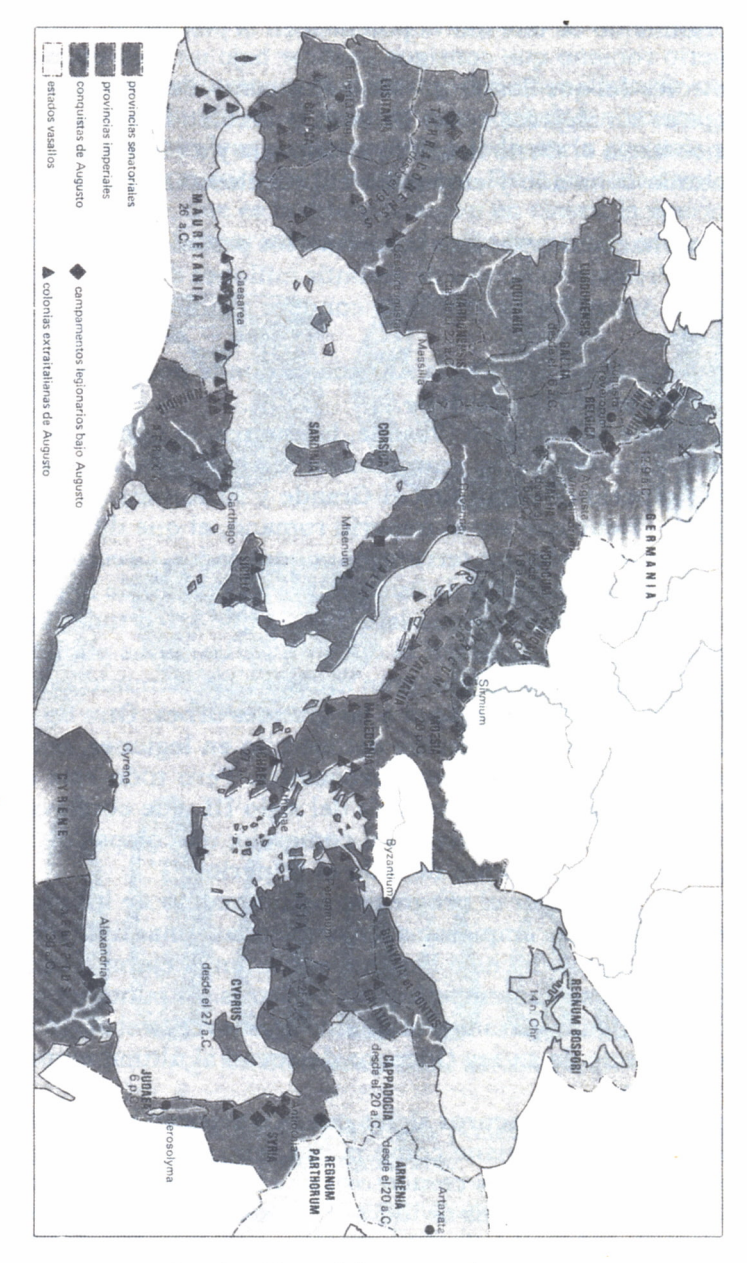

*Fig. 2. Mapa del imperto de Augusto.*

nuenses transcribían y copiaban libros. Son los siglos del románico con sus iglesias con planta de cruz latina y bóvedas de cañón, extendidas por los

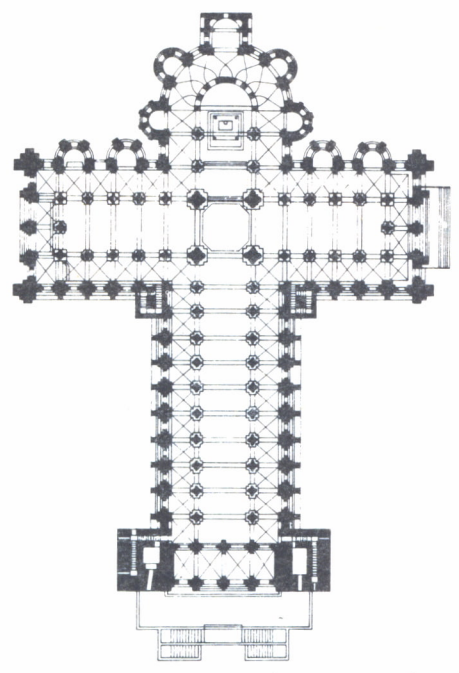

*Fig. 3. Catedral de Santiago de Compostela. Planta.*

monjes cluniacenses. Cabe destacar el Camino de Santiago en el cual durante los siglos medievales se produjo una gran afluencia de peregrinos de toda Europa que acudían a venerar las reliquias del Apóstol. Muchos de estos peregrinos se establecieron a lo largo de la ruta jacobea, contribuyendo a su desarrollo demográfico y económico; y trayendo las ideas nuevas y la cultura de ese momento produciéndose así un fecundo intercambio cultural.

Este tráfico cultural trae como consecuencia lo que podríamos llamar como primer Arte Europeo; el Románico. Aunque existen diversas escuelas regionales en cada país hay bastantes puntos comunes y las corrientes e influencias pasan de un lugar a otro produciéndose así una fecunda interconexión.

Amén del románico español de la ruta jacobea, con obras destacadas como la Catedral de Jaca, la Iglesia de San Martín de Frómista o la propia Catedral de Santiago, podemos destacar en Italia la escuela lombarda, en Francia la zona de Provenza con St. Trophime de Arlés y Saint-Sernín de Tolousse y en Alemania obras como la Catedral de Espira y Worms.

Punto destacado de la Alta Edad Media es la invasión musulmana; que destaca por su gran extensión en el tiempo y en el espacio. Su extensión temporal abarca desde el siglo VII en que comienza con la presencia de Mahoma y llega hasta nuestros días. Su extensión en'el espacio es muy rápida ya que en pocos años llegan desde la Península arábiga hasta la Península Ibérica, y posteriormente avanza hacia Persia e India. Esto supone un colapso del comercio en el Mediterráneo que pasa a ser un mar musulmán prácticamente. Su expansión queda cortada en Europa gracias a la victoria de Carlos Martel en la Batalla de Poitiers, quedando así reducidos a la Península Ibérica.

De entre sus obras cabe destacar todos los edificios dejados en España con la Mezquita de Córdoba al frente, con sus arcos de herradura y el hermoso Palacio de Medina-Azahara.

Es importante su aportación cultural, Córdoba llegó a ser la capital cultural de Occidente llegando a ella hombres de ciencia y filósofos de todos los reinos cristianos. Aristóteles es conocido gracias a las traducciones del cordobés Averroes; cabe señalar los avances en matemáticas, con unos nuevos signos de numeración que facilitan la labor con la inclusión del cero, y que son los que usamos actualmente (numeración árabe en lugar de la numeración romana).

La Baja Edad media la podemos considerar como los siglos del gótico. La religión sigue siendo uno de los puntos fundamentales y aglutinantes de este período, pero con cambios muy importantes.

Se pasa de una cultura rural basada en los monasterios a una cultura urbana cuyo rasgo fundamental son las catedrales y las escuelas catedralicias. Un papel fundamental tanto en el arte como en la religión lo representa la orden del Cister y San Bernardo.

Otro fenómeno importante es el desarrollo del comercio y las comunicaciones con lo cual se dan las grandes ciudades sin las cuales es impensable la erección de las catedrales.

En la religión se dan también dos fenómenos dispares, por un lado la herejía cátaro-albigense que repudia la jerarquía eclesiástica y el fasto litúrgico y propone la traducción de la Biblia a las lenguas vernáculas. Para combatir estas herejías la iglesia cuenta con las órdenes mendicantes; Santo Domingo de Guzmám crea los dominicos cuya misión es convertir a los incrédulos y combatir la herejía, su forma de evangelización es la predicación ambulante. A partir de 1231 el Papa les confia el Santo Oficio de la Inquisición.

La otra orden mendicante son los franciscanos, creada por San Francisco de Asís, su ideal es la «imitatio Christi», operan en las ciudades e intentan volver al primitivo espíritu del cristianismo y a recuperar la vida en la naturaleza.

El arte de este período es el gótico. Destacan en él el arco apuntado u ojival que da lugar a la bóveda de crucería con arcos que se cruzan dia-

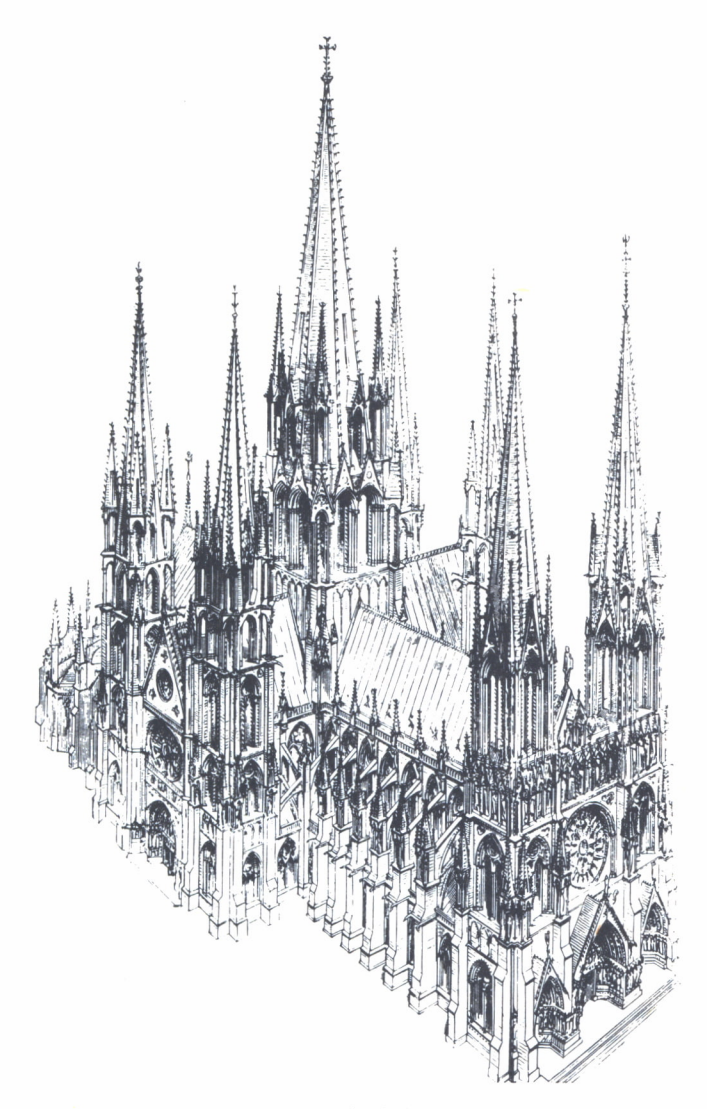

*Fig. 4. Catedral de Reims.*

gonalmente y que tienen una clave central común y que se cubre con plementería.

El elemento sustentante fundamental es el pilar, con un núcleo central circular o cuadrangular y recubierto con baquetones. La iluminación se logra gracias a las vidrieras que sustituyen al muro casi en su totalidad.

De las innumerables obras góticas podemos destacar algunas; en España, León, Burgos y Toledo; en Francia, la catedral de Reims, la Sainte-Chapelle de Paris, Notre-Dame de París; en Italia las catedrales de Milán, Siena y Orbieto; en Alemania las catedrales de Colonia y Friburgo, etc.

El fin del periodo medieval varía según se siga un criterio histórico o un criterio desde el punto de vista de la cultura.

Históricamente se dan dos fechas en las que acaba la Edad Media, son dos fechas convencionales y que están separadas varios años entre sí; la primera sería la caída de Constantinopla en poder de los turcos otomanos en 1453, con lo que acabaría el imperio romano de Oriente (Bizancio). La segunda fecha que tomamos es la del año 1492, el descubrimiento de América.

En realidad no se puede dar una fecha concreta pues el paso del mundo del Medioevo al mundo moderno se hace progresivamente y casi de manera imperceptible. Además el movimiento del Humanismo empieza a surgir prácticamente desde fines del siglo XIV en Italia; esto es casi un siglo antes de las fechas dadas.

El Humanismo surge en Italia debido a varias razones. Unas condiciones óptimas de carácter económico-social, que hacen que surja la burguesía y el capitalismo. También ayuda a esto la fundación de los pequeños estados y repúblicas italianas todas ellas con una floreciente burguesía que domina el comercio, la industria y la banca y que consigue un enriquecimiento notable. Otra poderosa razón es la tradición clásica grecorromana que había estado latente en toda la época medieval (contemplación de las ruinas).

Lo fundamental en este período es el Humanismo, el hombre como centro de todo. El humanista busca con entusiasmo en las fuentes de la Antigüedad, cultiva las lenguas clásicas, se opone a las concepciones religiosas medievales y hay una cierta mirada hacia el paganismo. Se sustituye el teocentrismo por el antropocentrismo. En filosofía destaca el Neoplatonismo, en oposición al aristotelismo de la Escolástica, destaca en este aspecto el humanismo Marsilio Ficino.

En el arte destaca la figura del Mecenas, gracias a los cuales los artistas y eruditos pueden desarrollar su obra; el prototipo de todos es Lorenzo el Magnífico de Médicis, que crea en Florencia la Academia platónica y una gran Biblioteca. La iglesia también participa de este mecenazgo encargando obras en todos los campos artísticos, arquitectura, pintura y escultura.

La aportación científica de este período es grande, Copérnico demuestra el heliocentrismo, Kepler inventa el telescopio, Galileo habla del movimiento de la Tierra. En el terreno de la geografía se dan grandes avances con los nuevos descubrimientos, los mapas y la circunnavegación del globo llevada a cabo por Elcano.

Respecto al terreno de las ideas es digno de mención en la política Nicolás Maquiavelo y su obra «El Príncipe»; Erasmo de Rotterdam anuncia un inicio de Reforma en su obra «Elogio de la locura».

Se cambia la consideración de la figura del artista pasando de ser un

mero artesano anónimo a tener una cierta estima social, cotizándose sus obras y surgiendo la figura del hombre polifacético, que domina todas las artes y que toma conciencia de su propia individualidad y aislamiento dando lugar a la figura del genio; claros ejemplos son Leonardo, Miguel Angel o Rafael.

La segunda parte de la Edad Moderna coincide aproximadamente con la época Barroca.

Comienza esta etapa con la Reforma protestante iniciada por Lutero que supone la ruptura de la unidad cristiana y una fuerte conmoción a la mentalidad europea de ese momento. Como respuesta la Iglesia Católica inicia la llamada Contrarreforma, con el Concilio de Trento y un intento de volver a la austeridad de los primeros tiempos; nacen los jesuitas que se fundan con la idea de ser los soldados del Papa y siguiendo una organización de tipo militar.

Esta primera idea de la iglesia de volver a la anterioridad desaparece al verse fortalecida tras la Contrarreforma y surge así el movimiento del Barroco, la Iglesia Católica usa el arte como elemento de propaganda.

En el Barroco podemos diferenciar entre un barroco católico en el sur y un barroco burgués y protestante en la Europa del norte.

El barroco católico es un estilo grandilocuente y ostentoso, sirve de propaganda a la Iglesia, se busca el efectismo, mezcla todas las artes plásticas, hay gran profusión decorativa y riqueza ornamental.

A este grupo podemos adscribir países como Italia y España principalmente. Destacan hombres como Bernini y Borromini, Caravaggio, los hermanos Carracci, Gómez de Mora, Pedro de Ribera, Narciso Tomé, Zurbarán, Murillo y el genial Velázquez.

El barroco burgués y protestante está localizado fundamentalmente en los Países Bajos, Alemania e incluso Inglaterra. Existe un sentido nacionalista muy fuerte, el protestantismo condiciona la temática y la fuerte burguesía condiciona el arte, con un gran intimismo.

Figuras destacadas serían Fischer von Erlach, Ch. Wrem, Frans Hals y Rembrandt.

Tras el Barroco aparece el nuevo período que viene con el siglo XVIII, aunque ya entrada la centuria. Este nuevo cambio se da hacia el clasicismo otra vez, por aquello de la ley del péndulo. En arte aparece el Neoclasicismo, es más frío y sobrio, pretende copiar la Antigüedad clásica e ir contra los excesos barrocos. Destacan Sabatini, Juan de Villanueva, Cánova, Thorwaldsen, David, Ingres y en España el genio de Goya.

En la cultura se da el movimiento llamado de la Ilustración, basado en la razón, de ahí que se denomine comúnmente «El Siglo de las Luces». Tienen gran influencia Diderot y D'Alembert y la Enciclopedia, intento de reunir todo el saber del mundo de forma enciclopédica.

La repercusión política es el llamado despotismo ilustrado, intento de la clase alta de cambiar la situación del pueblo pero sin contar con ellos, dándose un progresivo alejamiento: «Todo para el pueblo pero sin el pueblo», es la frase que mejor resume la idea del despotismo ilustrado.

Acaba este fecundo período con las llamadas Revoluciones Atlánticas, es decir la revolución de las colonias inglesas en América que acabaría con la independencia de los Estados Unidos de América; y la Revolución Francesa que es el punto donde se inicia la Historia Contemporánea. La Revolución Francesa supone la caída de las monarquías absolutas y el cambio del poder pasando de manos de una nobleza de sangre a una nobleza de dinero, la burguesía será la nueva fuerza que marque todo el mundo contemporáneo.

A partir de la Revolución Francesa entramos en el mundo contemporáneo, nuesto mundo.

Empieza esta agitada época con la revolución industrial que tiene sus orígenes arraigados en el siglo anterior. Supone el triunfo del capitalismo y de la iniciativa privada; se dan grandes avances técnicos y se empiezan a tener en cuenta las distintas fuentes de energía.

El paso posterior a la Revolución Francesa y como consecuencia suya es el Imperio Napoleónico. Napoleón conquista toda Europa en pocos años pero las potencias del Antiguo Régimen le hacen caer y cambian el mapa europeo. Tras esto cabe destacar las Revoluciones burguesas que se dan en oleadas sucesivas y que suponen la toma del poder político por esta nueva clase social.

Nace en esta época un fuerte sentimiento nacionalista que traerá como consecuencia, además de las unificaciones de Italia y Alemania, el colonialismo. Este ansia de territorios se da tanto por orgullo nacional como por conquistar nuevos mercados y fuentes de materias primas.

De aquí podríamos pasar ya a nuestro siglo que empieza con la Primera Guerra Mundial, que devasta Europa y deja un cierto odio latente además de innumerables problemas que desembocarán en la Segunda gran Guerra.

El período entre guerras se caracteriza por la crisis económica mundial del año 29; el surgimiento de los fascismos y nacionalismos que nos llevan directamente a la Segunda Guerra Mundial.

Tras esto vendría el mundo estrictamente actual, en el que vivimos, caracterizado también por las continuas guerras y la división en dos bloques y el cual es más tema del periodismo que de la Historia debido a su proximidad temporal.

Del arte podemos decir que el siglo XIX se caracteriza por el ímpetu romántico, emparentado muy de cerca con el nacionalismo y la burguesía. Podemos mencionar autores como Delacroix, Gericault, Turner, etc.

Pasará a continuación al Impresionismo, movimiento en el que destacan toda una pléyade de pintores, por mencionar algunos podemos destacar a Monet, Degas, Renoir, E. Manet y un largo etcétera.

A partir de aquí podemos considerar que el arte del siglo XX se frag-

menta, se rompe la unidad del arte europeo y surgen movimientos aislados independientes, de poca duración. Es la época de los «ismos» que se suceden a gran velocidad. Suelen ser todos movimientos contra la sociedad y el arte académico, con una gran carga de protesta; pero la sociedad actual los recicla y rápidamente todas estas obras marginales quedan colgadas en los museos.

El programa funciona como un menú en el que en la pantalla nos aparecen las seis opciones, las cinco primeras opciones son las correspondientes a los períodos de la Historia; siendo la opción número 6 la de «Fin de Consulta», es una opción cortés pues nos pregunta si estamos seguros de querer acabar o si queremos continuar.

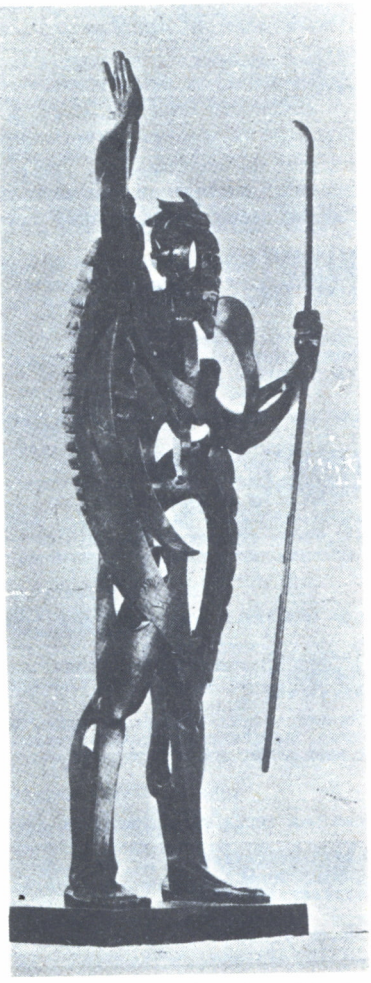

*Fig.* 5. *El profeta. Obra de Pablo Gargallo.*

10 REM \*\*\*\*\*\*\*\*\*\*\*\*\*\*\*\*\*\*\* 20 REM \* MENU HISTORICO \* 30 REM \*\*\*\*\*\*\*\*\*\*\*\*\*\*\*\*\*\*\* 40 RFM 50 CLS 60 LOCATE 11, 2: PRINT"ESQUEMAS DE HISTORIA" 70 FOR A=1 TO 22 BO LOCATE 12, A: PRINT"\*" 90 NEXT A 100 PRINT 110 PRINT TAB(5)"1-PREHISTORIA" 120 PRINT TAB(5) "2-HISTORIA ANTIGUA" 130 PRINT TAB(5) "3-HISTORIA MEDIEVAL" 140 PRINT TAB(5)"4-HISTORIA MODERNA" 150 PRINT TAB(5) "5-HISTORIA CONTEMPORANEA" 160 PRINT TAB(5) "6-FIN DE CONSULTA" 170 PRINT: PRINT: PRINT 180 PRINT TAB(10) "PULSA EL NUMERO DE LA OPCION DESEADA"; : INPUT X 190 ON X GOTO 1000, 2000, 3000, 4000, 5000, 6000 200 REM 1000 REM \*\*\*\*\*\*\*\*\*\*\*\*\*\*\*\* 1010 REM \* PREHISTORIA \* 1020 REM \*\*\*\*\*\*\*\*\*\*\*\*\*\*\* 1030 CLS 1035 RESTORE 7030 1040 FCR I=1 TO 18 1050 READ A\$ 1060 PRINT"-";A\$ 1070 NEXT I 1080 PRINT: PRINT"PULSA UNA TECLA PARA CONTINUAR ": WHILE INKEY\$="": WEND 1090 GOTO 50 2000 REM \*\*\*\*\*\*\*\*\*\*\*\*\*\*\*\*\*\*\*\*\* 2010 REM \* HISTORIA ANTIGUA \* 2020 REM \*\*\*\*\*\*\*\*\*\*\*\*\*\*\*\*\*\*\*\*\* 2030 CLS 2035 RESTORE 7130 2040 FOR I=1 TO 18 2050 READ A\$ 2060 PRINT"-"; A\$ 2070 NEXT I 2080 PRINT: PRINT"PULSA UNA TECLA PARA CONTINUAR ": WHILE INKEY \$="": WEND 2090 GOTO 50 3000 REM \*\*\*\*\*\*\*\*\*\*\*\*\*\*\*\*\*\*\*\* 3010 REM #HISTORIA MEDIEVAL # 3020 REM \*\*\*\*\*\*\*\*\*\*\*\*\*\*\*\*\*\*\*\*\* 3025 RESTORE 7180 3030 CLS 3040 FOR I=1 TO 18 3050 READ A\$ 3040 PRINT"-": A\$ 3070 NEXT I 3080 PRINT: PRINT"PULSA UNA TECLA PARA CONTINUAR ": WHILE INKEY\$="": WEND 3090 GOTO 50 4000 REM \*\*\*\*\*\*\*\*\*\*\*\*\*\*\*\*\*\*\*\* 4010 REM \* HISTORIA MODERNA \* 4020 REM \*\*\*\*\*\*\*\*\*\*\*\*\*\*\*\*\*\*\*\*\* 4030 CLS 4035 RESTORE 7230 4040 FOR I=1 TO 18 4050 READ A\$ 4060 PRINT"-"; A 4070 NEXT I 40B0 PRINT: PRINT"PULSA UNA TECLA PARA CONTINUAR ": WHILE INKEY\$="": WEND 4090 GOTO 50 5000 REM \*\*\*\*\*\*\*\*\*\*\*\*\*\*\*\*\*\*\*\*\*\*\*\*\*\*\* 5010 REM \* HISTORIA CONTEMPORANEA \* 5020 REM \*\*\*\*\*\*\*\*\*\*\*\*\*\*\*\*\*\*\*\*\*\*\*\*\*\* 5030 CLS 5035 RESTORE 7280 5040 FOR I=1 TO 18 5050 READ A\$

5060 PRINT"-":A\$ 5070 NEXT I 5080 PRINT: PRINT"PULSA UNA TECLA PARA CONTINUAR ": WHILE INKEY\$="": WEND 5090 GOTO 50 6000 REM \*\*\*\*\*\*\*\*\*\*\*\*\*\*\*\*\*\*\*\* 6010 REM \* FIN DE CONSULTA \* 6020 REM \*\*\*\*\*\*\*\*\*\*\*\*\*\*\*\*\*\*\*\* 6030 CLS 6040 LOCATE 15, 12: INPUT "NECESITAS OTRA CONSULTA, (SI/NO)"; D\$ 6050 IF D\$="NO" OR D\$= "no" THEN 6060 ELSE 10 6060 LOCATE 18, 16: PRINT" \* \* F I N \* \* ' 6070 END 7000 REM \*\*\*\*\*\*\*\*\*\*\*\*\*\*\*\*\*\*\*\*\*\*\*\*\* 7010 REM \* DATOS DE PREHISTORIA \* 7020 REM \*\*\*\*\*\*\*\*\*\*\*\*\*\*\*\*\*\*\*\*\*\*\*\*\* 7030 DATA "PALEOLITICO", "INICIO 600.000", "DIVIDIDO EN INFERIOR-MEDIO-SUPERIOR", " USO DEL SILEX", "CULTURAS CHELENSE Y ACHELENSE", "LEVALOISIENSE Y TAYACIENSE", "APA RICION DEL HOMO SAPIENS", "PERIODOS AURIAACIENSE-GRAVETIENSE-MAGDALENIENSE", "ARTE **RUPESTRE"** 7040 DATA "NEOLITICO", "GRAN REVOLUCION", "AGRICULTURA-GANADERIA", "UTILES DE PIEDR A PULIDA", "SEDENTARISMO-CIUDADES", "USO DE LA CERAMICA", "CRECIENTE FERTIL", "APARI CION DE LOS METALES", "PASO A LA HISTORIA=ESCRITURA" 7050 REM \* FIN PREHISTORIA \* 7100 REM \*\*\*\*\*\*\*\*\*\*\*\*\*\*\*\*\*\*\*\*\*\*\*\*\*\*\*\*\* 7110 REM \*DATOS DE HISTORIA ANTIGUA \* 7120 REM \*\*\*\*\*\*\*\*\*\*\*\*\*\*\*\*\*\*\*\*\*\*\*\*\*\*\*\* 7130 DATA "HELADE", "PERIODOS: MINOICO-HELADICO-MICENICO", "PERIODOS: PRECLASICO-JON IOS", "CIUDADES: ESPARTA Y ATENAS", "CLASICISMO: SIGLO DE PERICLES", "IMPERIO DE ALEJ ANDRO MAGNO: HELENISMO", "FILOSOFIA: PLATON-ARISTOTELES", "ARTE: CLASICISMO; PARTENON" "DEMOCRACIA" 7140 DATA "ROMA", "ORIGEN:LOS ETRUSCOS", "EVOLUCION: MONARQUIA; REPUBLICA; IMPERIO", " GUERRAS PUNICAS CONTRA CARTAGO","DOMINÍO DEL MEDITERRANEO","GUERRAS CIVILES TRIU<br>NFO DE CESAR","IMPERIO DE AUGUSTO","APORTACIONES: EL LATIN Y EL DERECHO","DESTAC A EL ARTE" 7140 DATA "ROMA", "ORIGEN:LOS ETRUSCOS", "EVOLUCION: MONARQUIA; REPUBLICA; IMPERIO" GUERRAS PUNICAS CONTRA CARTAGO","DOMINÍO DEL MEDITERRANEO","GUERRAS CIVILES TRIU<br>NFO DE CESAR","IMPERIO DE AUGUSTO","APORTACIONES: EL LATIN Y EL DERECHO","DESTAC A EL ARTE" 7150 REM \*\*\*\*\*\*\*\*\*\*\*\*\*\*\*\*\*\*\*\*\*\*\*\* 7160 REM \* DATOS DE EDAD MEDIA \* 7170 REM \*\*\*\*\*\*\*\*\*\*\*\*\*\*\*\*\*\*\*\*\*\*\*\* 7180 DATA "ALTA EDAD MEDIA","INVASIONES BARBARAS","IMPERIO DE CARLOMAGNO","INVAS<br>ION DEL ISLAM - AL-ANDALUS","IMPORTANCIA DEL MONAQUISMO","ARTE ROMANICO","CRUZAD AS A TIERRA SANTA", "INICIO DE LA RECONQUISTA EN ESPAÑA", "FEUDALISMO" 7190 DATA "BAJA EDAD MEDIA", "RENACEN LAS CIUDADES-COMERCIO", "ARTE GOTICO", "ORDEN ES MENDICANTES-HEREJIAS-INQUISICION", "COMERCIO: HANSA, VENECIA, GENOVA", "IMPERIO OT OMANO", "GUERRA DE LOS CIEN AÃOS", "FIN DE LA RECONQUISTA Y EL ISLAM EN ESPAÑA", "F IN EDAD MEDIA" 7200 REM \*\*\*\*\*\*\*\*\*\*\*\*\*\*\*\*\*\*\*\*\*\*\*\*\*\*\*\*\*\* 7210 REM \* DATOS DE HISTORIA MODERNA \* 7220 REM \*\*\*\*\*\*\*\*\*\*\*\*\*\*\*\*\*\*\*\*\*\*\*\*\*\*\*\*\*\* 7230 DATA "RENACIMIENTO S. XV-XVI", "FLORECIMIENTO DEL ARTE", "REINADO DE LOS RR.C<br>C.", "CONQUISTA DE AMERICA", "IMPERIO UNIVERSAL DE CARLOS I", "CULTURA CLASICA GREC 0-LATINA", "HUMANISMO", "REFORMA PROTESTANTE DE LUTERO-GUERRAS DE RELIGION", "CONTR AREFORMA CATOLI TRAD DATA "BARROCO Y NEOCLASICISMO:S.XVII-XVIII","MONARQUIAS ABSOLUTAS","SIGLO D<br>E ORO ESPAÑOL","FILOSOFIA:DESCARTES,LEIBNITZ","LA ILUSTRACION:SIGLO DE LAS LUCES<br>","ENCICLOPEDIA:DIDEROT Y D'ALAMBERT","AUGE DE LA BURGUESIA" : 1789" 7260 REM \* DATOS DE HISTORIA CONTEMPORANEA \* 7280 DATA "SIGLO XIX", "IMPERIO NAPOLEONICO", "REVOLUCION INDUSTRIAL", "REVOLUCIONE S BURGUESAS: 1830-1848", "UNIFICACION ITALIANA Y ALEMANA", "COLONIALISMO E IMPERIA LISMO", "CUESTION DE ORIENTE", " PROLETARIADO :LUCHA SOCIAL", "IMPERIO AUSTRO- HUNG ARD" 7290 DATA "SIGLO XX","1 GUERRA MUNDIAL","CRISIS DE 1929","NACIONALISMOS Y FASCIS<br>MOS","2 GUERRA MUNDIAL","INDEPENDENCIA DE LAS COLONIAS","CREACION DE LA ONU","GR ANDES AVANCES CIENTIFICOS Y TECNICOS", "CONQUISTA DEL ESPACIO", "ARTE CONTEMPORAN EO<sup>®</sup>

Cada parte del menú nos lee mediante un bucle y un READ los datos que hemos almacenado en las líneas del final con diversos DATA. Hemos intentado poner en cada DATA un siglo o un período para darle mayor claridad. La ventaja de estar estas líneas DATA al final es su fácil posibilidad de cambio; así el lector podrá sustituir los datos que hemos puesto por otros más significativos, o sólo por fechas, o si se necesita usarlo como un menú para Historia del Arte, etc.

Lo único necesario es mantener la parte del programa que es el menú y la impresión en pantalla y meter en los DATA las fechas necesarias para un examen por ejemplo, dándole así la utilidad de un fichero interno de datos históricos a nuestro ordenador.

Las distintas opciones del menú son chequeadas mediante un INPUT que almacena el número de la opción deseada y mediante la sentencia de bifurcación múltiple le enviamos a las distintas subrutinas que nos leen respectivamente los datos de cada parte de la Historia.

## EXAMEN DE PREHISTORIA

STE capítulo trata de uno de los temas más difíciles de toda la historia; la Prehistoria. Su dificultad se centra en la falta de documentos escritos por lo que todo lo que se escribe sobre el tema es susceptible de distintas teorías y opiniones.

Tradicionalmente se ha dividido el estudio de la Prehistoria en dos, Edad de Piedra y Edad de los Metales; hoy en día se diferencian más técnicamente en Paleolítico, Neolítico, Edad del Bronce y Edad del Hierro y cada una

de ellas con subdivisiones internas más concretas.

La Era Cuaternaria se distingue por dos rasgos fundamentales, la aparición del hombre sobre la faz de la Tierra y las glaciaciones.

Las glaciaciones más importantes son cuatro con sus períodos interglaciares; una lista con fechas aproximadas podría ser como sigue:

- *Günz —*600.000-540.000, primera glaciación.
- *Günz-Mindel* -540.000-480.000, primer período interglaciar.
- *Mindel —*480.000-430.000, segunda glaciación.
- *Mindel-Riss —*430.000-240.000, segundo período interglaciar.
- *Riss* —240.000-180.000, tercera glaciación.
- *Riss-Wünn —*180.000-120.000, tercer período interglaciar.
- *Würm —*120.000-10.000, cuarta glaciación.

La extensión y regresión de los períodos glaciares nos da como consecuencia unas variaciones periódicas que hacen que cambie totalmente el clima, la fauna y la vegetación; pasando de un período húmedo y frío, con avance en el límite de los glaciares y fauna como el mamut, el reno, el bisonte, etc., a un período interglaciar seco y con fauna cálida como podría ser el elefante.

Estos cambios influirán en el hombre, su modo de vida y sus manifes-

taciones, pudiendo considerarlos bastante influyentes en la evolución de la especie humana.

El otro punto que habíamos resaltado de la Era Cuaternaria, amén de las glaciaciones, se centraba sobre la aparición del hombre en nuestro planeta. Se trata también de un tema cambiante debido a los descubrimientos que se producen. Cada investigador mantiene teorías e incluso cronologías distintas. Sin embargo, podemos resumir algunos pasos del proceso hominizador desde un punto de vista general.

En un primer momento cuando nuestros antepasados descienden de los árboles y pasan a la sabana prescinden de unos brazos adaptados a la braquiación y van tomando poco a poco la posición erecta, más conforme con la marcha bípeda. Estos dos procesos traen cambios en la cadera, en la posición de la columna y en el engarce entre la columna y el cráneo.

La consecuencia de la marcha bípeda es la libertad de los brazos, que ahora se mueven libremente y dan mayores posibilidades. Así aparecerían las herramientas más rudimentarias, en primer lugar serían simplemente materiales tomados de la naturaleza sin modificar; luego en una combinación del cerebro y la habilidad manual empezarían a surgir herramientas más sofisticadas y perfeccionadas.

Este avance en las herramientas supone un aumento de la capacidad craneana, ya que el hacer un utensilio de los más simples exige el tener la idea del utensilio, qué función va a cumplir, escoger el material adecuado, y el transformarlo con lo que esto implica en relación entre el cerebro y el dominio de la habilidad manual. Para nosotros, tras tantos siglos de evolución, esto parece sencillísimo, pero no es así en los albores de la especie humana.

Otro punto que ayuda al aumento de la capacidad craneana es el cambio en el régimen alimenticio que viene propiciado por el «invento» del fuego. El fuego supone el cocinar los alimentos haciéndolos más fáciles de masticar y esto nos lleva a una pérdida de fuerza en las mandíbulas y un descenso en su volumen, el arco dentario adquiere una posición arqueada en forma de «U» y se reduce el tamaño de los dientes. Además de esto nos sirve para que el paladar se haga más curvado y adquiriendo una mayor apariencia de caja de resonancia y colaborando a la aparición del lenguaje.

El fuego también nos da la seguridad ante los animales, la protección y la luz en las interminables noches que ahora quedan ya humanizadas quitándose así en parte uno de los mayores temores de la humanidad, el de la oscuridad.

Lenguaje y cerebro están interrelacionados; existen las dos teorías que el cerebro es el que provoca el desarrollo del lenguaje, y que el lenguaje es el que nos da el desarrollo del cerebro. La realidad es que ambas tienen razón, los dos están conectados y encadenados y cuando se da un avance en uno se produce simultáneamente un avance en el otro.

El lenguaje es uno de los rasgos fundamentales de hominización pues el hablar trae consigo la posibilidad de entablar relaciones humanas y sociales, núcleos familiares, e incluso aprender y transmitir conocimientos.

Todos estos avances suponen un gran progreso en el camino de la hominización, todos ellos colaboran en el paso de un animal prehistórico al hombre. Cuando se da esa diferencia entre lo que consideramos humano y lo que no lo es, es prácticamente imposible de discernir. Podemos decir que desde que aparece el fuego y la construcción de herramientas estamos en el proceso de la hominización; puesto que no sabemos el momento de la aparición del lenguaje que sería un punto exacto y definidor.

La evolución del hombre, desde los primeros póngidos que tienen alguna relación con la rama homínida hasta el Cro-Magnon y los sapiens que ya podemos considerar como antepasados directos, la podemos intentar resumir en este cuadro.

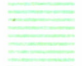

## CUADRO EVOLUCION

- 1. *Hominoides:*
- Proconsul, 50 millones de años.
- Propliopithecus, 34 millones de años.
- Pliopithecus, 20 millones de años.
- Dryopithecus, 16 millones de años.
- Ramapithecus, 12-14 millones de años.

Entre ésta y los homínidos hay un lapso de unos 10 millones de años sin fósiles.

- 2. *Homínidos:*
- Australopithecus, 5-4 millones de años. Se divide en tres:
- \* Australopithecus affariensis
- \* Australopithecus robustus
- \* Australopithecus africanus

— Homo hábilis, 1.750.000 años. Se cree que usaron herramientas líricas lo que implicaría la humanización.

— Homo erectus, 1.500.000 años. Se considera ya plenamente humano. Se divide en tres subespecies:

- \* Hombre de Java
- \* Hombre de Chukutien
- \* Hombre de Solo

— Homo Sapiens, 900.000 años. Restos de Maüer y Vertesszóllós.

— Hombre de Neandertal, 500.000-40.000. Adaptado al clima frío en que vive. Musteriense.

— Homo sapiens-sapiens. 30.000 años. Hay varios tipos:

- \* Cro-Magnon
- \* Grimaldi
- \* Chancelade

Es como el hombre actual prácticamente.

La progresiva evolución del hombre se refleja en su vida social. Los hombres se agruparían en hordas o pequeñas tribus en las que habría una cierta jerarquización social; estos grupos poco numerosos se dedicaron a la caza y a la recolección de productos naturales. Desarrollarían su vida de un modo nómada para no agotar los recursos de los territorios. Aparecerían en un primer estadio los ritos mágicos, relacionados con la caza y la fecundidad. Estas creencias así como las de una vida posterior a la muerte se reflejan en el arte y en los distintos tipos de enterramientos.

Desgraciadamente no conocemos nada sobre las danzas y cantos que se desarrollarían en este aspecto pero suponemos que tendrían una gran importancia como la tienen entre las tribus de primitivos actuales.

Los primeros restos de objetos artísticos que se conocen pertenecen al Paleolítico Superior. Gracias al arte empezamos a conocer mejor cómo son sus ritos mágicos, la fauna del momento, las costumbres y en general su forma de vida. Es el arte junto con los restos de herramientas y útiles de piedra los únicos datos en que podemos afianzarnos para intentar conocer la cultura del momento.

Para obtener una mayor claridad vamos a realizar un cuadro cronológico con las distintas etapas en que podemos dividir la Prehistoria.

1. *Paleolítico Inferior:* Es el período más largo de la Prehistoria. 600.000-100.000 años.

- a) Abbevillense
- b) Achelense
- c) Clactoniense
- d) Micoquiense
- 2. *Paleolítico Medio:* 100.000-40.000 años.

a) Musteriense. Unica industria que se desarrolla aunque se suelen diferenciar varias facies.

3. *Paleolítico Superior.* 50.000-9.000 años. Aparece el sapiens- sapiens. Aparece también el arte figurativo.

- a) Auriñaciense
- b) Perigordiense
- c) Solutrense
- d) Magdaleniense

4. *Epipaleolítico y Mesolítico.* Hacia el 8.500 retirada de los hielos que da paso a un clima más cálido.

- a) Marevosiense
- b) Cultura aziliense.

5. *Neolítico.* Aparición de la agricultura y ganadería. Piedra pulida. Alfarería. Intercambios entre las culturas. Transportes fluviales y terrestres.

Existen diversas culturas:

- Occidente:
- \* Cultura Megalítica
- \* Cultura de la cerámica de bandas
- \* Cultura del vaso campaniforme
- \* Cultura de la cerámica de cuerda

— Oriente:

- \* Cultura de Jericó
- \* Cultura de Jarmo
- \* Cultura de Chatal Hüyük.
- 6. *Edad del Bronce.* 1700-800 a. de C.
- Cultura de los campos de urnas ( urnenfelder)
- 7. *Edad del Hierro.* Desde 800 a. de C.
- Cultura de Hallstatt
- Cultura de La Téne

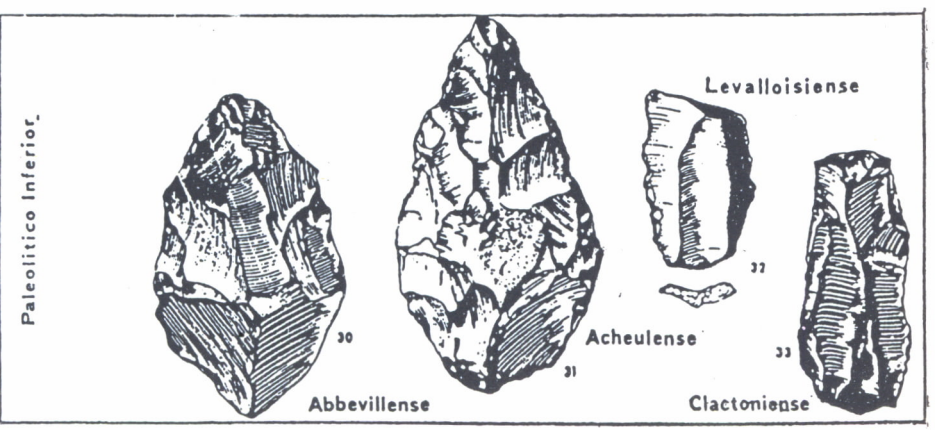

*Fig. 1. Utiles del Paleolítico inferior.*

Para comprobar todos los conocimientos que hemos adquirido sobre la Prehistoria lo mejor es realizar un examen que nos diga cuánto sabemos.

El programa que viene a continuación es un test sobre Prehistoria, que tiene diez preguntas y nos pondrá nota según lo que sepamos.

En primer lugar dimensionamos cuatro matrices para leer los datos, generar la preguntas aleatorias y leer las preguntas y respuestas, en las líneas 50 y 60.

A continuación (líneas 70 a 210) viene la portada de examen de Prehistoria.

Entre las líneas 220 y 400 hacemos la lectura de preguntas y respuestas mediante cuatro bucles FOR/NEXT.

En la línea 430 inicializamos las variables a cero; «X» nos sirve para generar las 10 preguntas aleatorias, la usamos como contador. «A» nos contará los aciertos y «B» los fallos.

El siguiente paso es la generación aleatoria de las preguntas que se realiza mediante un «RANDOMIZE TIME», y con la función RND que genera números aleatorios, lo escribimos usando INT para que nos dé la parte entera (líneas 470 y 480). Aquí hacemos la impresión de las preguntas y desde la línea 650 comienza la parte de las respuestas. Si la respuesta es correcta el programa va a la línea 740 y nos apunta el acierto, si la respuesta es incorrecta vamos a la línea 820 y contabilizamos el fallo.

Desde la línea 900 viene la parte que nos da los resultados del examen. Lo único que queda son las líneas finales, 1070 a 1270, con los DATA.

¡Buena suerte y que salga bien el examen!

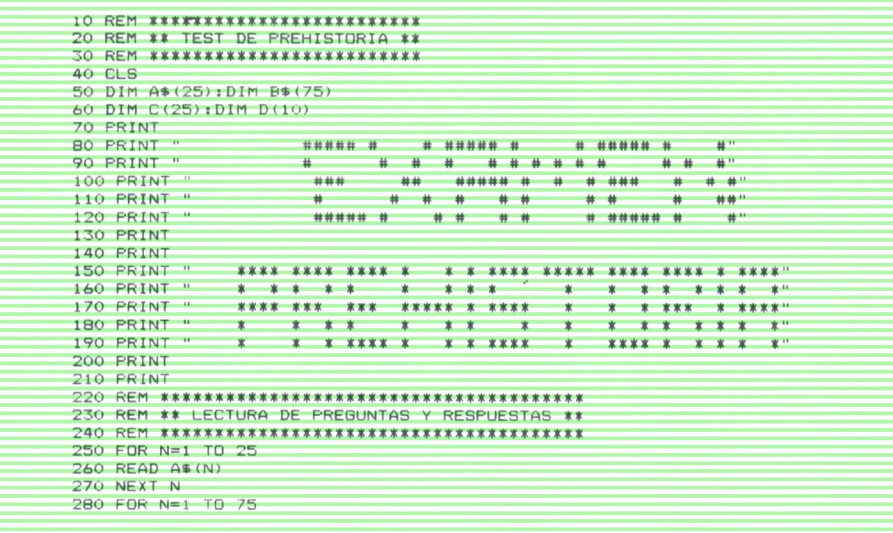

290 READ B\$ (N) 300 NEXT N 310 FOR N=1 TO 25 320 READ C(N) 330 NEXT N 340 FOR N=1 TO 10 350 LET D(N)=0 360 NEXT N 370 PRINT" EL EXAMEN CONSTA DE DIEZ PREGUNTAS' 380 PRINT TIPO TEST." 390 PRINT 400 PRINT DEBERAS CONTESTAR EL NUMERO DE LA RESPUESTA CORRECTA" 410 PRINT 420 FOR 0=1 TO 3000:NEXT 0 430 LET  $X=0$ : LET  $A=0$ : LET  $B=0$ 450 REM \*\* GENERACION DE 10 PREGUNTAS ALEATORIAS \*\* 470 RANDOMIZE TIME 480 LET W=INT(RND\*25)+1 490 CLS 500 FOR N=1 TO 10 510 IF D(N)=W THEN GOTO 470 520 NEXT N 530 LET X=X+1 540 LET  $D(X) = W$ 550 PRINT A\$ (W) 560 PRINT 570 PRINT 580 PRINT 590 PRINT TAB(2):B\$((3\*W)-2) 600 PRINT 610 PRINT TAB(2): B\$((3\*W)-1) 620 PRINT 630 PRINT TAB(2); B\$(3\*W) 640 PRINT: PRINT 650 REM \*\*\*\*\*\*\*\*\*\*\*\*\*\*\*\*\* 660 REM \*\* RESPUESTAS \*\* 670 REM \*\*\*\*\*\*\*\*\*\*\*\*\*\*\*\*\* 680 INPUT "RESPUESTA: ";C 690 IF C=C(W) THEN GOSUB 740 700 IF C<>C(W) THEN GOSUB 820 710 CLS 720 IF X=10 THEN GOTO 900 730 GOTO 470 740 REM \*\*\*\*\*\*\*\*\*\*\*\*\*\*\*\*\*\*\*\*\*\*\*\* 750 REM \*\* RESPUESTA CORRECTA \*\* 760 REM \*\*\*\*\*\*\*\*\*\*\*\*\*\*\*\*\*\*\*\*\*\*\*\*\* 770 PRINT 780 PRINT" CORRECTO" 790 FOR Q=1 TO 1000: NEXT 0 800 LET A=A+1 810 RETURN B20 REM \*\*\*\*\*\*\*\*\*\*\*\*\*\*\*\*\*\*\*\*\*\*\*\*\*\*\* 830 REM \*\* RESPUESTA INCORRECTA \*\* 840 REM \*\*\*\*\*\*\*\*\*\*\*\*\*\*\*\*\*\*\*\*\*\*\*\*\*\*\* 850 PRINT **B60 PRINT**" INCORRECTO 870 FOR 0=1 TO 500: NEXT Q 880 LET B=B+1 890 RETURN 900 REM \*\*\*\*\*\*\*\*\*\*\*\*\*\*\*\*\*\*\*\*\*\*\* 910 REM \*\* RESULTADOS EXAMEN \*\* 920 REM \*\*\*\*\*\*\*\*\*\*\*\*\*\*\*\*\*\*\*\*\*\*\* 930 PRINT TAB(5):" RESULTADOS DEL EXAMENT 940 PRINT TAB(5): : PRINT : PRINT RESPUESTAS CORRECTAS ":A:PRINT :PRINT" 950 PRINT TAB(5); 960 PRINT TAB(5):" RESPUESTAS INCORRECTAS ":B:PRINT:PRINT 970 IF A>=5 THEN GOTO 1020 980 PRINT TAB(5): "\*\*\*\*\*\*\*\*\*\*\*\*\*\*\*\*\*\*\*\*\*\*\*\*\*\*\*\* 990 PRINT TAB(5): "\*\* DEBES ESTUDIAR MAS  $**$ 1000 PRINT TAB(5): "\*\*\*\*\*\*\*\*\*\*\*\*\*\*\*\*\*\*\*\*\*\*\*\*\*\*\*\*

```
1010 GOTO 1040
1020 IF A>8 THEN PRINT TAB(5);'
                                           ERES UN BUEN ESTUDIANTE.
                                                                             ISOBRESALIENTE!":
      GOTO 1040
1030 PRINT TAB(5):" HAS APROBADO"<br>1040 INPUT "¿QUIERES HACER OTRO EXAMEN?":Z$
1050 IF Z$="S" OR Z$="s" THEN GOTO 340
1060 END
1070 DATA"¿QUE FENOMENO DELIMITA EL FINAL DE LA PREHISTORIA?", "LAS DIVISIONES DE
LA PREHISTORIA ATIENDEN A:
1080 DATA"¿CUAL ES LA PRINCIPAL DIFERENCIA ENTRE EL HOMBRE DEL PALEOLITICO Y LOS
ANIMALES?", "¿A QUE ESPECIE PERTENECE EL HOMBRE ACTUAL?", "LA APARICION DE UTENSI
LIOS DE CAZA Y DE PESCA SE DA EN: "
1090 DATA"¿QUE FUNCIONES PRIMORDIALES TENIAN LAS CUEVAS?","¿QUE SENTIDO TENIAN L<br>AS PINTURAS RUPESTRES?","¿COMO SE LLAMAN LAS PRIMERAS MUESTRAS ESCULTORICAS?"
1100 DATA"EN EL NEOLITICO LA RELACION HOMBRE-ANIMAL ES:". "EN EL NEOLITICO ES NOT
ABLE LA APARICION DE:"
1110 DATA"LA CERAMICA Y LOS TEJIDOS HACEN SU APARICION EN:", "EL PRIMER METAL QUE
 SE UTILIZA ES EL: ", "LAS PRIMERAS ACTIVIDADES ECONOMICAS SE DEBEN A: "
1120 DATA"¿CUAL ES LA RAZA QUE TIENE MAS CAPACIDAD CRANEAL?
                                                                              "¿CUAL ES LA CULTUR
AMAS ANTIGUA QUE EXISTE?", "LAS SOCIEDADES AGRARIAS DEL NEOLITICO SE DIFUNDEN HAC
IA:1130 DATA"LA CULMINACION DE TODO EL PROCESO NEOLITICO DA LUGAR A: ", "LOS FOSILES
MAS ANTIGUOS CONOCIDOS SON: ", "EN QUE ERA COMIENZA EL PALEOLITICO?"
1140 DATA "¿CUANTAS FUERON LAS GLACIACIONES?", "¿EN QUE PERIODO APARECE EL HOMO S
APIENS?", "EN LA P.IBERICA EL HOMINIDO MAS PARECIDO AL HOMBRE ACTUAL ES:
1150 DATA "SEL INSTRUMENTO DE ESTUDIO MAS IMPORTANTE EN LA EVOLUCION DEL HOMBRE
ES:", "EL CAMBIO DE ENTERRAMIENTOS COMUNES A INDIVIDUALES SE DEBE A:"
1160 DATA "¿QUE MATERIALES UTILIZABA EL HOMBRE EN EL PALEOLITICO INFERIOR?"
1170 DATA "1 LA APARICION DEL FUEGO", "2 LA INVENCION DE LA ESCRITURA", "3 LA APAR
ICION DE LA AGRICULTURA", "1 LAS RELACIONES DE LOS HOMBRES", "2 LOS LUGARES DON DE
VIVIAN", "3 LOS MATERIALES QUE UTILIZABAN"
THE DETAIL IN THE LOS LUGARES EN QUE VIVIAN"."2 SUS ACTIVIDADES COMUNES","3 LA FABRIC<br>ACION DE UTILES PROPIOS","1 CROMAGNON","2 SAPIENS","3 NEARDERTHAL"<br>1190 DATA "1 PALEOLITICO SUPERIOR","2 MESOLITICO","3 PALEOLITICO INFE
FUGIO", "2 LUGAR DE REUNION", "3 CEMENTERIO", "1 DECORATIVO", "2 MAGICO-RELIGIOSO", "
3 LUDICO<sup>.</sup>
1200 DATA "1 ESTATUILLAS".
                                 "2 CERAMICAS", "3 VENUS", "1 MAS LEJANA", "2 NO EXISTE"
3 DE DOMINIO","1 CAZA Y PESCA","2 AGRICULTURA Y PESCA","3 GANADERIA Y AGRICULTUR
A", "I PALEOLITICO", "2 NEOLITICO", "3 EDAD DEL BRONCE"<br>1210 DATA "1 COBRE", "2 HIERRO", "3 BRONCE", "1 EXCEDENTES DE ALIMENTACION", "2 SEDE
NTARISMO", "3 UTILIZACION DEL METAL", "1 AUSTRALOPHITECUS", "2 HOMO ERECTUS", "3 NEA
RDERTHAL
RUERTHEL"<br>1220 DATA "1 ABBEVILLENSE","2 MUSTERIENSE","3 MAGDALENIENSE","1 EL NOROESTE DE E<br>1230 DATA "1 LA REVOLUCION URBANA","2 LA REVOLUCION SOCIAL","3 LA REVOLUCION REL<br>1230 DATA "1 LA REVOLUCION URBANA","2 LA REVOLUCIO
1230 DAM: "I LOS DE LA P.IBERICA", "2 LOS DE AFRICA DEL SUR", "3 LOS DE MESOPOTAMIA"<br>1240 DATA "I SECUNDARIA", "2 PRIMARIA", "3 CUATERNARIA", "I TRES", "2 DOS ", "3 CUATRO<br>","I PALEOLITICO SUPERIOR", "2 NEOLITICO", "3 PALE
OS MONUMENTOS", "3 LOS FOSILES", "1 APARICION DE LA PROP. PRIVADA", "2 ESPECIFICACIO
N DE CLASES SOCIALES", "3 DISTINTAS CREENCIAS RELIGIOSAS", "1 MADERA, METAL, PIEDR
A'1260 DATA "2 HUESO, FIEDRA BRONCE", "3 MADERA, PIEDRA, HUESO"
1270 DATA 2, 3, 3, 2, 1, 1, 2, 3, 3, 3, 2, 1, 1, 1, 1, 1, 2, 1, 2, 3, 3, 1, 3, 3, 1, 3
```
Una vez superada nuestra prueba de Prehistoria y teniendo ya un cúmulo de conocimientos sobre la misma vamos a pasar a ocuparnos de una parte del Neolítico en el que se alzan las construcciones humanas más grandes y mejor conservadas de este período; es el Megalitismo.

La denominación de Megalitismo o Cultura Megalítica viene dada porque los monumentos predominantes son los formados por grandes piedras (Mega: grande; Litos: piedra).

Existen varios focos de esta cultura siendo el principal el español, que es considerado como la cuna este movimiento; también es de destacar el foco bretón.

Tiene la arquitectura megalítica un marcado carácter religioso; se rinde culto a las fuerzas naturales, que desde siempre impresionaron al ser humano, y también a los muertos. Es la Necrolatría el culto al muerto y a la vida de ultratumba.

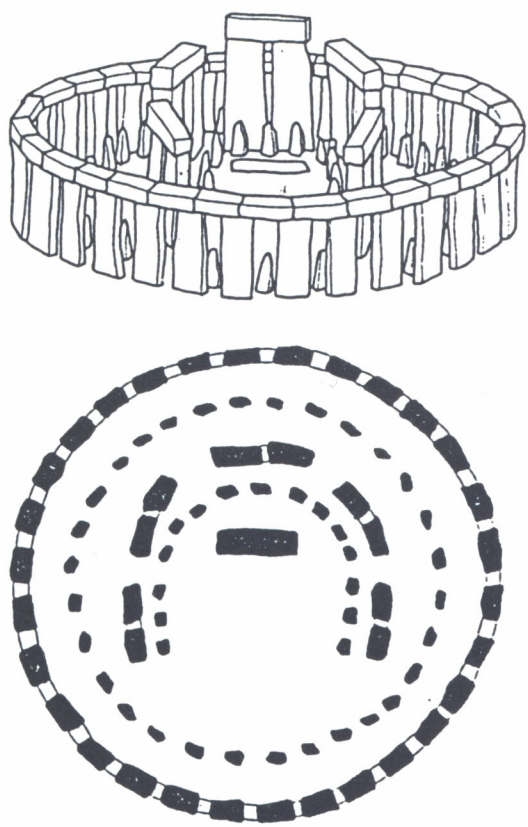

*Fig. 2. Cromlech de Stonehenge.*

Existen varios monumentos o construcciones megalíticas de los cuales vamos a hacer a continuación una rápida referencia.

El más sencillo es el Menhir, que consiste en un gran bloque de piedra clavado en el suelo; suele tener aspecto fusiforme. La interpretación que se le ha dado es como símbolo de los muertos errantes, aunque también se ha interpretado algunas veces como representaciones fálicas. Existen menhires de gran tamaño como el de Locmariaquer en Francia que tiene unos veinte metros de altura.

El siguiente monumento sería la agrupación de menhires en varias líneas que forman los alineamientos como el de Carnac en Francia.

Si los menhires se agrupan de modo circular forman lo que se deno-

mina Cromlech. Suelen interpretarse como templos de culto al Sol o incluso como primitivos observatorios astronómicos. Los más famosos son los de Avebury y Stonehenge ambos en Gran Bretaña.

El último tipo de construcción realizado con grandes bloques de piedra sería el Dolmen. Son tumbas colectivas realizadas con varias piedras en posición vertical sobre las que se apoya una gran losa horizontal. Estos sepulcros pueden estar al aire libre o bien cubiertos; en este caso están formados por una galería que va a dar a una gran cámara circular que suele cubrirse por aproximación de hiladas, es decir con falsa cúpula. A este tipo se le suele denominar dólmenes de corredor o cuevas dolménicas. Destacan en España las cuevas del Romeral y de Menga en Antequera (Málaga); y las de Matarrubilla y la Pastora en Sevilla.

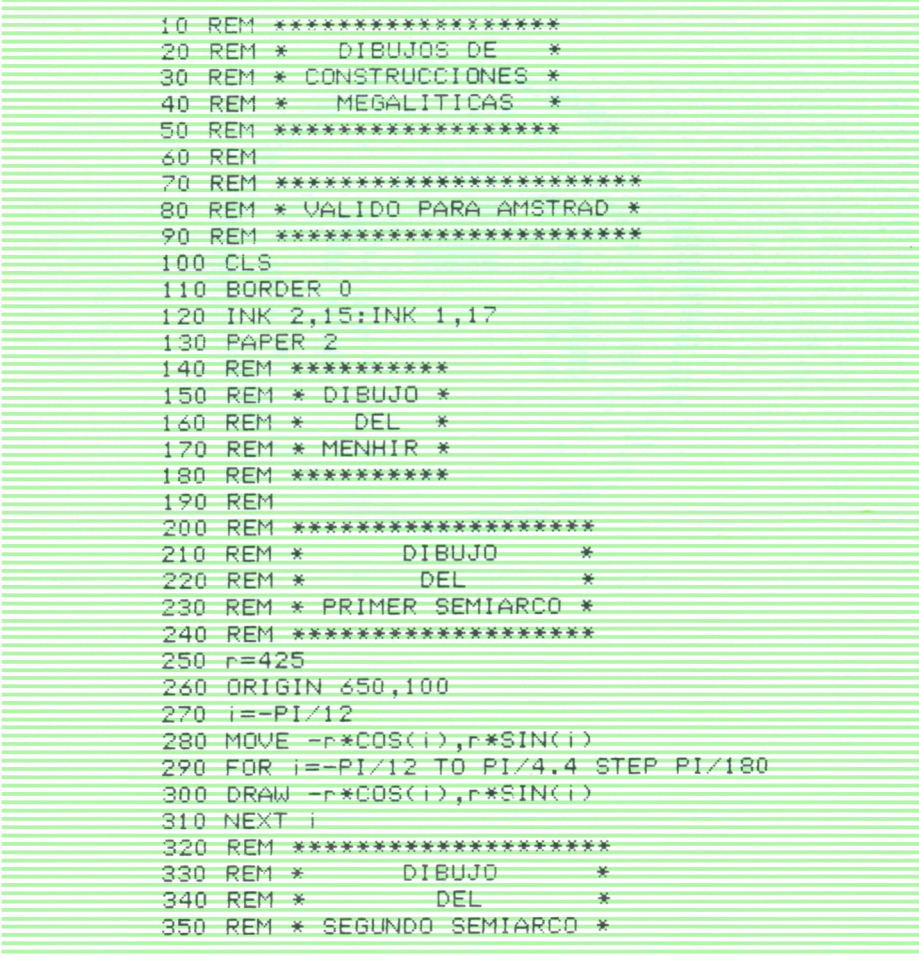

360 REM \*\*\*\*\*\*\*\*\*\*\*\*\*\*\*\*\*\*\*\*  $370$   $i = -P1/12$ 380 ORIGIN 0,100 390 MOVE r\*COS(i), r\*SIN(i) 400 FOR i=-PI/12 TO PI/4.4 STEP PI/180 410 DRAW r\*COS(i), r\*SIN(i) 420 NEXT i 430 ORIGIN 0.0 440 DRAW 650,0 450 LOCATE 16,16 460 PRINT "M E N H I R" 470 LOCATE 1,1 480 PRINT "PULSA RETORNO PARA CONTINUAR": 490 INPUT "", N\$ 500 CLS 510 REM \*\*\*\*\*\*\*\*\*\* 520 REM \* DIBUJO \* 530 REM \* DEL \* 540 REM \* DOLMEN \* 550 REM \*\*\*\*\*\*\*\*\*\* 560 REM 570 REM \*\*\*\*\*\*\*\*\*\*\*\*\*\*\*\*\*\*\*\*\*\*\*\*\*\*\* 580 REM \* PRIMERA PIEDRA VERTICAL \* 590 REM \*\*\*\*\*\*\*\*\*\*\*\*\*\*\*\*\*\*\*\*\*\*\*\*\*\* 600 REM 610 REM \*\*\*\*\*\*\*\*\*\*\*\*\*\*\*\*\*\*\*\*  $620$  REM  $*$  DIBUJO  $*$ 630 REM \* **DEL** ¥ 640 REM \* PRIMER SEMIARCO \* 650 REM \*\*\*\*\*\*\*\*\*\*\*\*\*\*\*\*\*\*\* 660 R=350 670 ORIGIN -100,50 680  $i = -P1/12$ 690 MOVE r\*COS(i),r\*SIN(i) 700 FOR i=-PI/12 TO PI/4.7 STEP PI/180 710 DRAW r\*COS(i),r\*SIN(i),1 720 NEXT i 730 REM \*\*\*\*\*\*\*\*\*\*\*\*\*\*\*\*\*\*\*\* 740 REM \* DIBUJO- $\rightarrow$ 750 REM \* DEL. 美 760 REM \* SEGUNDO SEMIARCO \* 770 REM \*\*\*\*\*\*\*\*\*\*\*\*\*\*\*\*\*\*\*  $780$  i=-PI/12 790 ORIGIN 450,50 800 MOVE.-r\*COS(i),r\*SIN(i) 810 FOR i=-PI/12 TO PI/4.7 STEP PI/180 820 DRAW  $-r*COS(i), r*SIN(i)$ 830 NEXT i

```
840 REM ***************************
850 REM * SEGUNDA PIEDRA VERTICAL *
860 REM **************************
870 REM
880 REM ********************
890 REM *
            DIBUJO
                          \rightarrow900 REM * DEL
                          ×
910 REM * PRIMER SEMIARCO *
920 REM *******************
930 i=-PI/12940 ORIGIN 200.50
950 MOVE r*COS(i), r*SIN(i)
960 FOR i=-PI/12 TO PI/4.7 STEP PI/180
970 DRAW r*COS(i),r*SIN(i)
980 NEXT i
990 REM ********************
1000 REM * DIBUJO
                           - 46
1010 REM *DEL 1
                            美
1020 REM * SEGUNDO SEMIARCO *
1030 REM *********************
1040 i=-P1/121050 ORIGIN 750,50
1060 MOVE - r*COS(i), r*SIN(i)
1070 FOR i=-PI/12 TO PI/4.7 STEP PI/180
1080 DRAW -r*COS(i), r*SIN(i)
1090 NEXT i
1100 REM *********************
1110 REM * PIEDRA HORIZONTAL *
1120 REM *********************
1130 REM
1140 REM *******************
1150 REM *DIBUJO
                           \rightarrow1160 REM *
             DEL
1170 REM * PRIMER SEMIARCO *
1180 REM *******************
1190 R = 4001200 ORIGIN 325,-15
1210 I=3*PI/10
1220 MOVE R*COS(i),r*SIN(i)
1230 FOR I=3*PI/10 TO 7*PI/10 STEP PI/180
1240 DRAW r*COS(i),r*SIN(i)
1250 NEXT I
1260 REM ********************
1270 REM *
               DIBUJO
                            圣
1280 REM * DEL
1290 REM * SEGUNDO SEMIARCO *
1300 REM ********************
1310 ORIGIN 325,635
```
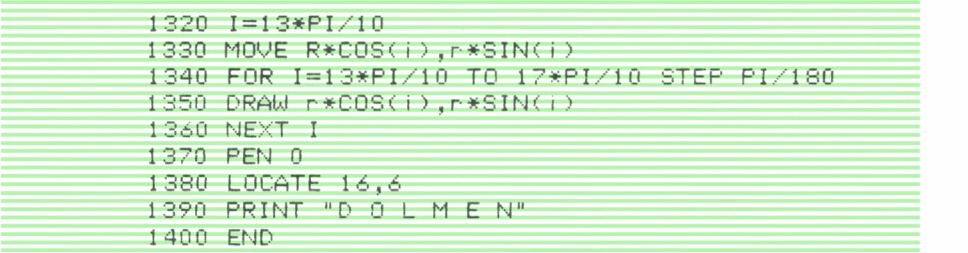

Este programa nos ha servido para afianzar los conocimientos y dibujar de manera rápida un menhir y un dolmen. Con esto ya conocemos dos tipos de construcciones megalíticas.

En el programa hemos puesto varios REM de aclaración para indicar qué parte se dibuja en cada momento y no perder el hilo de la ejecución del mismo. Como última nota, advertir que se puede poner en la línea final, antes del END, un bucle continuo con un GOTO que salte sobre sí mismo (por ejemplo 1400 GOTO 1400) para que no salga el mensaje READY y así quede más bello el dibujo; para salir la tecla ESC o la tecla CTRL.

## **AROUITECTURA**

ODEMOS considerar que la Arquitectura es la mayor de las artes plásticas pues normalmente las otras sirven de complemento y decoración a ésta.

**ODEMOS** considerar que la Arquitectura es la mayor<br>las artes plásticas pues normalmente las otras sirven<br>complemento y decoración a ésta.<br>Una definición de Arquitectura puede ser: el arte y ta<br>nica de diseñar y construir Una definición de Arquitectura puede ser: el arte y técnica de diseñar y construir edificaciones creando espacios adecuados en función de las necesidades de la vida humana.

La arquitectura surgiría en el primer momento de la historia de la humanidad con un fin fundamental el de dar

cobijo y protección; gracias a ella el hombre se puede resguardar de las inclemencias del tiempo y protegerse de los animales salvajes.

Esto lo podríamos considerar casi más que arquitectura una simple construcción; haciendo la diferencia de que la construcción es algo inferior meramente técnico y la arquitectura tendría una intencionalidad estética, una apetencia transcendente.

La arquitectura no son las cuatro paredes y un techo, sino el interior, «el espacio humanizado» que nos queda dentro. La esencia de la arquitectura es el concepto espacial. Se desarrolla en las tres dimensiones conocidas y en una nueva dimensión, la del espacio interior que queda atrapado por las partes construidas. La arquitectura nos atrapa dentro de su propio ambiente y tiene la posibilidad, no como la pintura o la escultura, de ser vista exteriormente; de sumergirnos en el mundo fantástico de la obra de arte y poder andar y respirar dentro de ella, es un arte envolvente.

La arquitectura no es volumen (eso sería escultura), sino espacio, espacio humanizado y artístico.

Podemos diferenciar dos partes fundamentales, éstas son:

- Elementos sustentantes
- Elementos sustentados

Los elementos sustentantes pueden ser exentos como columnas y pilares, o continuos como el muro tradicional que es el que crea o divide es-

pacios. Uno de los elementos sustentantes más dinámicos es el arco, cuya estructura cóncava tiene la ventaja de aguantar grandes pesos aun con materiales de poca resistencia, estos pesos se traducen en empujes laterales

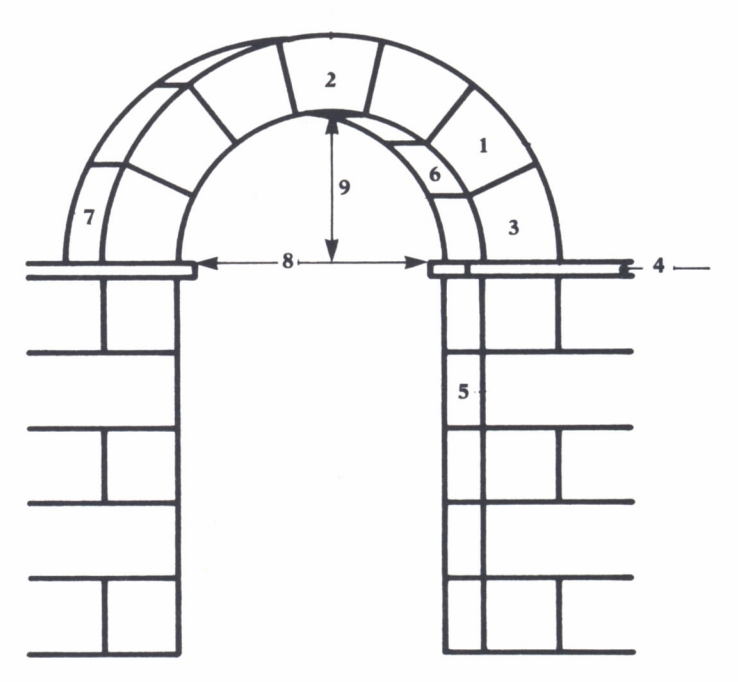

Fig. 1. Partes de un arco.

Las partes fundamentales del arco son:

1. Dovelas: las piezas en forma de cuña que componen el arco; suelen tener sentido radial.

- 2. Clave: dovela central que cierra el arco.
- 3. Salmer: dovela inicial junto a la línea de imposta.
- 4. Imposta: línea de apoyo de los puntos de arranque de un arco.
- 5. Jamba: elemento vertical que sostiene el arco.
- 6. Intradós: parte interna del arco que da el vano.
- 7. Extradós: parte exterior que forman las dovelas.
- 8. Luz: anchura entre los salmeres.
- 9. Flecha: altura desde el centro a la clave.

Existe gran variedad de tipos de arcos, que podemos clasificar teniendo en cuenta diversos factores.

- 1. Atendiendo a los centros que lo forman:
- a) De un solo centro: de medio punto
	- peraltado
	- escarzano
	- herradura
- b) De dos centros: apuntado
	- alancetado
	- en cortina
	- rampante
- c) De varios centros: carpanel, de tres centros
	- conopial, de cuatro centros
	- en gola, de cuatro centros
	- tudor, de cuatro centros
	- mixtilíneo, con trozos curvos y rectos.
- 2. Atendiendo a la función:
- Toral, cada uno de los cuatro que forman el crucero
- Fajón, los arcos perpendiculares al eje de la iglesia.
- Formero, los arcos paralelos el eje de la iglesia.

Un último tipo sería el falso arco realizado por aproximación de hiladas; que en realidad no funciona como un arco sino como una estructura adintelada es decir plana con presiones verticales.

De entre todos los tipos de arcos mencionados (y muchos más que por razones obvias no podemos ocuparnos de ellos) vamos a destacar tres que nos parecen bastante fundamentales. Estos son, el arco de medio punto, el arco de herradura y el arco ojival. Hemos elegido estos tres tipos porque cada uno representa un estilo característico.

El arco de medio punto es el típico del románico. En el período clásico casi no se usa el arco, aunque los romanos lo utilicen con mayor profusión que la arquitectura griega de la que está casi ausente. Es pues en la Alta Edad Media cuando se empieza a usar este arco de estructura sencilla y de un solo centro. El arco de medio punto genera, al desplazarse sobre un eje longitudinal, la bóveda de cañón o medio cañón que es la que nos encontramos en las iglesias románicas. Como ejemplos de iglesias en las que se usan estas estructuras podemos destacar la Catedral de Jaca, San Vicente de Cardona, San Pedro de Roda,'San Martín de Frómista, o la Catedral de Santiago de Compostela.

Vuelve a usarse al arco de medio punto en el Renacimiento, que intenta volver a lo clásico y busca en obras romanas estas estructuras arquitectónicas; un ejemplo es la iglesia del Santo Spírito en Florencia, obra del genial Filippo Brunelleschi.

El siguiente arco del que nos ocuparemos es el de herradura. Es tam-

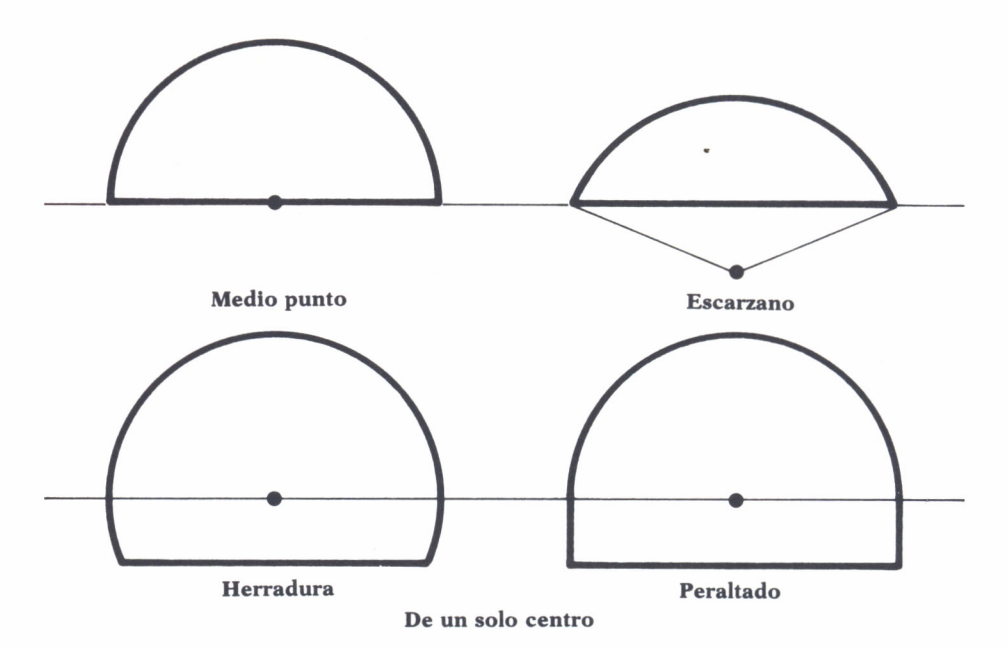

*Fig. 2. Tipos de arcos.*

bién un arco de un solo centro pero su curva sobrepasa el semicírculo y su centro se coloca por encima de la línea de impostas.

Es propio del arte visigodo y aparece en numerosas iglesias españolas como San Juan de Baños, San Pedro de la Nave o Santa María de Quintanilla de las Viñas. También se da en el arte mozárabe cuyo ejemplo más representativo puede ser San Miguel de la Escalada en León.

Otro estilo en el que destaca de manera fundamental el arco de herradura es en el arte islámico que se desarrolla en España. En este caso el arco de herradura les viene como herencia visigoda, aunque aumenta su altura progresivamente ya que los visigodos lo elevaban un tercio del radio de la cincunferencia, mientras que en el período califal se llega a elevar la mitad del radio de la circunferencia con lo cual se consigue el hacer una herradura más cerrada. También es característico del arco califal el descentrar su trasdós que de esta forma deja de ser paralelo a su intradós. Además es típico el uso de un alfiz, o rectángulo tangente al arco que deja a los lados de éste dos triángulos que sirven para decorar llamados enjutas o albanegas.

No podemos pasar sin mencionar dos obras en las que el uso del arco de herradura es de un virtuosismo inigualable, como se habrá dado cuenta el avispado lector nos referimos a la Mezquita de Córdoba y al inigualable palacio califal de Medina-Azahara.

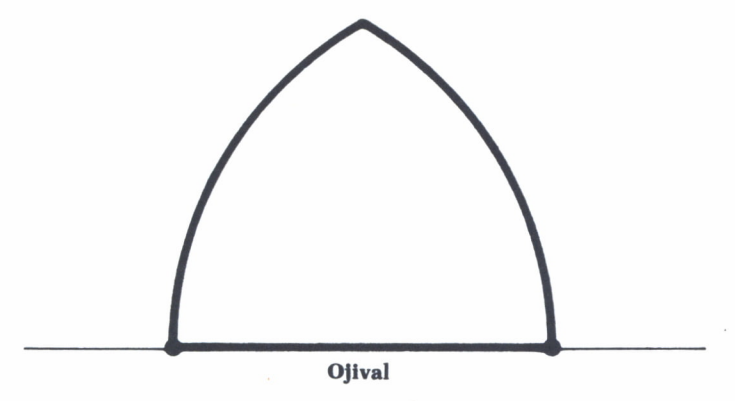

*Fig. 3. Arco ojival (gótico).*

Por último destacaremos el arco ojival, también llamado apuntado; es un arco de dos centros que pueden ser interiores o encontrarse en el mismo arranque del arco. Es propio este arco del estilo que se desarrolla durante la Baja Edad Media, el Gótico. El cruce de los arcos de este tipo nos da la bóveda de crucería, en la que<sup>l</sup>los nervios son los elementos que sujetan y se asientan sobre los pilares quedando la estructura más descargada, pudiéndose así prescindir del muro y desarrollándose las grandes vidrieras. Es pues el Gótico un estilo más etéreo y lleno de luz que el románico, su altura es mayor gracias a poder concentrar los empujes sólo en determinados puntos y descargar los muros. Como consecuencia de las presiones laterales que crean los arcos se usan arbotantes que son arcos que transmiten los empujes a un pilar exterior, aparece sobre el siglo XII siendo un elemento constructivo propio de la arquitectura gótica.

Las obras más destacadas del estilo gótico las encontramos en las catedrales de Burgos, León y Toledo.

Este «programa arquitectónico» nos va a servir para construir los tres tipos de arcos que hemos analizado, es decir el de medio punto, el de herradura y el ojival y así podemos ver de manera gráfica todo lo explicado en el papel. Adelante y ayúdate de tu ordenador arquitecto.

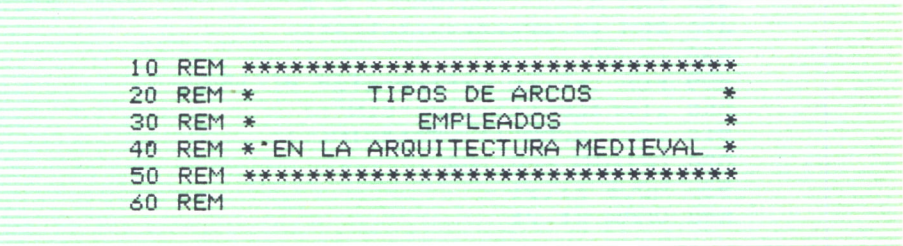

```
70 REM ***********************
80 REM * VALIDO PARA AMSTRAD *
90 REM ************************
100 REM
110 REM **************************
120 REM * COLORES DE LA PANTALLA *
130 REM **************************
140 CLG
150 PAPER 3
160 BORDER 23
170 CLS
180 r = 75190 REM *******************
200 REM * DIBUJO DEL ARCO *
210 REM *
                DE.
                            ag.
220 REM * MEDIO PUNTO
                           \mathbf{x}230 REM *******************
240 ORIGIN 0,100
250 DRAW 100-R,0
260 ORIGIN 100,100
270 MOVE -r,0
280 FOR i=PI TO 0 STEP -PI/180
290 DRAW r*COS(i),r*SIN(i),0
300 NEXT 1
310 DRAW 115,0
320 REM *******************
330 REM * DIBUJO DEL ARCO *
340 REM *
                DE.
                            美
350 REM *
             HERRADURA
                           -86
360 REM *******************
370 ORIGIN 275,150
380 MOVE - r*COS(-PI/4), r*SIN(-PI/4)
390 FOR i=5/4*PI TO -PI/4 STEP -PI/180
400 DRAW r*COS(i), r*SIN(i)
410 NEXT i
420 ORIGIN 325,100
430 DRAW 50,0
440 REM *******************
450 REM * DIBUJO DEL ARCO *
460 REM *
               OJIVAL
                           -4
470 REM *******************
480 r=100490 FOR i=0 TO 3*PI/8 STEP PI/180
500 \times 1 = r * COS(i) : y1 = r * SIN(i)510 \times 2 = -r * COS(i) : y2 = r * SIN(i)520 ORIGIN 400,100
530 MOVE x1, y1
540 DRAW x1, y1
```
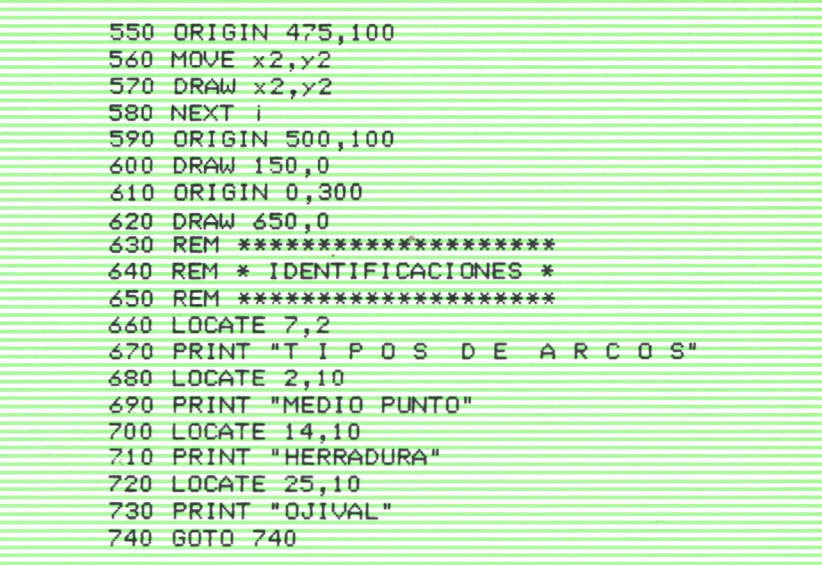

**De entre las aplicaciones que normalmente se la ha dado al ordenador podemos destacar como una de las más originales su uso para la Geografía y la Historia con un fin didáctico.**

**Haga que su ordenador le ayude a comprender la Historia, le pregunte sobre diversos temas; le ayude a memorizar los ríos más largos o la altura de los montes.**

**Y así aprenderá Historia, Geografía e Informática a la vez y de un modo sencillo.**